#### UNIVERSITE KASDI MERBAH OUARGLA

Faculté des Sciences Appliquées Département de Génie Electrique

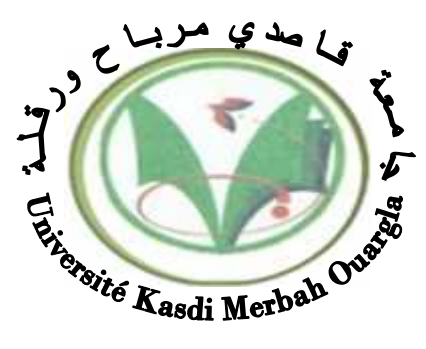

Mémoire

MASTER ACADEMIQUE

Domaine : Sciences et technologies Filière : Génie électrique Spécialité : Electrotechnique Industrielle

Présenté par :

HARENDI Amine. et ARBAOUI Ali**.**

**Thème:**

# **Calcul de l'MPPT par réseaux de neurone pour un système photovoltaïque**

Soutenu publiquement Le 09/06./2015 Devant le jury :

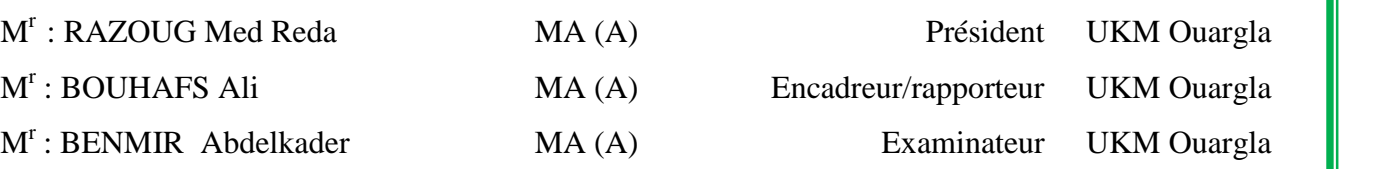

**Année universitaire 2014/2015**

#### *REMERCEMENT*

*Je remercie en premier lieu Dieu qui m'a donné ce bien là et pour que je vie ce jour et la force et la patience pour terminer ce travail. Je tiens à exprimer mes remerciements à mon encadreur Prof. BOUHAFS.A qui a proposé et a dirigé ce travail. Je remercie monsieur le président de jury, ainsi que les membres de jury d'avoir accepté de juger ce travail. Je tiens à remercier les responsables et tout le personnel du département de Génie Electrique de Ouargla pour les facilités qu'ils m'ont accordés pour terminer ce travail. Le travail de mémoire que j'ai effectué doit beaucoup à certaines personnes que je tiens à les remercier sincèrement. Enfin, je remercie tous ceux qui ont contribué de près ou de loin à ma formation et à l'élaboration de ce modeste mémoire*.

## *DÉDICACE*

*A la mémoire de notre frère et notre sœur: Salah et Oumaima ;*

*Que dieu vous accueille dans son vaste paradis .*

*A ma mère et mon père ;*

*Que dieu te gardes toujours près de moi.*

*الھدف من ھذا العمل ھو ǛƄҳ ǜ ǃ) MPPT (للنظام الكھروضوئي وفق آلیة الذكاء الاصطناعي "الشبكة العصبیة الاصطناعیة " .*

*ملخص*

في هذا العمل قمنا بأخد النظام الكهروضوئي أو المولد الكهروضوئي ذو الصنف *BP SX 150 المظلمية للت*حر*ية في الثانو الكھروني ذو الصنف 150 BP SX لفظمية في الثانو الكھروني الثانو عليها<br>بو<i>اسطة Matlab/Simulink الذي دل على المر* انظامية للتجربة ذو استطاعة قصوى 150و اط و تيار 4.35 <sup>إ</sup>مبير بجهد 34.5 فولط. نتائج المحاكاة المتحصل عليها تمت *Simulink/Matlab الذي دل على المراقبة في السیر الدینامیكي للنظام الكھروضوئي . . ,*

#### *Résumé*

*L'objectif visé dans ce travail est le calcule et le suive du point de puissance maximum (MPPT) pour un système photovoltaïque fonctionne selon le mécanisme d'intelligence artificielle " réseau de neurone artificielle ".*

*Dans notre travail, on a conçu un système PV où le générateur PV est le module BP SX150S produisant dans les conditions standards de test (CST), une puissance crête de 150W, un courant optimal de 4.35 A et une tension optimale de 34.5V. Les résultats de simulation obtenus sous Matlab/Simulink montrent la performance du contrôle dans le comportement dynamique des systèmes photovoltaïques.Mots-clés: Système PV - Convertisseur survolteur - Commande MPPT - Réseau de neurone- Modélisation - Simulation.*

#### *Abstract*

*The object aimed in this work is the calculating and To researching the maximum power point(MPPT) of system photovoltaic which functions according to artificial intelligence methods " neural net works".*

*In our work, we conceived a PV system where the PV generator is the panel BPSX150, this panel gives under the test standard conditions (TSC), a power peak of 150 W ,an optimal current of 4.35A and an optimal voltage of 34.5V. The simulation results under Matlab/Simulink show the control performance and dynamic behaviour of photovoltaic System. Keywords: PV system , Boost converter, MPPT command ,neural networks, Modelisation, Simulation.*

#### **Nomenclature**

#### **Symboles:**

- $E$ : Eclairement (W/m<sup>2</sup>).
- $t_c$ : est le temps civil en heures correspondant au milieu du pas du temps [hr].
- $\vec{A}_l$ : est la longitude [°].
- $z_c$ : représente la zone de temps en heures, est du GMT  $[hr]$ .
- $E$  : est l'équation du temps [ $hr$ ].
- $\theta_i$ : est l'angle d'incidence [°].
- $\beta$ : est l'inclinaison de la surface [°].
- $\gamma$ : est l'azimut de la surface [°].
- ∅: est la latitude [°].
- $\delta$ : est la déclinaison solaire [°].
- $\omega$ : est l'angle horaire [°].
- TSV: Temps solaire vrai (h).
- $I_L$ : Courant photogénéré par la cellule photovoltaïque sous éclairement donné (A).
- $I_0$ : Courant de saturation de la diode ou courant à l'obscurité (A).
- $R<sub>S</sub>$ : Résistance série de la cellule photovoltaïque ().
- $R_{sh}$ : Résistance parallèle ou shunt ().
- m: Coefficient d'idéalité de la cellule photovoltaïque.
- k : Constante de Boltzmann (1,38\*10 $^{-23}$  J/K).
- Ns : Nombre de modules dans le panneau en série.
- Np : Nombre de modules dans le panneau en parallèle.
- Iph : Le photo-courant (A).
- Tc : Température de la cellule (C°)
- Pmax : La puissance maximale produite PV (W).
- Vmax : Tension qui correspond à la puissance maximale (V).
- Imax : Courant qui correspond à la puissance maximale (A).
- Vopt : Tension optimale (V).
- Iopt : Courant optimum (A).
- T : Température absolue (K) .
- V<sub>Co</sub>: Tension de circuit ouvert.

I<sub>Co</sub>: Courant de court-circuit.

 $V_m$ ,  $I_m$ : Tension et courant au point de puissance maximale.

P<sub>i</sub>: Puissance incidente sur la surface de la cellule photovoltaïque (W).

G : Eclairement global incident sur la cellule photovoltaïque (W/m<sup>2</sup>).

S : Surface totale de la cellule photovoltaïque  $\frac{2}{(m)}$ .

Ppv : puissance de sortie du générateur photovoltaïque.

Vpv: tension de sortie du générateur photovoltaïque.

Ipv: courant de sortie du générateur photovoltaïque.

sj: est la somme pondérée à l'entrée du jème neurone dans la couche (l).

 $N^l$  : est le nombre de neurones de la couche (1).

 $u_i^l$ : est la sortie du j<sup>ème</sup> neurone dans la couche (l).

 $w_{i,i}^{l}$ : est le poids qui relie le i<sup>ème</sup> neurone de la couche (l-1) au j<sup>éme</sup> neurone dans la couche (l).

L : nombre de couches dans le réseau..

f (K): est la fonction d'activation

:est le pas d'apprentissage

 $E_N(K)$ : l'erreur quadratique

#### **Abréviation utilisées:**

PV: Panneau Photovoltaïque. GPV: Générateur Photovoltaïque. TSV : Temps solaire vrai (h). DC: Courant Continu (Direct Current). AC: Courant Alternatif (Alternative Current). MLI: Modulation de la Largeur d'impulsion. PPM :Le point de puissance Maximale. MPPT: (Maximum Power Point Tracking), P&O :la perturbation et l'observation. RNA: réseau de neurone artificielle . MLP : Multi layer perceptron (Perceptron multi couche). EQM :l'erreur quadratique moyenne.

# **Liste des figures**

## **Chapitre: I**

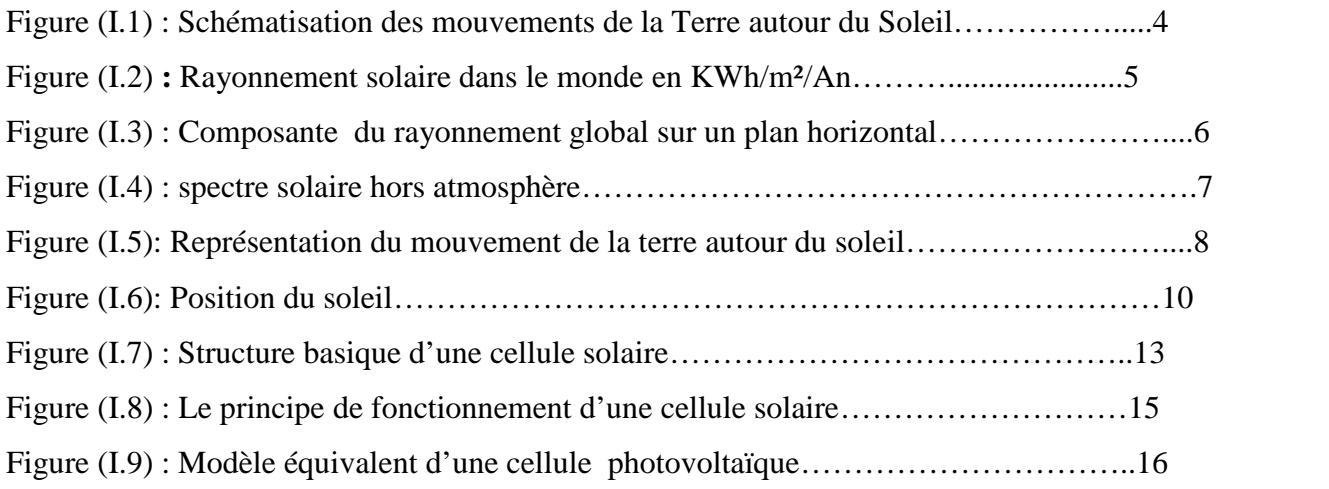

# **Chapitre: II**

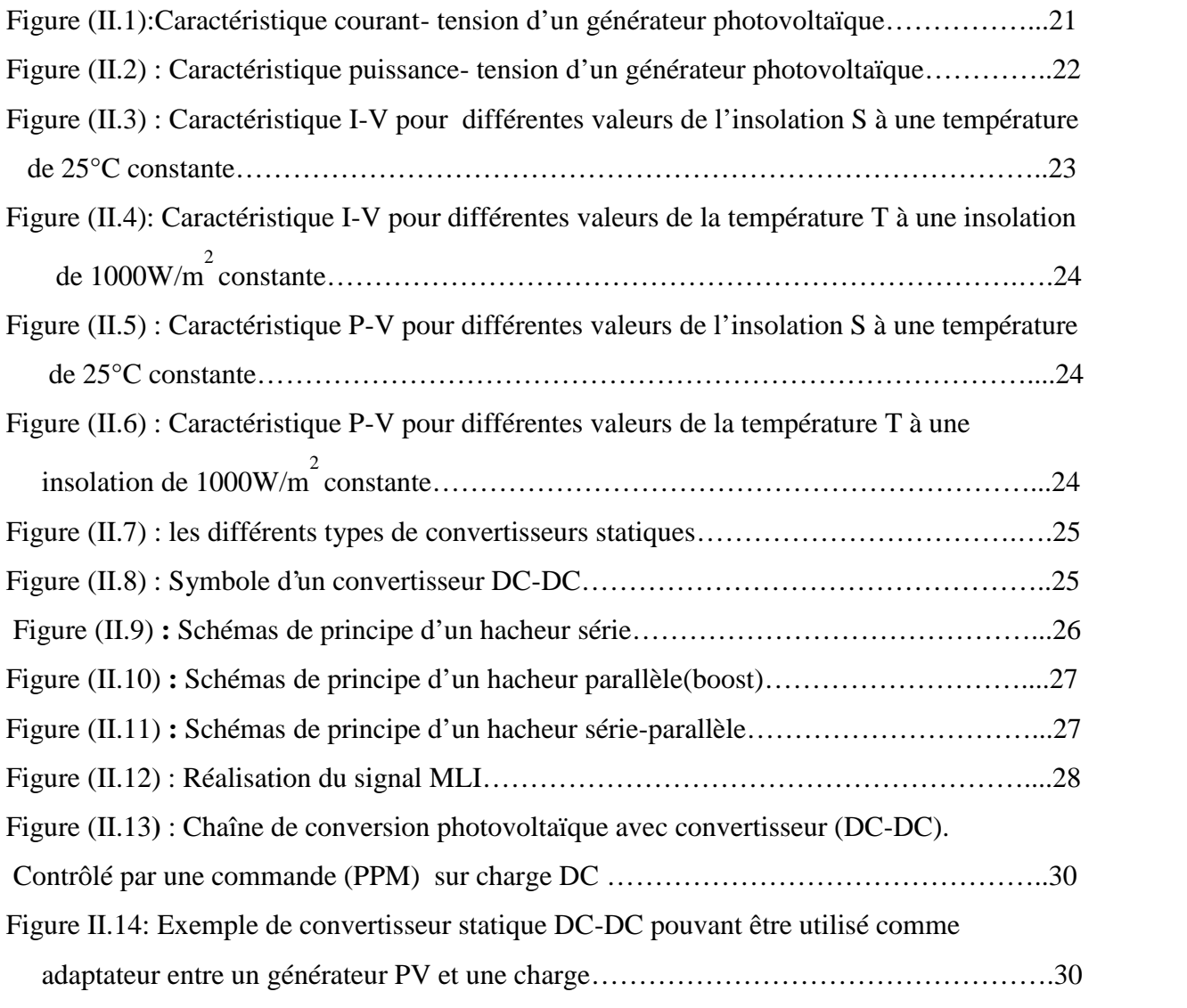

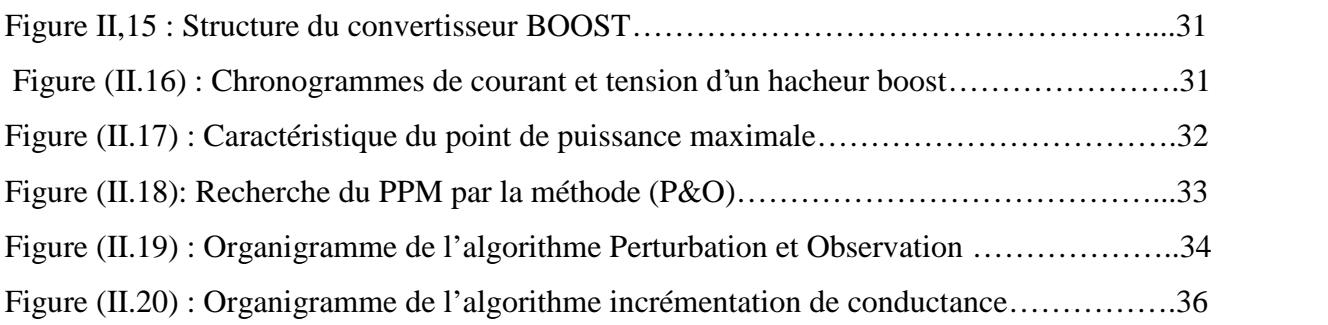

## **Chapitre: III**

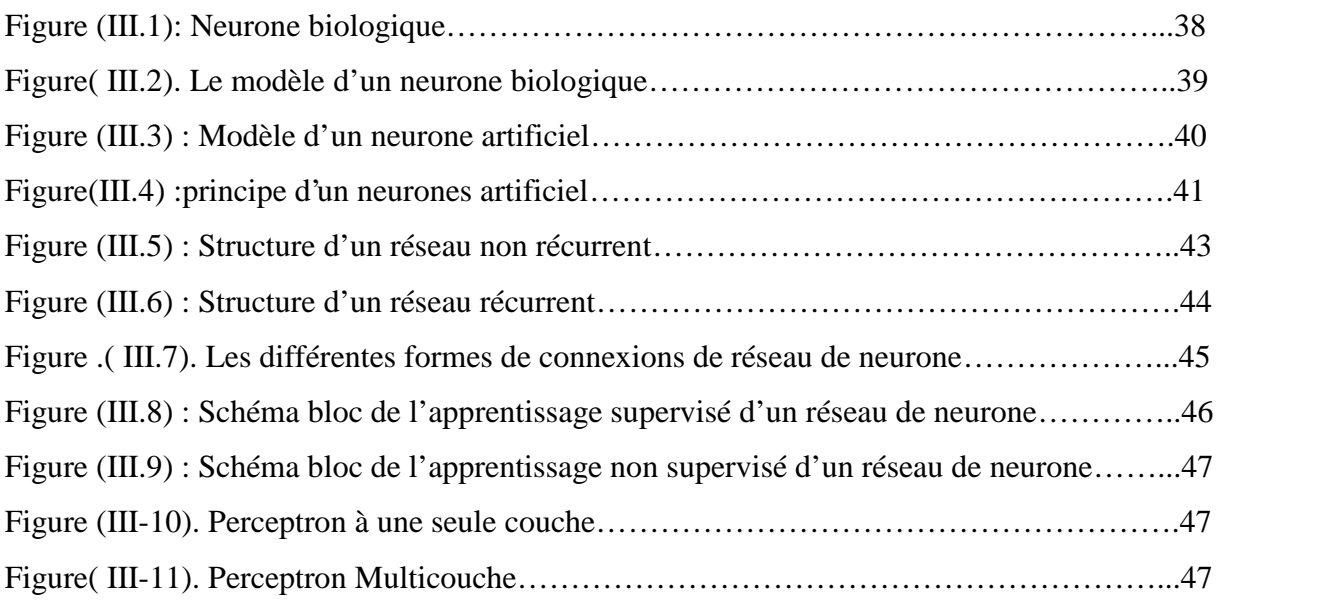

## **Chapitre: IV**

![](_page_7_Picture_131.jpeg)

![](_page_8_Picture_99.jpeg)

## **Tableaux**

![](_page_8_Picture_100.jpeg)

# sommaire

![](_page_9_Picture_170.jpeg)

### **CHAPITRE: II**

## **LES CONVERTISSEUR STATIQUE ET LA COMMANDE MPPT**

![](_page_9_Picture_171.jpeg)

![](_page_10_Picture_183.jpeg)

### **CHAPITRE III: INTRODUCTION AU RESEAUX DE NEURONES**

![](_page_10_Picture_184.jpeg)

![](_page_11_Picture_163.jpeg)

## **CHAPITRE IV : MODELISATION**

![](_page_11_Picture_164.jpeg)

![](_page_12_Picture_20.jpeg)

#### **Introduction générale:**

L'énergie est la base de toute activité humaine. De nos jours, une grande partie de la demande mondiale en énergie est assurée à partir de ressources fossiles. Ce pendant, les réserves de combustible les fossiles sont limitées. Certains pays développés se sont orientés vers l'énergie nucléaire, alors que cette dernière n'est pas à la portée de tous les états et surtout des pays en voie de développement et présente des risques d'accidents graves.

En effet, la croissance de la demande énergétique mondiale, l'épuisement inévitable des ressources fossiles, à plus ou moins long terme, et la détérioration de l'environnement causée par ces types d'énergies, a incité au développement de nouvelles sources d'énergies, renouvelables, assurant ainsi une durabilité et une protection de l'environnement qui est devenue un point très important.

L'utilisation de l'énergie solaire photovoltaïque semble être une nécessité pour l'avenir. En effet, le rayonnement solaire constitue la ressource énergétique la plus abondante sur terre. La quantité d'énergie libérée par le soleil (captée par la planète terre) pendant une heure pourrait suffire à couvrir les besoins énergétiques mondiaux pendant une année.

Afin de mieux exploiter cette énergie et d'optimiser sa collecte par les capteurs photovoltaïques, il est nécessaire de connaître la distribution de l'éclairement solaire sur le lieu de l'implantation prévu pour l'installation photovoltaïque, sous différentes orientations et inclinaisons .[1]

Un générateur photovoltaïque peut fonctionner dans une large gamme de tension et de courant de sortie mais il ne peut délivrer une puissance maximale que pour des valeurs particulières du courant et de la tension. En effet la caractéristique I (V) du générateur dépend de l'éclairement solaire et de la température. Ces variations climatiques entraînent la fluctuation du point de puissance maximale. A cause de cette fluctuation, on intercale souvent entre le générateur et le récepteur un ou plusieurs convertisseurs statiques commandés permettant de poursuivre le point de puissance maximale.[2]

Ces commandes sont, connus sous le nom de MPPT (Maximum Power Point Tracking) associées au hacheur, lequel assure le couplage entre le générateur PV et le récepteur en forçant le premier à délivrer sa puissance maximale. Les techniques MPPT sont utilisées dans les systèmes photovoltaïques pour maximiser la puissance délivrée par le panneau photovoltaïques en poursuivant continuellement le point de puissance maximale, ce qui n'est pas évident à atteindre ; En effet, ce problème de poursuite fait jusqu'à nos jours l'objet de plusieurs recherches. Aussi, plusieurs méthodes ont être

élaborées et utilisées. Dans ce travail, nous développons une méthode intelligente et innovante, combinant la technique intelligente (neuronale) ayant pour objet la poursuite du point de puissance maximale ainsi que l'amélioration des réponses obtenues avec les algorithmes classiques déjà développés, quelque soit la variation des conditions climatiques (ensoleillement, température,…..etc.) même dans les cas les plus défavorables, Les résultats de simulation obtenus ont montré que la technique neuronal présente de bons résultats et que ce contrôleur est performant et très robuste.[2]

#### Le travail est présenté en quatre chapitres;

Dans le premier chapitre, on donne des rappels sur l'énergie solaire, on étudie les différents paramètres géographiques et astronomiques pouvant influencer l'intensité de l'irradiation solaire reçue au niveau du sol, et puis l'effet photovoltaïque et principe de fonctionnement et la construction des cellules photovoltaïques. Dans la dernière, nous avons parlé à les avantages et inconvénients de l'énergie solaire photovoltaïque.

Dans le chapitre deux ,nous allons décrire le comportement d' association de plusieurs cellules photovoltaïques en série et en parallèle donnent lieu à un générateur photovoltaïque (GPV) qui a une caractéristique courant-tension (I-V) et puissance-tension (P-V) non linéaire possède un point de puissance maximale. on donne un aperçu général sur les différentes topologies d'hacheur que les différentes stratégies de commande (MPPT)

utilisées. De plus on présente une étude théorique sur les hacheurs de type boost et leurs stratégies de commande MLI .

Dans le troisième chapitre, Nous avons commencé notre étude par la présentation de quelques généralités sur les réseaux de neurones ;une base biologique et le modèle mathématique d'un neurone formel, Architecture d'un RNA. Nous avons abordé ensuite le processus d'apprentissage des RNA. L'apprentissage supervisé a été présenté et trois algorithmes d'apprentissage ont été exposés; l'apprentissage par correction d'erreur, l'apprentissage à rétro propagation du gradient d'erreur et l'apprentissage compétitif.

En fin dans le quatrième chapitre un modèle de recherche de point de puissance maximale d'un générateur photovoltaïque basé sur un hacheur élévateur est présenté dans l'environnement MATLAB/ SIMULINK ainsi que simulation du modèle avec l' algorithme de perturbations et observation (P&O),et la technique du réseau de neurone . En conclusion générale, nous présentons une synthèse des travaux effectués ainsi que les principaux résultats obtenus.

# **CHAPITRE: I L' ENERGIE SOLAIRE PHOTOVOLTAÏQUE**

#### **I.1 Introduction :**

L'énergie solaire photovoltaïque provient de la transformation directe d'une partie du rayonnement solaire en énergie électrique. Cette conversion d'énergie s'effectue par le biais d'une cellule dite photovoltaïque (PV) basée sur un phénomène physique appelé effet photovoltaïque qui consiste à produire une force électromotrice lorsque la surface de cette cellule est exposée à la lumière. La tension générée peut varier en fonction du matériau utilisé pour la fabrication de la cellule. L'association de plusieurs cellules PV en série/parallèle donnent lieu à un générateur photovoltaïque (GPV) qui a une caractéristique courant-tension (I-V) non linéaire présentant un point de puissance maximale [3].

Dans ce chapitre, nous commencerons par la Notion du soleil puis la construction des cellules photovoltaïques et leur effet ainsi principe de fonctionnement. Puis nous présentons les différents types des cellules photovoltaïques.

Enfin les avantages et inconvénients de l'énergies solaire photovoltaïque.

#### **I.2 Notion du soleil :**

Le soleil est l'origine principale de toute forme d'énergie sur terre. Ceci étant vrai autant pour les énergies conventionnelles d'origine fossile, comme les hydrocarbures qui sont la conséquence de la photosynthèse ; que pour les énergies non conventionnelles dite renouvelables, comme l'énergie solaire, l'énergie éolienne, la biomasse, et l'énergie géothermique. L'astre soleil est de constitution gazeuse, de forme sphérique de  $1391x10^3$  km de diamètre, sa masse est de l'ordre de  $2x10^{30}$  kg. Il est constitué principalement de 80% d'hydrogène, de19% d'hélium, le 1% restant est un mélange de plus de 100 éléments. [4.5]

#### **I.2.1 Caractéristique du soleil :**

Le soleil est une étoile de forme pseudo sphérique composé de matière gazeuse, essentiellement de l'hydrogène et de l'hélium, il est le siège de réactions de fusion nucléaire permanentes, Elles transforment à chaque seconde 564.10<sup>6</sup> tonnes d'hélium, la différence de 4 millions de tonnes est dissipée sous forme d'énergie ( $E = m.C^2$ ), ce qui représentes une énergie totale de 36.10<sup>22</sup> KW. La terre étant à une distance de 150.10<sup>6</sup> km du soleil, elle reçoit une énergie de1.8.10 $17$  W On notera que 98 % du rayonnement solaire est émis dans des longueurs d'onde inférieures à 2.5 μm et comme première approximation, le rayonnement solaire peut être assimilé au rayonnement d'un corps noir à une température de 5777 K. [6,7]

#### **I.2.2 Mouvements de la terre :**

La trajectoire de la Terre autour du Soleil est une ellipse. Le plan de cette ellipse est appelé l'écliptique. L'excentricité de cette ellipse est faible ce qui fait que la distance Terre/Soleil ne varie que de  $\pm 1.7\%$  par rapport à la distance moyenne qui est de (149 675 $\times$ 10<sup>6</sup> km). La Terre tourne également sur elle-même autour d'un axe appelé l'axe des pôles. Le plan perpendiculaire à l'axe des pôles et passant par le centre de la Terre est appelé l'équateur. L'axe des pôles n'est pas perpendiculaire à l'écliptique : l'équateur et l'écliptique font entre eux un angle appelé inclinaison et qui vaut 23°27°. Les mouvements de la Terre autour de son axe et autour du Soleil sont schématisés par la figure (I.1).[7]

![](_page_17_Figure_4.jpeg)

Figure (I.1) : Schématisation des mouvements de la Terre autour du Soleil [7]

#### **I.3 Rayonnement solaire :**

Le rayonnement solaire est la matière première de l'énergie solaire. C'est une propagation d'une onde de longueur qui varie entre 0.2et 0.4µm .Sans la nécessite d'un support physique pour se déplacer, il arrive au sol après la perte d'une grande partie de son intensité, à cause d'une partie de l'ultraviolet, qui s'absorbent.

4  $\leftarrow$ 

![](_page_18_Figure_2.jpeg)

Figure (I.2) **:** Rayonnement solaire dans le monde en KWh/m<sup>2</sup>.An<sup>[8]</sup>

#### **I.3.1 Les composantes de rayonnement solaire :**

#### **a)Le rayonnement direct:**

Est reçu directement du Soleil, sans diffusion par l'atmosphère. Ses rayons sont parallèles entre eux, il forme donc des ombres et peut être concentré par des miroirs. Il peut être mesuré par un pyrhéliomètre.

#### **b)Le rayonnement diffus:**

Est constitué par la lumière diffusée par l'atmosphère (air, nébulosité, aérosols).la diffusion est le phénomène qui répartit un faisceau parallèle en une Multitude de faisceaux partant dans toutes les directions. Dans le ciel, ce sont à la fois les Molécules d'air, les gouttelettes d'eau (nuages) et les poussières qui produisent cet «éclatement» des rayons du soleil. Cela dépend donc avant tout des conditions météorologiques.

#### **c)Le rayonnement solaire réfléchi:**

Ou l'albédo du sol est le rayonnement qui est réfléchi parle sol ou par des objets se trouvant à sa surface. Cet albédo peut être important lorsque les soles particulièrement réfléchissant (eau, neige).

#### **d)Le rayonnement global:**

Est la somme de tous les rayonnements reçus, y compris le Rayonnement réfléchi par le sol et les objets qui se trouvent à sa surface. Il est mesuré par un pyranomètre ou un solarimètre sans écran. Les stations météorologiques généralement mesurer le rayonnement global horizontal par un Pyranomètre placé horizontale à l'endroit requis. [9,10]

![](_page_19_Figure_4.jpeg)

Figure (I.3) : Composante du rayonnement global sur un plan horizontal

#### **I.3.2 Caractéristiques du rayonnement solaire:**

A la limite de l'atmosphère terrestre, l'éclairement énergétique reçu par une surface placée perpendiculairement aux rayons solaires est en moyenne de 1367W/m<sup>2</sup> à l'extérieur de l'atmosphère terrestre.et arrive à  $AM_0 W/m^2$  sur la surface de la terre. Cette donnée est appelée constante solaire.

#### **I.3.3 Spectre du rayonnement:**

Le rayonnement électromagnétique est composé de «grains» de lumière appelés photons. L'énergie de chaque photon est directement liée à la longueur d'onde :

Le spectre du rayonnement extraterrestre correspond environ à l'émission d'un corps noir porté à 5800° K. Une courbe standard, compilée selon les données recueillies par les satellites, est désignée sous le nom de AM0. Sa distribution en énergie est répartie en: [11]

 $*$  Ultraviolet UV 0.20 <  $<$  0.38 µm 6.4%

\*Visible  $0.38 < -0.78 \,\mathrm{\upmu m}$  48.0%

\*Infrarouge IR  $0.78 <$  < 10 µm 45.6%

![](_page_20_Figure_8.jpeg)

Figure (I.4) : spectre solaire hors atmosphère [11].

#### **I.4 Principes de calcul de l'énergie solaire:**

#### **I.4.1 Notions basiques:**

Quelques notions de base doivent en effet être exposées ;

#### **a) La déclinaison**:

La déclinaison est l'angle que fait le soleil au maximum de sa course (midi solaire) par rapport au plan équatorial. L'orientation des modules PV est décrite en termes d'inclinaison et d'azimut. D'autres facteurs relevant de la géométrie du site sont la latitude, le temps de

7  $\leftarrow$ 

l'année et le temps du jour. Le temps de l'année affecte la déclinaison solaire qui n'est autre que l'angle que fait le soleil au maximum de sa course (midi solaire) par rapport au plan équatorial. Homer utilise l'équation de Cooper ci-après pour le calculer ;

$$
\delta = \sin^{-1} (\sin (-23.45)) \sin \left( \frac{360}{365} (n - 81) \right) \tag{I.1}
$$

Où *n* est le jour de l'année (c'est-à-dire n=1 pour le 1er Janvier, n=32 pour le 1er Février, etc.) La déclinaison varie entre -23,45 [°] le 22 Décembre et +23,45 [°] le 22 Juin. la figure(I.5) représente le mouvement de la terre autour du soleil

![](_page_21_Figure_5.jpeg)

Figure (I.5): Représentation du mouvement de la terre autour du soleil [12]

#### **b) L'angle horaire:**

Le temps de la journée affecte l'emplacement du soleil dans le ciel, pouvant être décrit en termes d'angle horaire qui est l'angle formé entre le plan méridien passant par le soleil et le plan méridien du lieu obtenu par le déplacement angulaire du soleil autour de l'axe polaire, dans sa course d'Est en Ouest, par rapport au méridien local. Homer se sert de l'équation ci dessous pour le calculer ;

$$
\omega = (t_s - 12hr)15^\circ/hr \tag{I.2}
$$

La valeur de l'angle est nulle à midi solaire, négative le matin, positive en l'après midi et augmente de 15<sup>[°</sup> / heure] (donc un tour de 360<sup>[°</sup>] en 24 heures).  $t_s$  le temps solaire ((heurs) [ $hr$ ]). La valeur de  $t_s$  est 12 [ $hr$ ] à midi solaire (le temps de jour pendant lequel le soleil est à son plus haut point dans le ciel), et  $13,5$  [ $hr$ ] quatre-vingt-dix minutes plus tard. Ce qui confirme que le soleil bouge à travers le ciel de  $(15<sup>°</sup>/hr)$ . Homer suppose que toutes les données dépendantes du temps telle la radiation solaire et la charge électrique ne soient pas spécifiées en temps solaire mais en temps civil, appelé également temps standard local, à partir duquel Homer calcule le temps solaire, en utilisant l'équation suivante ;

$$
t_s = t_c + \frac{\delta_l}{15^\circ / h_r} - z_c + E \tag{I.3}
$$

Avec :

 $t_c$ : est le temps civil en heures correspondant au milieu du pas du temps [ $hr$ ] (le méridien retenu comme origine étant celui de GREENWICH);

 $\Lambda_I$ : est la longitude [°];

 $z_c$ : représente la zone de temps en heures, est du GMT [ $hr$ ] ;

 $E$  : est l'équation du temps  $\lceil hr \rceil$ .

Il est à noter que les longitudes ainsi que les zones du temps ouest sont négatives.L'équation du temps qui prend en compte les effets d'obliquité et excentricité de l'orbite de la terre, est calculée sur Homer comme suit:

E=3,82(0,000075+0,001868cos B −0,032077sin B −0,014615cos2B−0,04089sin2B) (I.4)

$$
\text{Où}: \quad \text{B=360}^{\circ} \frac{(n-1)}{365} \tag{I.5}
$$

Pour une surface avec certaine orientation, l'angle d'incidence peut être défini. Il représente l'angle entre la radiation solaire directe et la normale à la surface. Il est donné par l'équation suivante:

$$
\cos \theta_i = \cos \delta \sin \phi \sin \beta - \sin \delta \cos \phi \sin \beta \cos \gamma + \cos \delta \cos \phi \cos \beta \cos \omega + \cos \delta \sin \phi \sin \beta \cos \gamma \cos \omega + \cos \delta \sin \gamma \phi \sin \beta \sin \omega \tag{1.6}
$$
  
Area:  

$$
\theta_i
$$
: est l'angle d'incidence [°].

 $\beta$ : est l'inclinaison de la surface [°].

 $\gamma$ : est l'azimut de la surface [°].

∅: est la latitude [°].

 $\delta$ : est la déclinaison solaire [°].

 $\omega$ : est l'angle horaire [°].

Nous définissons au même titre :

#### **c) Le temps solaire vrai:**

Le temps mis par le soleil entre deux passages consécutifs au méridien d'un lieu (direction Nord-Sud) a été nommé temps solaire vrai, qu'on note **TSV**. Le temps solaire vrai est donc un temps local puisqu'il est lié directement à la rotation de la terre sur elle-même.

$$
TSV = 12 + \frac{w}{15} \tag{1.7}
$$

9  $\leftarrow$ 

#### **d) La durée et le taux d'insolation:**

Par ciel clair et pendant la durée de jours d'ensoleillement *S<sup>0</sup>* (du lever au coucher du soleil), le sol reçoit le rayonnement solaire maximal. Mais la durée effective d'ensoleillement *s* d'une journée ordinaire est inférieure à cette durée maximale.

Le taux d'insolation est donné par l'expression ci-après [13].

$$
\sigma = \frac{s}{s_0} \tag{1.8}
$$

La durée maximale d'insolation *s0* est calculée par l'expression suivante :

$$
s_0 = (2/15)\cos^{-1}(-\tan\phi\tan\delta) \tag{1.9}
$$

#### **e) La position du soleil:**

La direction du soleil dans le ciel est repérée par l'intermédiaire de deux angles :

**-La hauteur du soleil h** : angle que fait la direction du soleil avec sa projection sur le plan horizontal.

Cet angle s'annule au lever et au cocher du soleil et prend sa valeur maximale au midi solaire.

(*h*) peut être déduite par la relation suivante :

 $\sin(h) = \sin \phi \sin \delta + \cos \phi \cos \delta \cos \omega$  (1.10)

L'angle horaire  $\omega$  au lever du soleil s'obtient en écrivant  $sin(h) = 0$  [13,14];

 $cos(\omega) = -\tan \phi \tan \delta \Rightarrow \omega = ar \cos[(-\tan \phi \tan \sigma)]$  (1.11)

**-L'azimut du soleil** *at.*: Angle que fait la projection de la direction du soleil avec la direction du sud.

Cet angle étant orienté positivement vers l'Ouest.

$$
\sin(a_t) = \frac{\cos(\delta)\sin(\omega)}{\cos(h)}\tag{1.12}
$$

Ces deux angles sont représentés sur la figure(I.6) ci-dessous ;

![](_page_23_Figure_20.jpeg)

Figure (I.6): Position du soleil

Les autres anges sont liée directement au positionnement du capteur, et permettent de corriger les pertes liées au trajet optique des rayons lors de la traversée de l'atmosphère, ils correspondent à :

#### **f) L'orientation(α) :**

du capteur par apport au sud, (0° ) au sud, 180° au nord,+ 90° à l'ouest et -90° à l'est . dans notre cas , cette variation est mise à zéro.

#### **g**) L'inclinaison():

du capteur par rapport au sol ( $0^{\circ}$  <  $\langle 90^{\circ} \rangle$ ). Elle est nulle pour ce qui est du plan horizontal dans le calcul du premier angle d'incidence puis de 45° pour le second. [15]

#### **h**) L'angle d'incidence():

Des rayons solaires par rapport à la normal au capteur. Une relation trigonométrique permet de déterminer sa valeur en fonction des autres angles :

$$
\cos(\theta) = \cos(\gamma), \sin(\beta), \cos(\psi - \alpha) + \sin(\gamma), \cos(\beta) \tag{1.13}
$$

#### **I.5 L'énergie solaire:**

L'énergie solaire est produite et utilisée selon plusieurs procédés:

\* L'énergie solaire thermique : qui consiste tout simplement à produire de la chaleur grâce à des panneaux sombres. On peut aussi produire avec de la vapeur à partir de la chaleur du soleil puis convertir la vapeur en électricité.

\* L'énergie solaire photovoltaïque : qui consiste à produire directement de l'électricité à partir de la lumière à l'aide de panneaux solaires. Cette forme d'énergie est déjà exploitée dans de nombreux pays, surtout dans les pays ou les régions disposant pas de ressources énergétiques conventionnelles tels que les hydrocarbures ou le charbon.[3]

#### **I.6 L'effet photovoltaïque** :

Le terme photovoltaïque est formé à partir de deux mots :

\* « Phots », qui signifient lumière.

\*« Volta », du nom du physicien Alessandro Volta (1745-1827, inventeur de la pile électrique). Appelé aussi « module photovoltaïque » ou PV, c'est un panneau solaire qui est destiné à récupérer les rayonnements du soleil pour les transformer en électricité (Courant continu DC).

L'effet photovoltaïque constitue la conversion directe de l'énergie du rayonnement solaire en énergie électrique au moyen de cellules généralement à base de silicium. Pour obtenir une puissance suffisante, les cellules sont reliées entre elles et constituent le module solaire . L'ensemble de panneaux photovoltaïques interconnectés forme le générateur. Celui ci est caractérisé par sa puissance exprimée en kilowatt (kW) .[3]

#### **I.6.1 Histoire:[3]**

En plaçant deux électrodes métalliques dans un liquide conducteur et en exposant l'ensemble au rayonnement solaire, on peut mesurer une faible tension. C'est ainsi que fut découvert l'effet photovoltaïque en 1839 par le physicien français Antoine BECQUEREL. Ce fut donc la première fois que l'énergie solaire fut transformée en énergie électrique. Dans les années 1880, l'américain Charles FRITTS mit au point les premières cellules solaires au sélénium. Les investigations sur le silicium, les tentatives pour l'isoler, le purifier, mettre en œuvre ses propriétés physiques, commencèrent avant 1910. Einstein en expliqua les mécanismes en 1912, mais ce n'est qu'entre 1930 et 1945 qu'un premier procédé industriel de purification par refroidissement progressif du silicium fondu fut mis au point.

En 1954, deux chercheurs des laboratoires américains Bell, Darryl Chapin et Carl Fuller, annoncèrent au public que des cellules solaires à base de silicium avaient été obtenues avec un rendement de 6%. Bien que ces deux scientifiques arrivèrent par la suite à fabriquer en laboratoire des cellules à 15% de rendement, ils rencontrèrent des obstacles économiques et les laboratoires Bell abandonnèrent leurs efforts de recherche pour diminuer les coûts de fabrication.

L'énergie photovoltaïque eut un regain d'intérêt dans les années 1950 lors des premiers lancements spatiaux de satellites (Vanguard I, 1958). Les crises économiques des années 1970 (flambée des prix du pétrole, 1973) puis les accidents de centrales nucléaires tels ceux de Three Mile Island (USA, 1979) ou de Tchernobyl (URSS, 1986) renforcèrent l'intérêt envers les énergies renouvelables, en particulier l'énergie photovoltaïque qui s'impose comme une des sources d'énergies renouvelables les plus prometteuses.

#### **I.6.2 La cellule photovoltaïque :**

La cellule PV ou encore photopile est le plus petit élément d'une installation photovoltaïque. Elle est composée de matériaux semi-conducteurs et transforme directement l'énergie lumineuse en énergie électrique. Les cellules photovoltaïques sont constituées :

\*d'une fine couche semi-conductrice (matériau possédant une bande interdite, qui joue le rôle de barrière d'énergie que les électrons ne peuvent franchir sans une excitation extérieure, et dont il est possible de faire varier les propriétés électroniques) tel que le silicium, qui est un matériau présentant une conductivité électrique relativement bonne.

\* d'une couche anti-reflet permettant une pénétration maximale des rayons solaires.

\*d'une grille conductrice sur le dessus ou cathode et d'un métal conducteur sur le dessous ou anode.

\* les plus récentes possèdent même une nouvelle combinaison de multicouches réfléchissants justes en dessous du semi-conducteur, permettant à la lumière de rebondir plus longtemps dans celui-ci pour améliorer le rendement.

![](_page_26_Picture_9.jpeg)

Figure (I.7) : Structure basique d'une cellule solaire.

Une cellule photovoltaïque est basée sur le phénomène physique appelé effet photovoltaïque qui consiste à établir une force électromotrice lorsque la surface de cette cellule est exposée à la lumière. La tension générée peut varier entre 0.3 V et 0.7 V en fonction du matériau utilisé et de sa disposition ainsi que de la température et du vieillissement de la cellule [3].

#### **I.6.2.1 Principe de fonctionnement :**

Il existe différentes techniques permettant la conversion directe de la lumière solaire en électricité, la plus connue est la conversion photovoltaïque effectuée à l'aide de matériaux semi-conducteurs tel que le silicium (Si), le germanium (Ge), le sélénium (Se) ou les composés semi-conducteurs tel que l'arséniure de gallium (GaAs), le tellurure de cadmium (CdTe). Les cellules solaires de type GaAs sont très coûteuses dans leur fabrication, leur utilisation est aujourd'hui essentiellement limitée aux applications spatiales. La majorité des cellules photovoltaïques sont fabriquées à partir du silicium cristallin, car il possède la caractéristique d'être non toxique contrairement au cadmium ou au sélénium, en plus, il permet d'atteindre des efficacités de conversion remarquables, il constitue environ 28% de l'écorce terrestre sous forme de composés (silicates, silice), ce qui en fait une source quasi inépuisable. La cellule solaire à semi-conducteur est un dispositif permettant de débiter un courant électrique dans une charge externe lorsque celui-ci est exposé à la lumière. Son principe de fonctionnement se résume comme suit:

Lorsque la cellule est exposée au rayonnement solaire, les photons d'énergie (Eph = hv) pénétrant dans la cellule solaire transmettent leur énergie aux atomes de la jonction. Si cette énergie est suffisamment élevée, elle peut faire passer les électrons de la bande de valence à la bande de conduction du matériau semi-conducteur et créer ainsi des paires «électron- trou». Les électrons (charges N) et les trous (charges P), sont alors maintenus séparés par un champ électrique qui constitue une barrière de potentiel .

Si une charge est placée aux bornes de la cellule, les électrons de la zone N rejoignent les trous de la zone P via la connexion extérieure, donnant naissance à une différence de potentiel et un courant électrique circule. Figure (I-8). [3]

![](_page_28_Figure_2.jpeg)

Figure (I.8) : Le principe de fonctionnement d'une cellule solaire.

Les cellules les plus répandus actuellement sont à base de silicium (différence de potentiel de 0.6 V) [3].

#### **I.6.2.2 Les types des cellules [16] :**

Il existe trois grand types de silicium : mono cristallin, poly cristallin et amorphe.

#### **a)Cellule au silicium monocristallin:**

Pour ce genre d'applications technologiques, le silicium pur est obtenu à partir de la silice de quartz ou de sable par transformation chimique métallurgique. Le silicium a un rendement électrique et une durée de vie de l'ordre de deux fois celle du silicium amorphe, mais il est nettement plus cher

#### **b)Cellule au silicium poly-cristallin:**

Le silicium poly-cristallin est un matériau composé de cristaux juxtaposés obtenus par moulage. Ce matériau est moins coûteux (que le monocristallin). Les cellules carrées ou rectangulaires sont faciles à utiliser.

#### **c)Cellule au silicium amorphe**:

Le silicium absorbe le rayonnement solaire jusqu'à 100 fois mieux qu'en état cristallin ; les cellules sont constituées par des couches très minces.

## **I.6.2.3 Modélisation et circuit équivalent d'une cellule photovoltaïque :[17]**

De la caractéristique courant-tension ( I-V) pour l'analyse et l'évaluation des performances des modules photovoltaïques. Ces modèles diffèrent entre eux par la procédure et le nombre de paramètres intervenants dans le calcul de la paire courant tension. Le modèle à une diode est le plus classique , il fait intervenir un générateur de courant pour la modélisation du flux lumineux incident, une diode pour les phénomènes de polarisation de la cellule et deux résistances (série et shunt) pour les pertes. Le modèles d'une cellule est ce lui représenté dans la figure (I.9) suivante :

![](_page_29_Figure_4.jpeg)

Figure (I.9) : Modèle équivalent d'une cellule photovoltaïque.

La loi des nœuds nous permet d'écrire la relation suivante :

$$
I_L = I_D + I_{Rsh} + I \tag{I.14}
$$

A partir de ce circuit, on tire les équations qui nous permettent d'obtenir la caractéristique IV de la cellule photovoltaïque. Le courant de jonction  $I_p$  est donné par :

$$
I_D = I_0 \left[ exp\left(\frac{q(V + IR_S)}{m kT}\right) - 1\right]
$$
\n(1.15)

Le courant dans la résistance R **Sh** est donné par :

$$
l_{Rsh} = \frac{V + IR_S}{R_{sh}}\tag{I.16}
$$

A partir de l'équation (I.14), on obtient l'expression de la caractéristique I-V du modèle choisi:

$$
I = I_L - I_0 \left[ exp\left(\frac{q(V + IR_S)}{mkT}\right) \right] - \frac{V + IR_S}{R_{sh}} \tag{I.17}
$$

Avec

 $I_L$ : Courant photogénéré par la cellule photovoltaïque sous éclairement donné (A).

: Courant de saturation de la diode ou courant à l'obscurité (A).

 $R<sub>S</sub>$ : Résistance série de la cellule photovoltaïque (), représentant les diverses résistances de contacts et de connexions.

 $R_{sh}$ : Résistance parallèle ou shunt (), rend compte d'effets tels que le courant de fuite par les bords de la cellule.

m: Coefficient d'idéalité de la cellule photovoltaïque .

k : Constante de Boltzmann (1,38\*10 $^{-23}$  J/K).

T : Température absolue (K) .

Pour un éclairement et une température donnés, les cinq paramètres : m,  $l_0$ ,  $R_s$ ,  $l_L$ , et  $R_{Sh}$  peuvent être déterminés à partir des données suivantes qui sont la tension à circuit ouvert  $V_{OC}$ , le courant de court-circuit ( $I_{SC}$ ), la tension et le courant au point de maximum de puissance V m et I m ainsi des deux résistances série et shunt  $R<sub>S</sub>$  et  $R<sub>Sh</sub>$  qui sont déterminées à partir des deux pentes des tangentes à la caractéristique I-V au voisinage de  $V_{OC}$  et de  $I_{SC}$ données par :

$$
\left. \frac{dV}{dt} \right|_{V=V_{OC}} = -R_{SO} \tag{I.18}
$$

$$
\left. \frac{dV}{dt} \right) \right|_{I=I_{SC}} = -R_{ShO} \tag{I.19}
$$

Les cinq paramètres du modèle analytique sont donnés par les relations suivantes :

$$
m = \frac{v_m + l_m R_{SO} - V_{OC}}{v_r \left[ n \left( I_{SC} - \frac{\nu_m}{R_{Sh}} - l_m \right) - l_n \left( I_{SC} - \frac{\nu_{OC}}{R_{Sh}} \right) + \left( \frac{I_m}{I_{SC} - \frac{V_{OC}}{R_{SO}}} \right) \right]}
$$
(I.20)

$$
I_{\partial} = \left(I_{SC} - \frac{V_{OC}}{R_{Sh}}\right). \exp\left(\frac{V_{OC}}{mV_c}\right) \tag{I.21}
$$

$$
R_S = R_{SO} - \frac{mV_t}{l_O} \exp\left(-\frac{V_{OC}}{mV_t}\right) \tag{I.22}
$$

$$
I_L = I_{SC} \left( 1 + \frac{R_S}{R_{Sh}} \right) + I_0 \left( exp \frac{I_{SC} R_S}{m V_t} - 1 \right) \tag{I.23}
$$

 $R_{\rm Sh}=R_{\rm ShO}$ 

$$
17
$$

#### **I.7 Avantages et inconvénients de l'énergie solaire photovoltaïque :**

Tout système de production d'énergie photovoltaïque à ses avantages et ses inconvénients.

#### **I.7.1 Avantage :**

\* d'abord, une haute fiabilité. L'installation ne comporte pas de pièces mobiles qui la rendent particulièrement appropriée aux régions isolées. C'est la raison de son utilisation sur les engins spatiaux.

\* ensuite, le caractère modulaire des panneaux photovoltaïque permet un montage simple et adaptable à des besoins énergétiques divers. les systèmes peuvent être dimensionnés pour des applications de puissances allant du milliwatt au mégawatt.

\* le cout de fonctionnement est très faible vu les entretiens réduits et il ne nécessite ni combustible, ni son transport, ni personnel hautement spécialisé.

\* La technologie photovoltaïque présente des qualités sur le plan écologique car le produit fini est non polluant, silencieux et n'entraine aucune perturbation du milieu, si ce n'est pas l'occupation de l'espace pour les installations de grandes dimensions

#### **I.7.2 Inconvénients :**

\* La fabrication du module photovoltaïque relève de la haute technologie et requiert des investissements d'un cout élevé.

\* le rendement réel de conversion d'un module est faible, de l'ordre de 10-15%, avec une limite théorique pour une cellule de 28%. Les générateurs photovoltaïques ne sont compétitifs par rapport au générateur diesel que pour les faibles demandes d'énergie en régions isolées.

\* Le faible rendement des panneaux photovoltaïque s'explique par le fonctionnement même des cellules pour arriver a déplaces un électron, il faut que l'énergie du rayonnement soit au mois égale a 1ev. Tous les rayons incidents ayant une énergie plus faible ne seront donc pas transformés en électricité.de même, les rayons lumineux dont l'énergie est supérieure a 1ev perdront cette énergie, le reste sera dissipé sous forme de chaleur.

\* Tributaire des conditions météorologiques.

\* Lorsque le stockage de l'énergie électrique sous forme chimique (batterie) est nécessaire, le cout du générateur est accru. Le stockage de l'énergie électrique pose encore de nombreux problèmes [17].

### **I.8 Conclusion:**

Dans ce chapitre, nous avons présenté des notions importantes sur l'irradiation solaire comme les coordonnées terrestres et horaires, la composition du rayonnement solaire, On a étudié le principe de l'effet photovoltaïque , la cellule photovoltaïque , et enfin les avantages et inconvénients de l'énergies solaire photovoltaïque.

# **CHAPITRE :II LE SYSTEME PHOTOVOLTAIQUE**

#### **II.1 Introduction:**

Le système (PV) le plus simple n'exige aucune commande électronique au traitement de puissance, qui est constitué d'une comportement de module (PV) avec un nombre convenablement choisi de cellules et une batterie de charge. La batterie soutient l'approvisionnement lors d'insuffisance d'énergie solaire, mais elle aide également à maintenir la tension d'alimentation dans des limites bien définies. La puissance assurée à la charge est directement le produit courant-tension qui peut flotter sensiblement selon l'état de la charge. En outre, il n'y a aucune manière de commander la tension des panneaux (PV) pour assurer un transite de puissance Maximale il faut une adaptation permanente de la charge avec le générateur photovoltaïque. Cette adaptation pourra être réalisée par l'insertion d'un convertisseur DC-DC (hacheur) contrôlé par un mécanisme de poursuite (MPPT) .

#### **II.2 Générateur photovoltaïque:[18]**

Un générateur photovoltaïque ou module est constitué d'un ensemble de cellules photovoltaïques élémentaires montées en série et/ou parallèle afin d'obtenir des caractéristiques électriques désirées tels que la puissance, le courant de court-circuit ou la tension en circuit ouvert.

#### **II.2.1 Caractéristique I-V d'un générateur photovoltaïque :**

L'association de plusieurs cellules photovoltaïques en série et en série parallèle donne ce qu'on appel le générateur photovoltaïque dont la caractéristique générale est représentée sur la figure (II.1) :

![](_page_34_Figure_8.jpeg)

Figure (II.1):Caractéristique courant- tension d'un générateur photovoltaïque

V<sub>Co</sub>: Tension de circuit ouvert, I<sub>Co</sub>: Courant de court-circuit,  $V_m$ ,  $I_m$ : Tension et courant au point de puissance maximale.

#### **II.2.2 Caractéristique P-V d'un générateur photovoltaïque :**

La puissance générée par une cellule photovoltaïque est donnée par :

$$
P = V. I \tag{II.1}
$$

La puissance maximale est obtenue lorsque :

$$
\frac{dp}{dv} = 0\tag{II.2}
$$

![](_page_35_Figure_8.jpeg)

Figure (II.2) : Caractéristique puissance- tension d'un générateur photovoltaïque

#### **II.2.3 Rendement d'un générateur photovoltaïque :**

Le rendement d'une cellule est le rapport entre la puissance maximale disponible et la puissance du rayonnement incident, il est donné par :

$$
n = \frac{p_m}{p_l} = \frac{I_m V_m}{G.S}
$$
 (II.3)

P<sub>i</sub>: Puissance incidente sur la surface de la cellule photovoltaïque (W)

G : Eclairement global incident sur la cellule photovoltaïque (W/m<sup>2</sup>),

S : Surface totale de la cellule photovoltaïque  $\frac{2}{(m)}$ .
#### **I.2.4 Influence du flux lumineux et de la température :**

La caractéristique I-V d'une cellule photovoltaïque dépend fortement de l' éclairement et de la température (équation I.15 et I.17). Ceci devient très évident en évaluant l'équation (I.15) pour des valeurs choisies de la température et de l' éclairement et en traçant les résultats comme la caractéristique I-V (figure (II.3) et( II.4)). La figure (II.5) prouve que le courant de sortie I d'une rangée est considérablement influencé par le changement de l' éclairement G tandis que la tension V de sortie reste approximativement constante. En revanche, pour une température changeante, on peut voir que la tension change considérablement tandis que le courant demeure constant (figure( II.3)). La caractéristique P-V d'une rangée de cellules photovoltaïque peut être obtenue à partir de la caractéristique I-V et la relation pour la puissance  $P = V$ . I comme montrée dans les figures (II.4) et (II.5) Ces figures montrent clairement la dépendance du courant de sortie I et de la tension V de sortie de la température et de l' éclairement et traduisent une dépendance de la puissance de ces deux paramètres. La figure (II.5) confirme le comportement prévu d'un dispositif qui convertit l'énergie solaire en énergie électrique : la puissance de sortie d'un panneau solaire est considérablement réduite pour une insolation décroissante. Il montre également un effet qui ne pourrait pas être immédiatement évident : la puissance de sortie est réduite par une augmentation de la température de panneau. Ceci peut être expliqué par la dépendance significative de la température à la tension V $_{\textrm{OC}}$  de circuit ouvert.

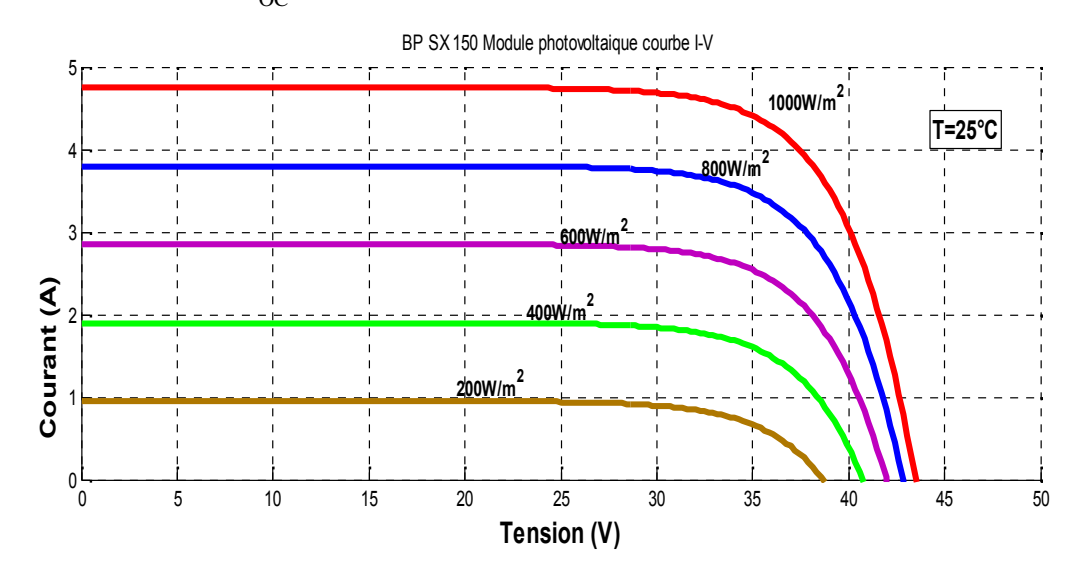

Figure (II.3) : Caractéristique I-V pour différentes valeurs de l éclairement G à une température de 25°C constante

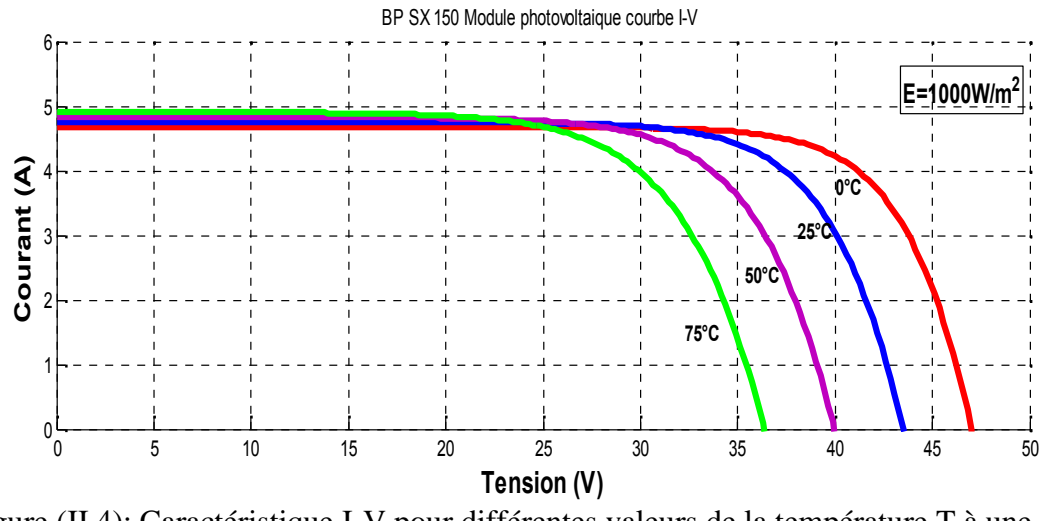

Figure (II.4): Caractéristique I-V pour différentes valeurs de la température T à une éclairement de  $1000W/m<sup>2</sup>$ constante

Les chutes de tension sont dues à une augmentation du courant de saturation inverse dans la diode (voir l'équation (I.17)) Le courant est un résultat de la variation de la température de la concentration des porteurs intrinsèques, qui rapporte un taux de recombinaison plus élevé à l'intérieur du semi-conducteur .

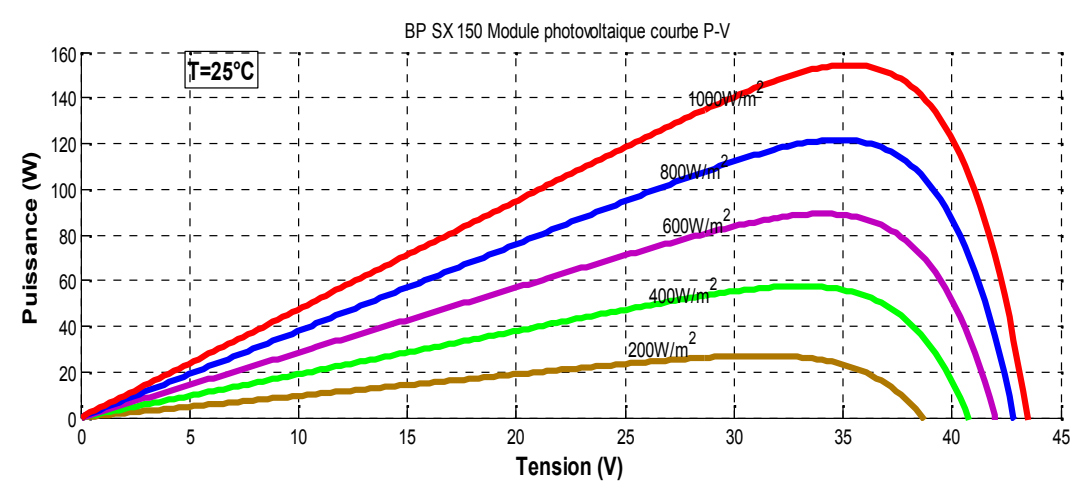

Figure (II.5) : Caractéristique P-V pour différentes valeurs de l'éclairement G à une température de 25°C constante.

On peut remarquer aussi que la puissance de sortie d'un panneau solaire ne dépend pas uniquement de la température et de l'insolation, mais aussi de la tension V de fonctionnement.

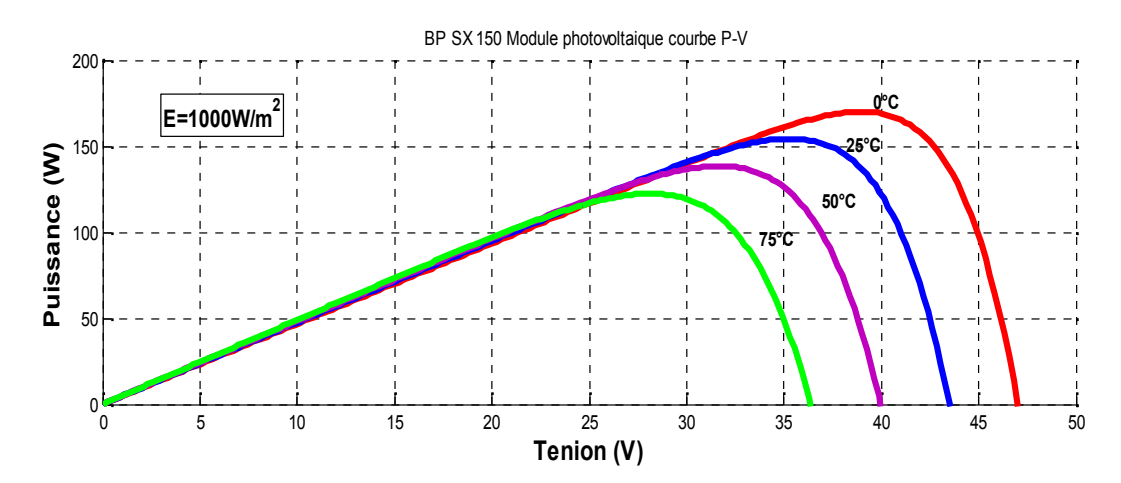

Figure (II.6) : Caractéristique P-V pour différentes valeurs de la température T à une éclairement de  $1000W/m^2$  constante.

#### **II.3 Les convertisseurs statiques: [3]**

Dans un système de conversion des énergies renouvelables, des convertisseurs sont utilisés pour charger des batteries de stockage et pour transformer le courant continu en courant alternatif et inversement. Trois types de convertisseurs sont souvent rencontrés dans les énergies renouvelables: les redresseurs, les onduleurs, les hacheurs.

L'étude du convertisseur est intéressante dans la mesure où il est utilisé dans la plupart des nouveaux types de sources de production d'énergie dispersée connectée au réseau (éolienne, photovoltaïque, pile à combustible…) .

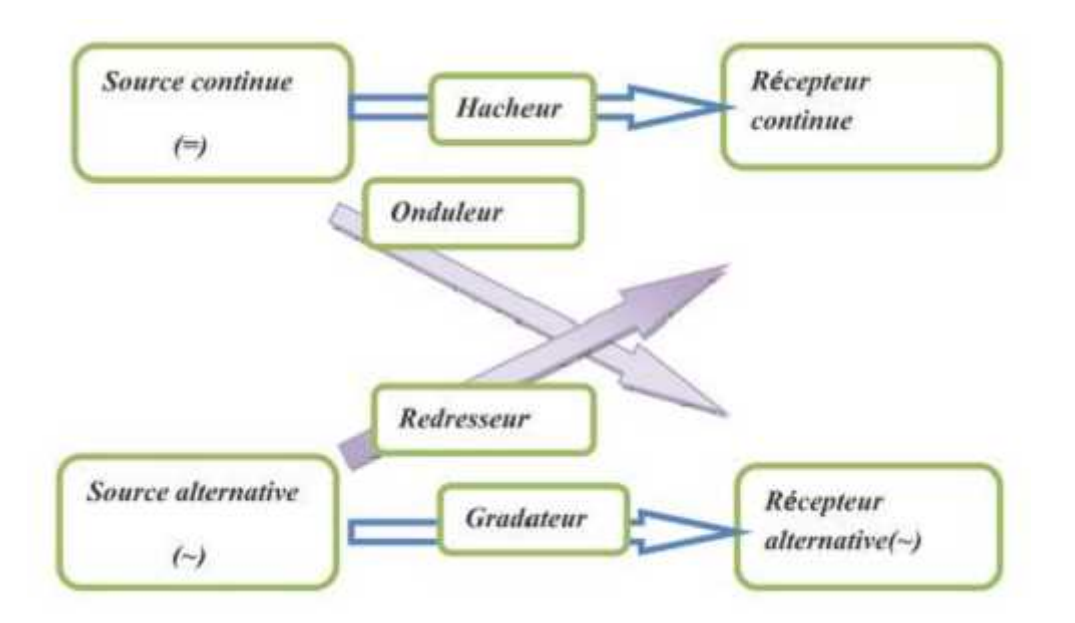

Figure (II.7) : les différents types de convertisseurs statiques.

#### **II.3.1 Les hacheurs :**

Le hacheur est un convertisseur continue/continue permettant de convertir une énergie continue à un niveau donné de tension (ou de courant) en une énergie continue à un autre niveau de tension (ou de courant). Son utilisation s'avère nécessaire pour stocker l'énergie photovoltaïque dans des batteries, ou pour alimenter une charge continue .

Le hacheur se compose de condensateurs, d'inductance et de commutateurs. Dans le cas idéal, tous ces dispositifs ne consomment aucune puissance active, c'est la raison pour laquelle on a de bons rendements dans les hacheurs [3].

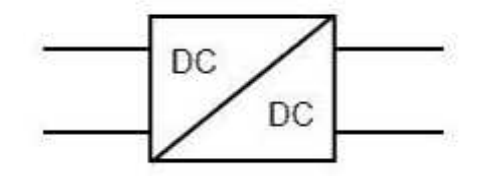

Figure (II.8) : Symbole d'un convertisseur DC-DC.

#### **II.3.1.1 Les types des hacheurs: [19,20]**

#### **a)Hacheur dévolteur (BUCK) :**

Ce nom est lié au fait que la tension moyenne de sortie Vs est inférieure à celle de l'entrée Vi. Pour un rapport cyclique « » donné, et en régime de conduction continu, la tension moyenne à la sortie est donnée par :

$$
Vs = .Vi \t\t (II.4)
$$

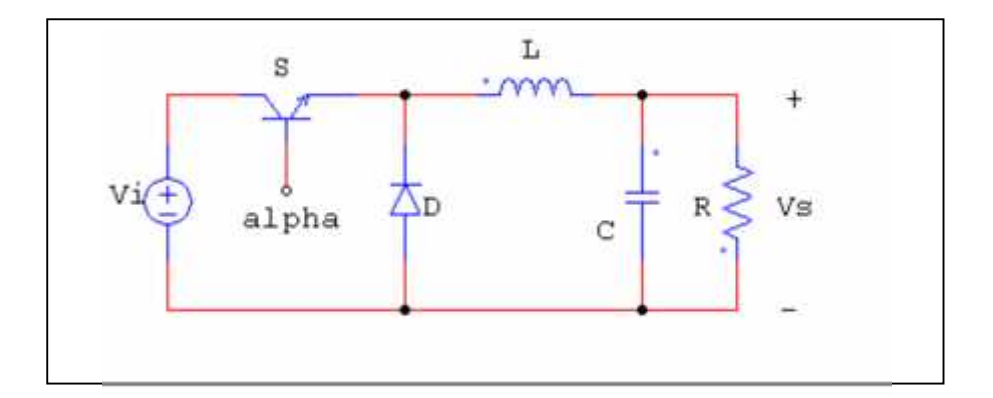

Figure (II.9) **:** Schémas de principe d'un hacheur série (buck)

#### **b) Hacheur survolteur (ou boost) :**

Ce nom est lié au fait que la tension moyenne de sortie Vs est supérieure à celle de l'entrée Vi. Pour un rapport cyclique « » donné, et en régime de conduction continu, la tension moyenne à la sortie est donnée par :

$$
V_s = \frac{1}{1 - \alpha} V_i \tag{II.5}
$$

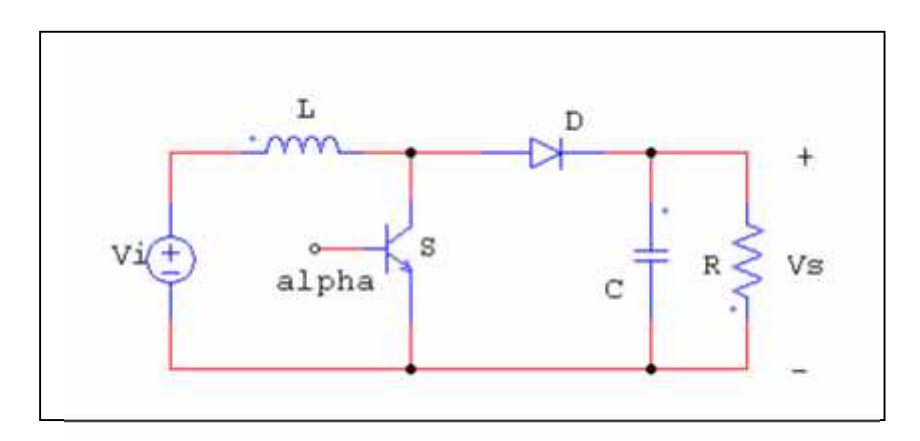

Figure (II.10) **:** Schémas de principe d'un hacheur parallèle

#### **c) Hacheur mixte (série**\_ **parallèle) :**

Ce nom est lié au fait que la tension moyenne de sortie Vs est inférieure ou supérieure à celle de l'entrée Vi. Pour un rapport cyclique « » donné, et en régime de conduction continu, la tension moyenne à la sortie est donnée par :

$$
V_s = \frac{a}{1 - a} V_i \tag{II.6}
$$

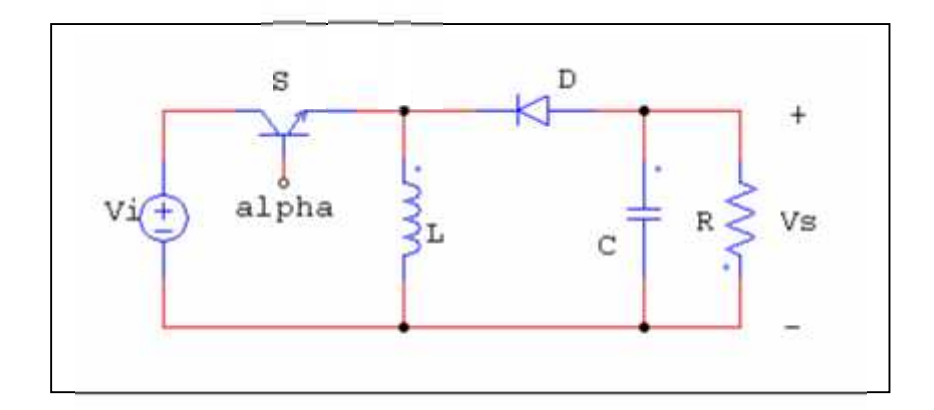

Figure (II.11) **:** Schémas de principe d'un hacheur série-parallèle (buck)

#### **II.4 La commande MLI :**

#### **II.4.1 Principe de la commande MLI:**

Le Principe de base de la Modulation de la Largeur d'impulsion MLI est fondé sur le découpage d'une pleine onde rectangulaire. Ainsi, la tension de sortie est formée par une succession de créneau d'amplitude égale à la tension continue d'alimentation et de largeur variable. La technique la plus répondue pour la production d'un signal MLI est de comparer entre deux signaux:

• Le premier, appelé signal de référence, est un signal continue qui varie entre deux seuils définis en fonction de notre application.

• Le second, appelé signal de la porteuse, définit la cadence de la commutation des interrupteurs statiques du convertisseur. C'est un signal de haute fréquence par rapport au signal de référence ;

• L'intersection de ces signaux donne les instants de commutation des interrupteurs .

La réalisation électronique de la fonction MLI est donnée par la figure (II.12).

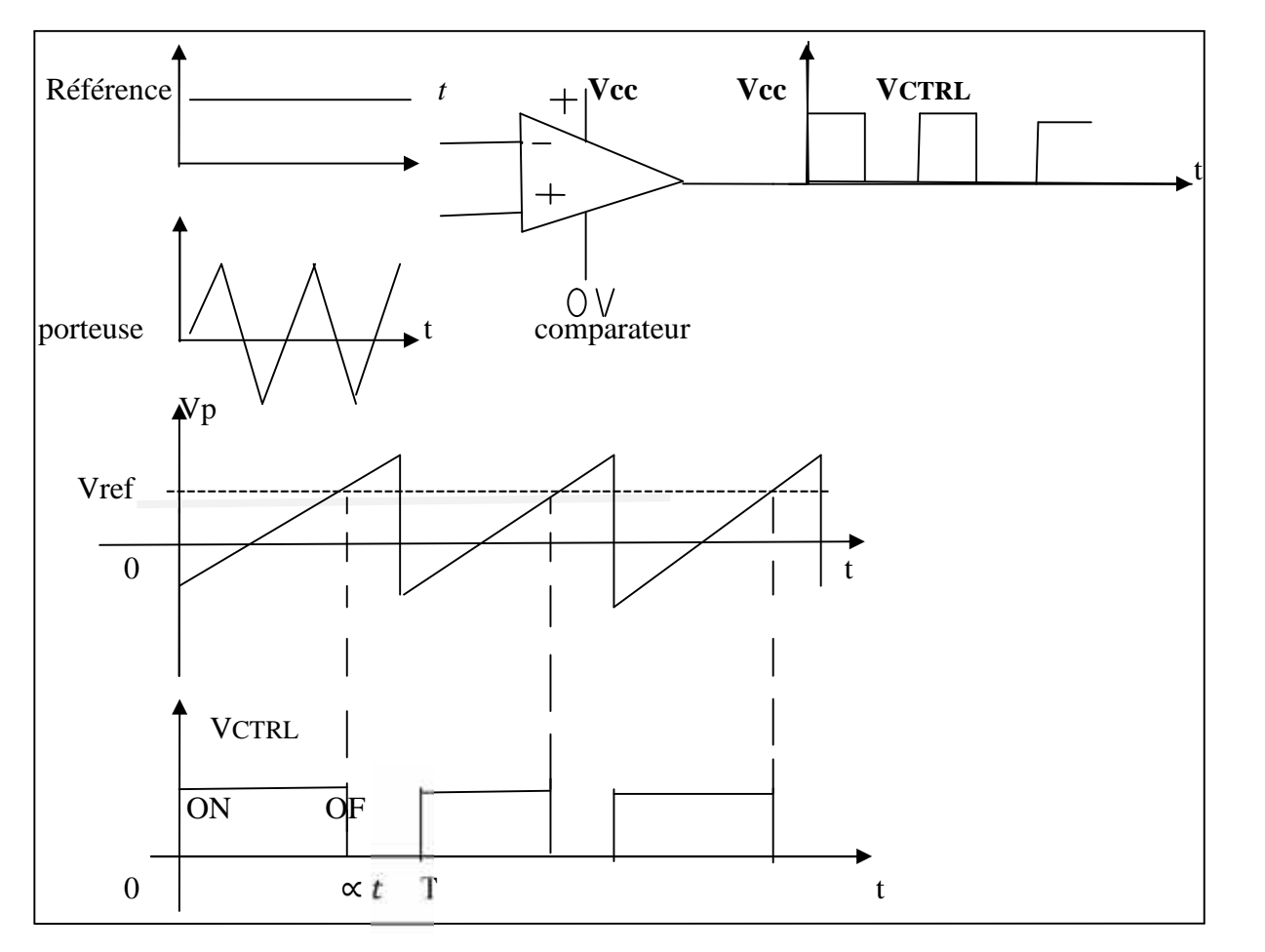

Figure (II.12) : Réalisation du signal MLI.

L'intersection de la référence avec la porteuse, en sens croissant, commande l'ouverture du transistor T, son intersection avec la porteuse, en sens décroissant, commande la fermeture de T. Le principe se fait par comparaison entre les deux signaux utilisant un amplificateur opérationnel [21].

### **II.5 Étage d'adaptation pour générateur PV avec fonction MPPT: II.5.1 Principe de fonctionnement d'un étage d'adaptation DC-DC :**

La Figure (II.13) présente le schéma de principe d'un module photovoltaïque doté d'un étage d'adaptation (DC-DC) entre le (GPV) et la charge. Cette structure correspond à un système plus communément appelé système autonome. Il permet le plus souvent d'alimenter une batterie pour stocker de l'énergie ou une charge qui ne supporte pas les fluctuations de la tension (ballast,…). Cet étage d'adaptation dispose d'une commande (MPPT) (Maximum Power Point Tracking) qui permet de rechercher le (PPM) que peut fournir un panneau solaire photovoltaïque. L'algorithme de recherche (MPPT) peut être plus ou moins complexe en fonction du type d'implantation choisie et des performances recherchées. Cependant au final, tous les algorithmes performants doivent jouer sur la variation du rapport cyclique du convertisseur de puissance associé. De nombreuses recherches sur les commandes (MPPT) ont été effectuées afin de trouver un système optimal permettant une recherche du (PPM) selon l'évolution de la puissance fournie par le générateur photovoltaïque. Les commandes (MPPT) développées, sont toutes basées sur une commande extrémale de type Perturbe & Observe, (P&O). Dans la littérature, nous pouvons trouver différents types d'algorithmes de commandes extrémales présentant plus ou moins de précisions. A partir de l'évaluation ou de la mesure de la puissance fournie par le générateur, ces commandes utilisent le rapport cyclique du convertisseur de puissance pour appliquer une action de contrôle adéquate sur l'étage et pour suivre l'évolution au cours du temps du (PPM). Un grand nombre de ces commandes ont l'avantage d'être précises et d'avoir une grande rapidité de réaction mais souffrent encore d'un manque d'optimisation de leur algorithme parfois trop complexe et consommant alors trop d'énergie. [22]

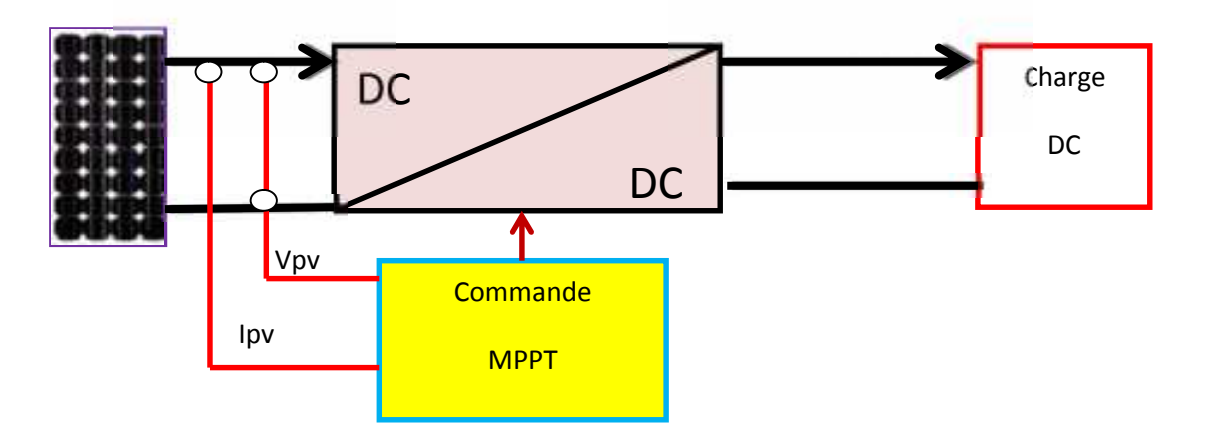

Figure (II.13**)** : Chaîne de conversion photovoltaïque avec convertisseur (DC-DC) Contrôlé par une commande (PPM) sur charge DC

#### **II.5.2 Étage d'adaptation de type boost:**

Considérons l'exemple de la figure (II,14) correspondant à un convertisseur DC- DC élévateur (boost). Ce type de convertisseur peut être utilisé comme adaptateur source-charge lorsque la charge a besoin d'une tension supérieure à celle du générateur PV.

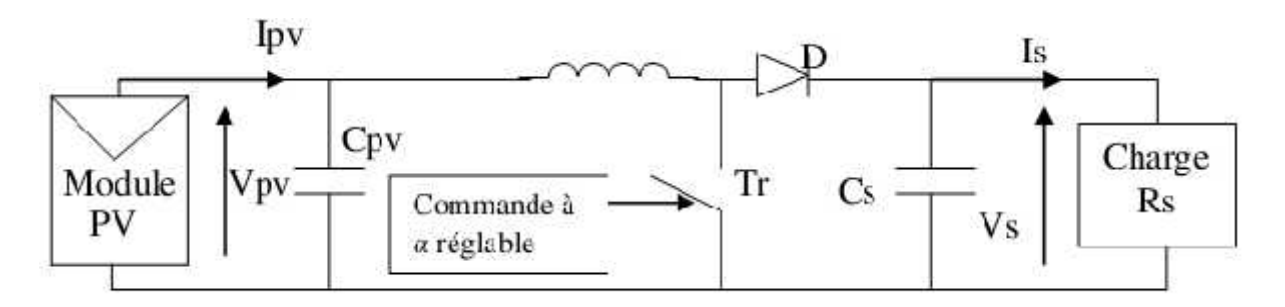

Figure II.14: Exemple de convertisseur statique DC-DC pouvant être utilisé comme adaptateur entre un générateur PV et une charge [23]

L'adaptation entre la source et la charge est réalisée par la variation du rapport cyclique . En effet, si nous supposons que le boost fonctionne en conduction continue et si nous considérons que le rendement de ce dernier est de 100%, alors les relations électriques entre les grandeurs d'entrée du convertisseur (correspondant à I PV et V PV du générateur) et de sortie du convertisseur (respectivement Is et Vs) ne dépendent que du rapport cyclique et peuvent ainsi s'exprimer [24]:

Convertisseur BOOST L D ╄ Charge V<sub>PV</sub>  $V_{S}$  $\mathcal{C}$ **IGBT**C ═

Figure II,15 : Structure du convertisseur BOOST

#### **a) Fonctionnement** :

Quand l'interrupteur est fermé pendant la durée, le courant dans l'inductance croît linéairement. La tension aux bornes de K est nulle. Pendant le temps, l'interrupteur s'ouvre et l'énergie emmagasinée dans l'inductance commande la circulation du courant dans la diode de roue libre D. En écrivant que la tension aux bornes de l'inductance est nulle. on arrive à l'équation (II.4) .

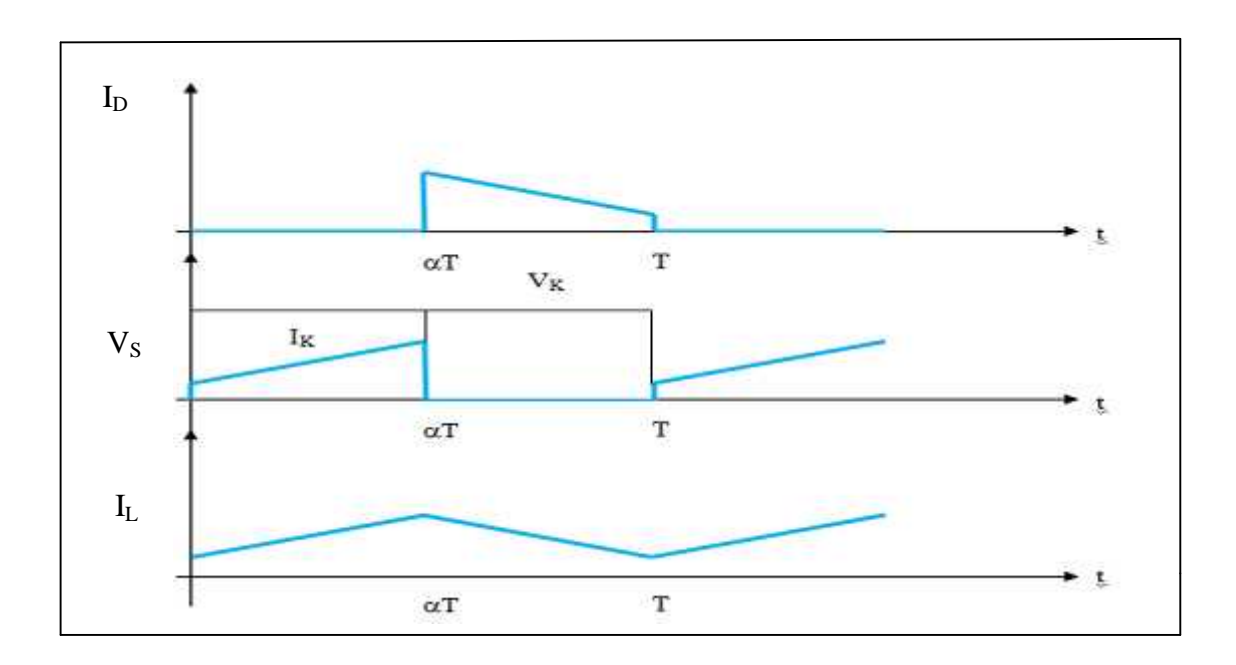

Figure (II.16) : Chronogrammes de courant et tension d'un hacheur boost

#### **II.5.3 Méthode de poursuite du point de puissance maximale :**

Pour obtenir un meilleur rendement dans le fonctionnement des générateurs photovoltaïques, la technique appelée la poursuite de la puissance maximale (MPPT) qui consiste à transférer de façon optimale toute la puissance électrique à extraire de cette source de l'énergie photovoltaïque vers la charge à alimenter. Elle doit être utilisée dans toute application utilisant ces générateurs, et deviendra nécessaire et même indispensable selon la théorie du transfert optimal de puissance. Les techniques de contrôle employées pour la poursuite du point de puissance sont [3]:

- Méthodes de la dérivée de la puissance
- Méthodes à contre réaction de la tension

#### **II.5.3.1 Méthode de la dérivée de la puissance :**

Cette méthode est basée sur la recherche de l'extremum de la courbe de puissance Pv = f(Vp ) obtenue directement de la caractéristique du (GPV)). Le point de puissance Maximale (PPM) est obtenu lorsque la dérivée de la puissance par rapport à la tension s'annule, c'est-à-dire, lorsque Le point de puissance maximale (PPM) est donné par la Figure (II.17) :

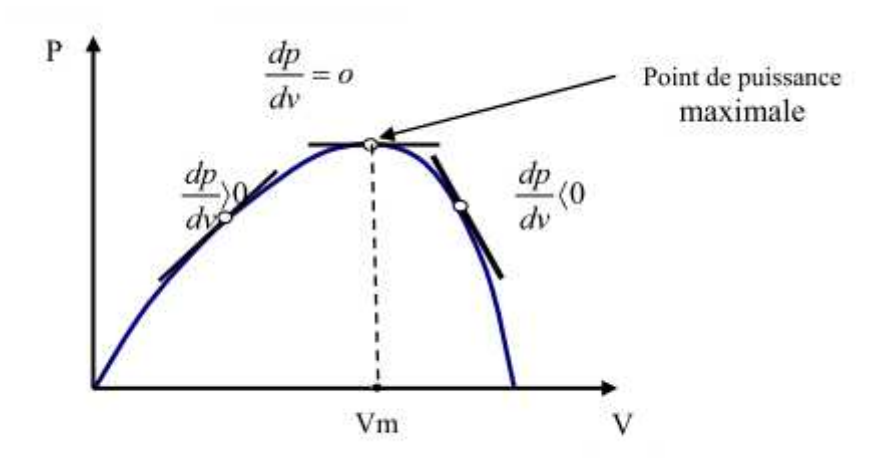

Figure (II.17) : Caractéristique du point de puissance maximale [3]

#### **II.5.3.2 Méthode de la perturbation et l'observation la (P&O) :**

Le principe des commandes MPPT de type P&O consiste à perturber la tension Vpv d'une faible amplitude autour de sa valeur initiale et d'analyser le comportement de la variation de puissance Ppv qui en résulte ainsi, comme l'illustre la (figure II.19), on peut déduire que si une incrémentation positive de la tension Vpv engendre un accroissement de la puissance Ppv, cela signifie que le point de fonctionnement se trouve à gauche du PPM. Si au contraire, la puissance décroît, cela implique que le système a dépassé le PPM. Un raisonnement similaire peut être effectué lorsque la tension décroît. a partir de ces diverses analyses sur les conséquences d'une variation de tension sur la caractéristique Ppv=f(Vpv), il est alors facile de situer le point de fonctionnement par rapport au PPM, et de faire alors facile de situer le point de fonctionnement par rapport au PPM, et de faire converger ce dernier vers le maximum de puissance à travers un ordre de commande approprié.

En résumé, si suite à une perturbation de tension, la puissance Ppv augmente, la direction de perturbation est maintenue .Dans le cas contraire, elle est inversée pour reprendre la convergence vers le nouveau PPM. La (figure II.18) représente l'algorithme classique associé à une commande MPPT de type (P&O), où l'évolution de la puissance est analysée après chaque perturbation de tension [25].

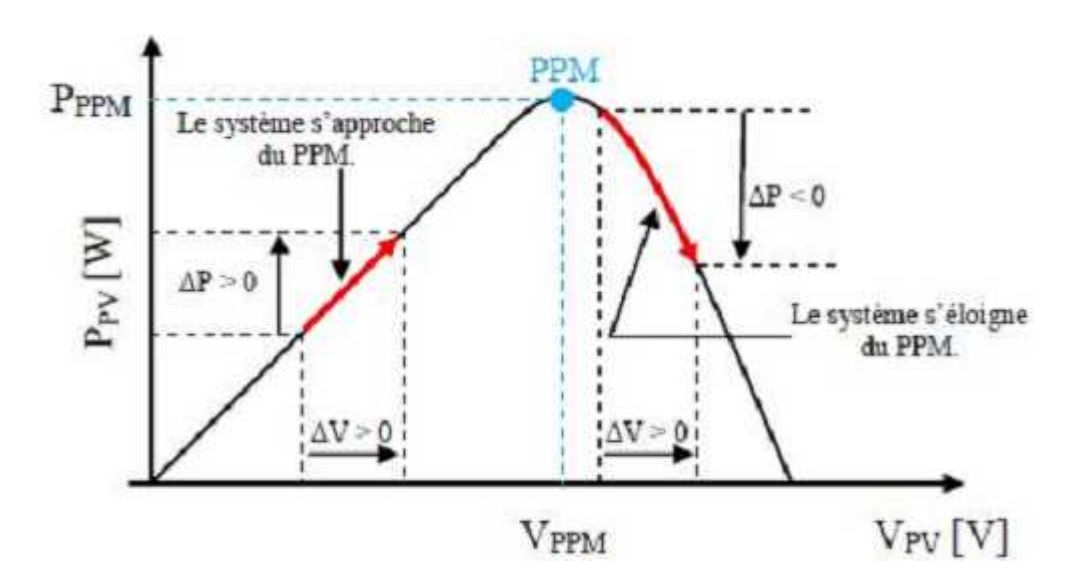

Figure (II.18): Recherche du PPM par la méthode (P&O).

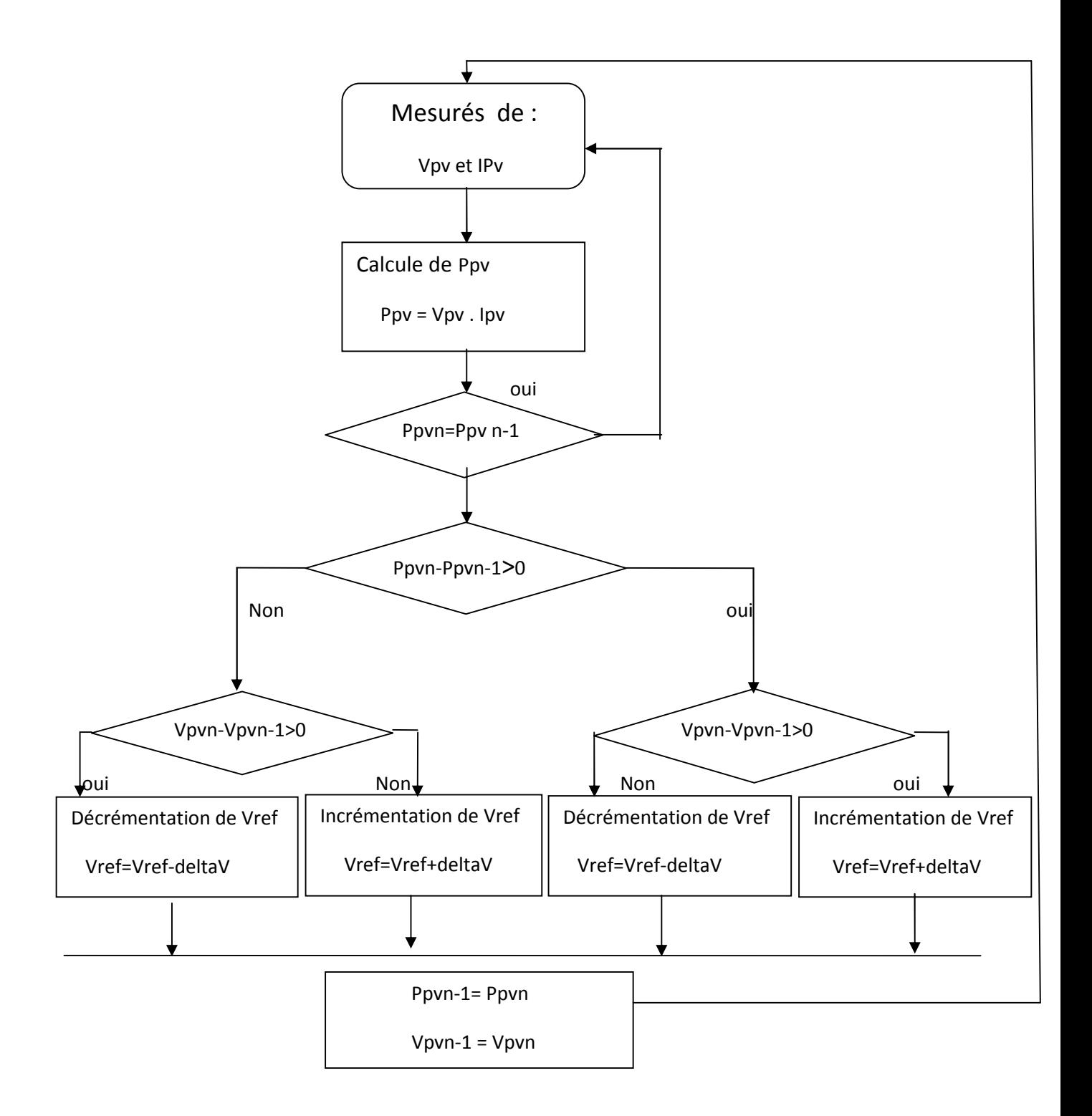

Figure (II.19) : Organigramme de l'algorithme perturbation et observation

#### **II.5.3.3 Méthode par incrémentation de conductance :**

L'algorithme par incrémentation de conductance se résulte en dérivant la puissance du panneau photovoltaïque par rapport à la tension et en mettant le résultat égal à zéro. Ceci peut être décrit par les équations suivantes :

$$
\frac{P_V}{V_P} = \frac{(V_P \times I_{PV})}{4V_P} = I_{PV} + V_P \frac{I_{PV}}{V_P} = 0
$$
 (II.7)

$$
\frac{I_{PV}}{V_P} = -\frac{I_{PV}}{V_P}
$$
 (II.8)

Le terme dv représente l'opposé de la conductibilité instantanée du panneau photovoltaïque, et dv représente le terme d'incrémentation de conductance. Par conséquent, pour le point de puissance maximum (PPM), ces deux termes peuvent être égaux mais de signes opposés. Si le point de fonctionnement ne coïncide pas avec le point (PPM), l'inégalité de l'équation (II.9) indique la position de la tension de fonctionnement si elle est plus grande ou inférieure à la tension du point de puissance maximum (PPM) [3].

$$
\begin{cases}\n\frac{dI}{dV} = -\frac{1}{V}, \left(\frac{dP}{dV} = 0\right) \\
\frac{dI}{dV} > -\frac{1}{V}, \left(\frac{dP}{dV} > 0\right) \\
\frac{dI}{dV} < -\frac{1}{V}, \left(\frac{dP}{dV} < 0\right)\n\end{cases}
$$
(II.9)

L'organigramme de cet algorithme est donné par la figure (II.29):

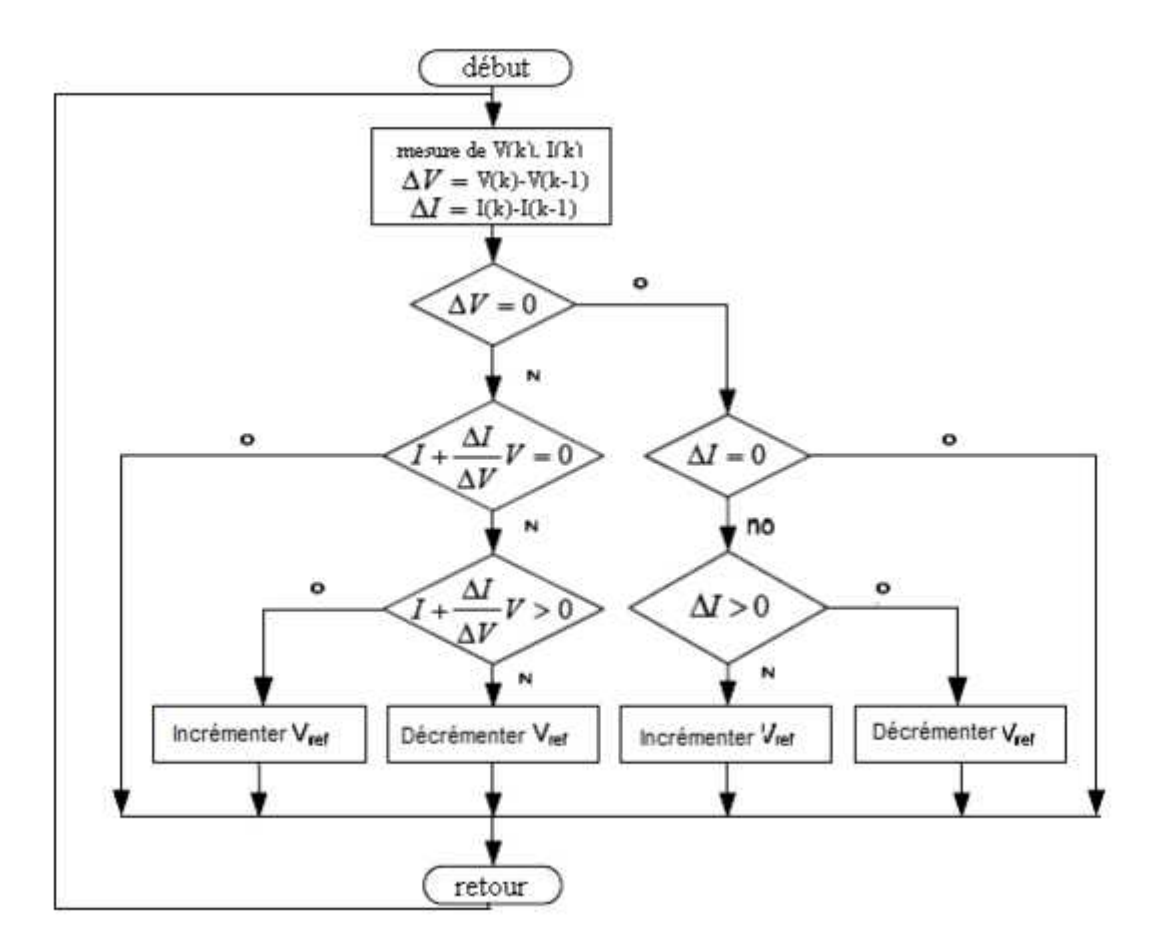

Figure (II.20) : Organigramme de l'algorithme incrémentation de conductance

#### **II.6 Conclusion :**

Dans ce chapitre, on a étudié le module photovoltaïque et sa performances et des convertisseurs DC-DC, utilisés dans les systèmes photovoltaïques, Comme l'hacheur survolteur . Ainsi, on décrive la commande MPPT des convertisseurs DC-DC pour rechercher le point où la puissance du générateur photovoltaïque est maximale, sous différentes conditions de fonctionnement. On a étudié quelques méthodes MPPT basées sur contre réaction de puissance, comme l'algorithme d'incrémentation de l'inductance et méthode de perturbation et observation.

# **CHAPITRE: III INTRODUCTION AUX RESEAUX DE NEURONES ARTIFICIELS**

#### **III.1 Introduction :**

En 1948, deux chercheures Américains, Mac Culloch et Pitts, ont donné naissance au premier modèle mathématique de neurone biologique, qu'ils ont appelé: neurone formel. L'idée principale des réseaux de neurones est la suivante: On se donne une unité simple, un neurone, qui est capable de réaliser quelques calculs élémentaires. On relie ensuite un certain nombre de ces unités sous forme d'un réseau capable de résoudre un problème plus complexe. La structure, la taille du réseau et le mécanisme d'apprentissage utilisé dépendent du type et de la complexité de l'application en question.

Dans ce chapitre nous présenterons les réseaux de neurones d'un point de vue général ensuite nous traiterons en détails la technique MPPT basé sur des réseaux de neurones artificiel.

#### **III.2 Fondement biologique:**

Le cerveau se compose d'environ 1012 neurones interconnectés entre eux, avec 1000 à 10000 synapses par neurone. Les neurones ne sont pas tous identiques et ils n'ont pas le même comportement. Dans notre travail nous nous intéressons aux principes fondamentaux qui sont nécessaires à la compréhension du fonctionnement des réseaux de neurones [26].

#### **III.2.1 Bases biologiques:**

Un neurone est une cellule particulièrement complexe spécialisée dans le traitement des signaux électriques. Son rôle est de recevoir, stocker et transmettre l'information, figure(III.1). On peut décomposer le neurone en trois régions principales : le corps cellulaire, les dendrites et l'axone [26].

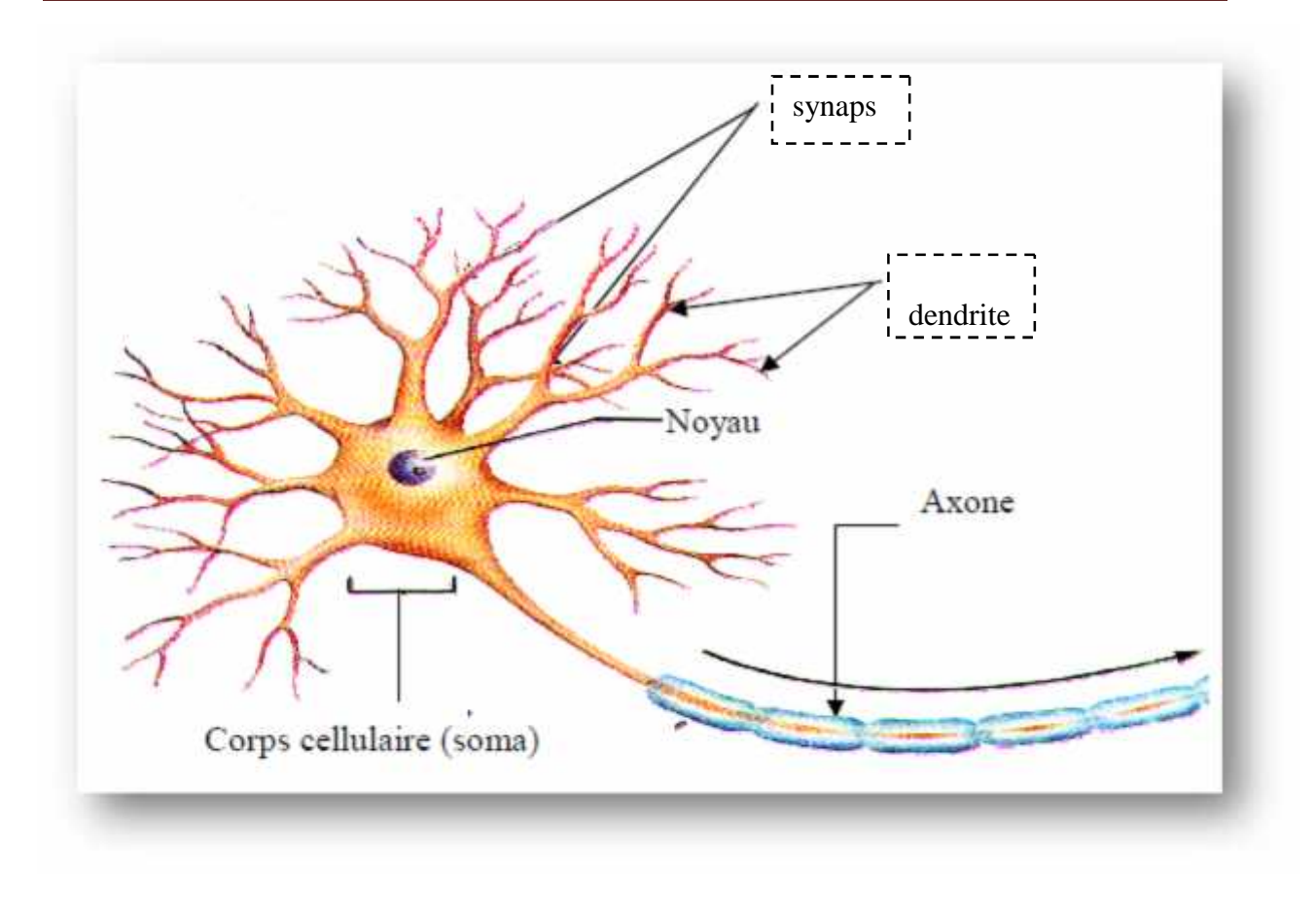

Figure (III.1): Neurone biologique.

#### **III.2.2 Constitution du neurone biologique:**

#### **III.2.2.1 Le corps cellulaire:**

Il contient le noyau du neurone ainsi que la machine biologique nécessaire à la synthèse des enzymes. Ce corps cellulaire de forme sphérique ou pyramidale contient ainsi les autres molécules essentielles à la vie de la cellule. Sa taille est de quelques microns diamètre[26,27].

#### **III.2.2.2 Les dendrites:**

Ce sont des fines extensions qui se ramifient auteur du neurone et forment une sortie de vaste arborescence. Les signaux envoyés sont captés par les dendrites. Leur taille est de quelques dizaines de micromètres de longueur [26,27].

#### **III.2.2.3 L'axone:**

L'information traitée est transmise vers l'extérieur, le long de l'axone, les signaux partent du neurone grâce à l'arborescence terminale que possède l'axone ; contrairement aux dendrites qui se ramifient autour du neurone, l'axone est plus long et se ramifie à son extrémité où il se connecte aux dendrites des autres neurones. Sa taille peut varier entre quelques millimètres à plusieurs mètres.

La notion de synapse explique la transmission des signaux entre un axone et une dendrite. Au niveau de la jonction, il existe un espace à travers lequel le signal électrique ne peut pas se propager. Les transmissions se font alors par l'intermédiaire des substances chimiques (les neurotransmetteurs). Quand un signal arrive de la synapse, il provoque l'émission des neurotransmetteurs qui vont se fixer sur des récepteurs de l'autre coté de l'espace inter synaptique. Quand suffisamment de molécules se sont fixés, un signal électrique est émis de l'autre coté, il y a donc une transmission [26,27].

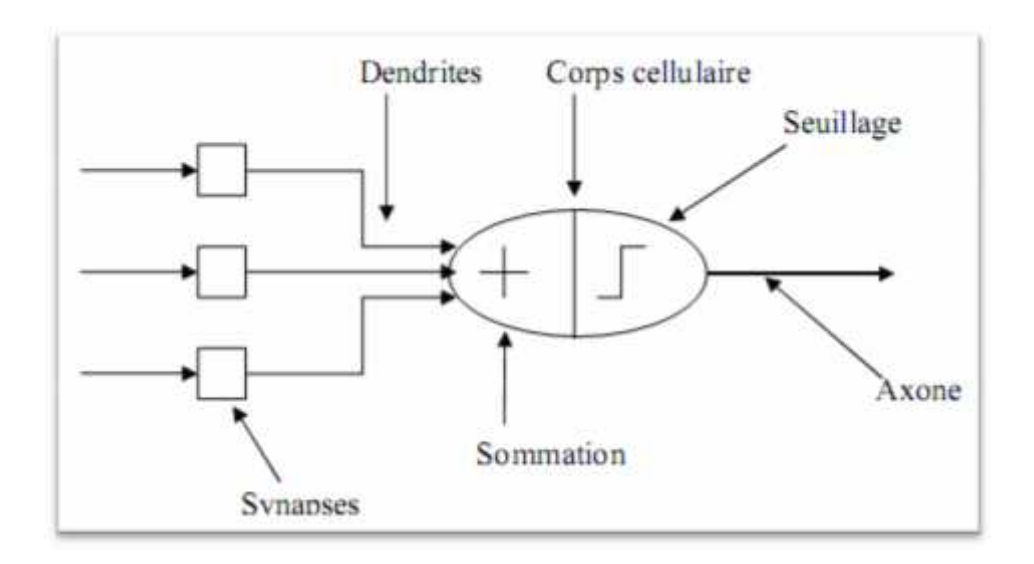

Figure( III.2). Le modèle d'un neurone biologique

#### **III.3 Modélisation mathématique du neurone biologique:**

#### **III.3.1 Le neurone artificiel:**

Le modèle mathématique d'un neurone artificiel est illustré par la figure (III.3). Un neurone est essentiellement constitué d'un intégrateur qui effectue la somme pondérée de ses entrées. Le résultat n de cette somme est ensuite transformé par une fonction de transfert f qui produit la sortie D du neurone. Les R entrées du neurones correspondent au vecteur  $P = [p_1 p_2 ... p_R]$ ,alors que  $W = [W_{1,1} ... W_{1,R}]$  représente le vecteur des poids du neurone. La sortie n de l'intégrateur est donnée par l'équation suivante [28,29]:

$$
n = \sum_{j=1}^{R} w_{1,j} \cdot p - b \tag{III.1}
$$

$$
=_1W_1
$$
, p<sub>1</sub>+W<sub>1,2</sub>.p<sub>2</sub>+............+W<sub>1R</sub>.p<sub>R</sub>-b

```
39
```

$$
D=f(n)=f(\sum_{i=1}^{R}w_{i,j}\cdot p_i-b) \qquad (III.2)
$$

que l'on peut aussi écrire sous forme matricielle:

$$
n = w^T \cdot P \cdot b \tag{III.3}
$$

$$
d = f(n) - f(w^T \cdot P - b) \tag{III.4}
$$

$$
W = \begin{bmatrix} W_{11} & \cdots & W_{1R} \\ \vdots & \ddots & \vdots \\ W_{S1} & \cdots & W_{SR} \end{bmatrix} \qquad P = [p_1 \ p_2 \dots p_R \qquad (III.5)
$$

P: dimension matricielle est *R×1*, W: dimension *S ×R*

Cette sortie correspond à une somme pondérée des poids et des entrées moins ce qu'on nomme le biais b du neurone. Le résultat n de la somme pondérée s'appelle le niveau d'activation du neurone. Le biais b s'appelle aussi le seuil d'activation du neurone. Lorsque le niveau d'activation atteint ou dépasse le seuil b, alors l'argument de f devient positif (ou nul). Sinon, il est négatif [28,29].

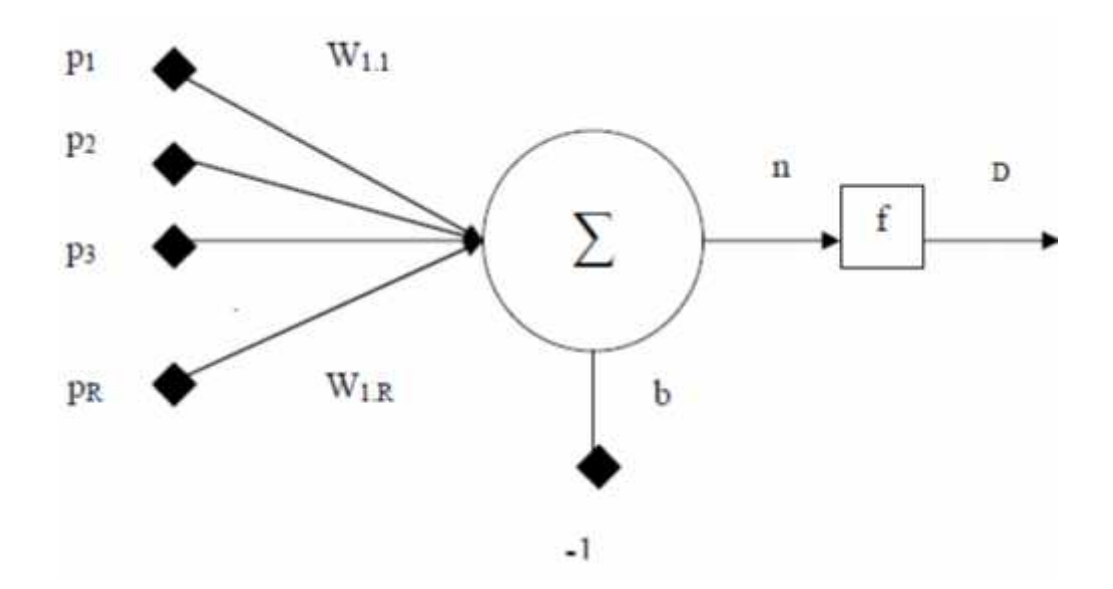

Figure (III.3) : Modèle d'un neurone artificiel

- S: le nombre de neurones d'une même couche
- i: le premier indice (rangée) désigne toujours le numéro de neurone sur la couche.
- j: le deuxième indice (colonne) spécifie le numéro de l'entrée

#### **III.3.2 Principes d'un neurone artificiel :**

- pas de notion temporelle
- coefficient synaptique : coefficient réel
- sommation des signaux arrivant au neurone
- sortie obtenue après application d 'une fonction de transfert

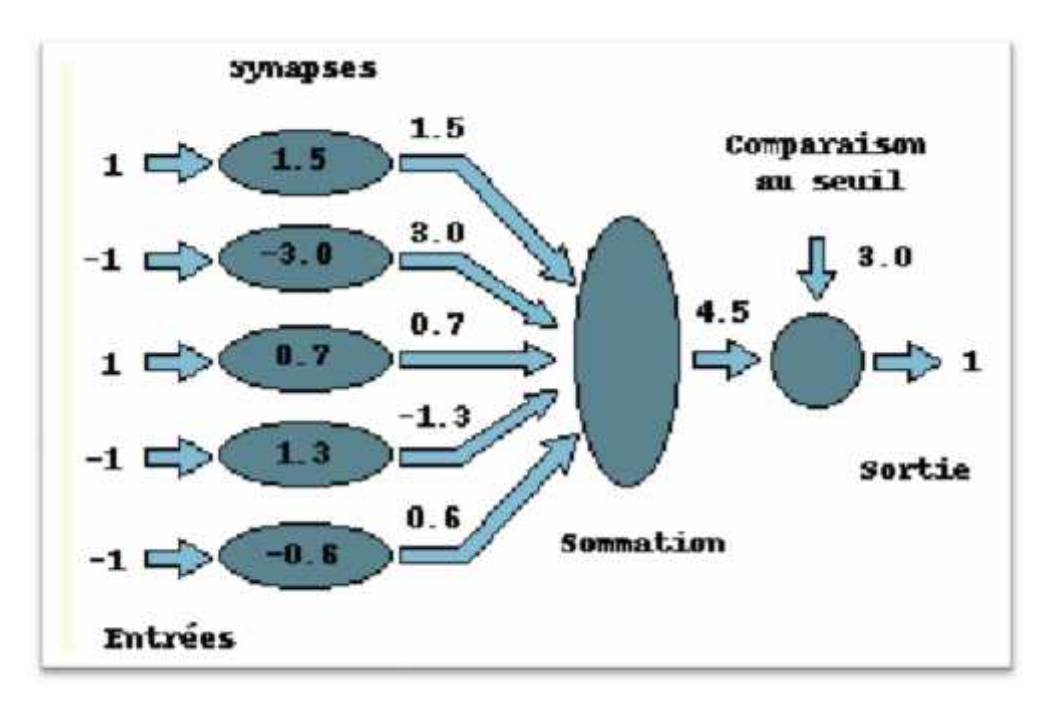

Figure(III.4) :principe d'un neurones artificiel.[30]

Il y a une analogie évidente (Tableau III-1) avec les neurones biologiques :

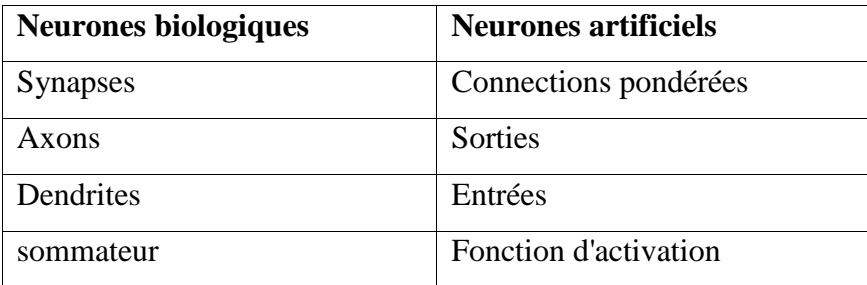

Tableau (III-1). L'analogie entre les neurones biologiques et les neurones artificiels

#### **III.3.3 Fonctions d'activations:**

La fonction d'activation définit l'état du neurone en fonction de son entrée totale. Elle présente la relation qui lie l'ensemble des potentiels d'activation et décision du neurone. Le tableau (III.2) donne quelques fonctions d'activations les plus utilisées [26] :

| Nom de la fonction       | Relation entrée / sortie                                                                  | L'allure                        |
|--------------------------|-------------------------------------------------------------------------------------------|---------------------------------|
| Seuil                    | entr<br>$f(x) = \begin{cases} 0 & \text{if } x < 0 \\ 1 & \text{if } x \ge 0 \end{cases}$ | $f(x)$ .<br>$\mathbf x$         |
| Seuil symétrique         | $f(x) = \begin{cases} -1 & \text{if } x < c \\ 1 & \text{if } x \ge 0 \end{cases}$        | f(x)<br>$^{-1}$                 |
| Linéaire                 | $f(x)=x$                                                                                  | I(x).<br>$\infty$               |
| Sigmoïde                 | $f(x) = \frac{1}{1+e^{-x}}$                                                               | f(x)<br>$^{+1}$<br>x            |
| Tangente<br>hyperbolique | $f(x) = \frac{e}{e^x + e^{-x}}$                                                           | $f(x)$ ,<br>$+1$<br>$^{\rm -1}$ |

Tableau (III.2): Fonctions d'activations

#### **III.4 Réseaux de neurones :**

Les capacités d'un seul neurone sont limitées. L'implantation de fonctions complexes nécessite l'intégration de plusieurs neurones, fonctionnant en parallèles, sous forme d'un réseau à topologie spécifique. Les entrées d'un neurone sont soit les entrées du réseau global, soit les sorties d'autres neurones. Les connexions entre les neurones qui composent le réseau décrivent la topologie du modèle. Elle peut être quelconque, mais le plus souvent il est possible de distinguer une certaine régularité.

Les paramètres les plus importants de ce modèle sont les coefficients synaptiques. Ce sont eux qui construisent le modèle de résolution en fonction des informations données au réseau. Il faut donc trouver un mécanisme qui permet de les calculer à partir des grandeurs que l'on peut acquérir du problème. C'est le principe fondamental de l'apprentissage .

Une fois que l'ajustement des poids synaptiques a été effectué, le réseau de neurones constitue un modèle statistique non linéaire . L'avantage des réseaux de neurones sur les méthodes de régression classique est qu'ils nécessitent, en général, un nombre de paramètres ajustables plus faible pour obtenir un modèle non linéaire de précision donnée . On peut distinguer deux types de réseaux de neurones: les réseaux non bouclés et les réseaux bouclés.

Les réseaux bouclés sont le plus souvent utilisés pour des tâches telles que le traitement du signal, la commande ou la régulation. Les non bouclés eux sont utilisés pour la reconnaissance, la classification ou la prédiction [1].

#### **III.4.1 Réseaux non boucles (non récurrent) :**

La figure (III.35) illustre la structure de ce type de réseau.

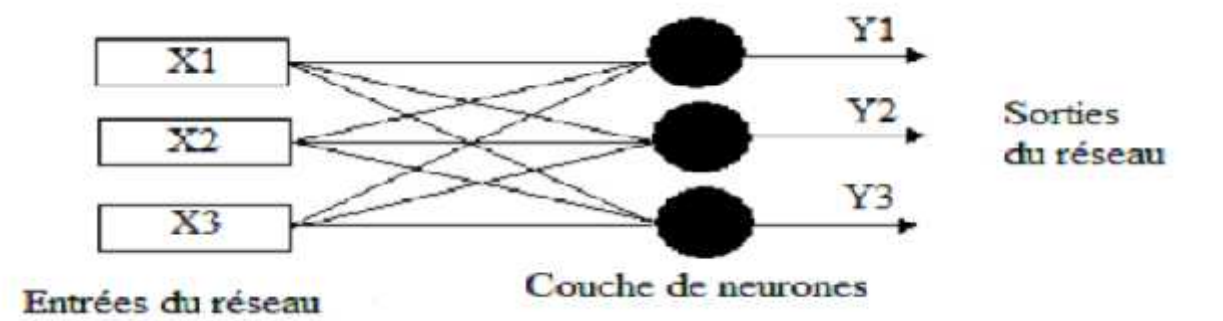

Figure (III.5) : Structure d'un réseau non récurrent.

#### **III.4.2 Reseaux boucles (ou recurrents) :**

Les réseaux bouclés (Figure (III.6)) ont des connexions récurrentes qui ramènent l'information en arrière par rapport au sens de propagation défini dans un réseau non bouclé. La sortie d'un neurone du réseau peut être donc fonction d'elle-même; cela n'est évidemment concevable que si la notion de temps est prise en considération [1].

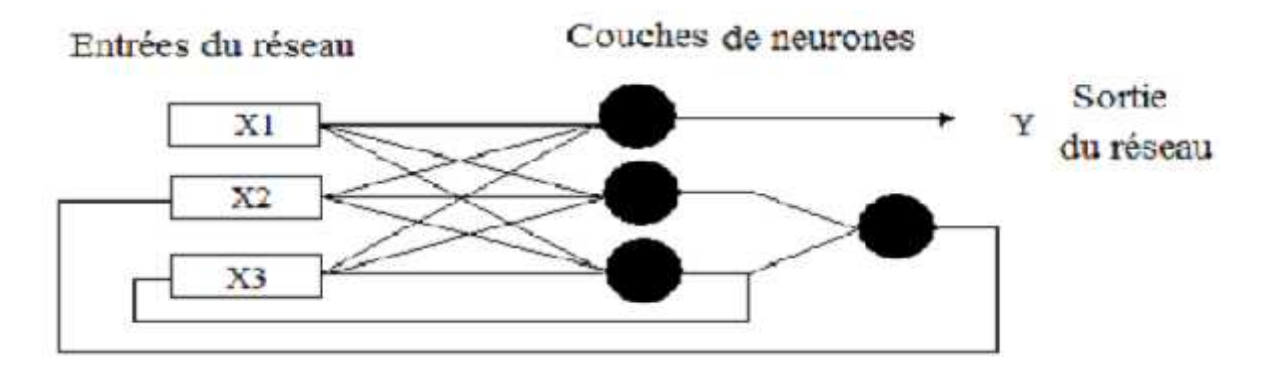

Figure (III.6) : Structure d'un réseau récurrent.

#### **III.5 Structure d'interconnexion**:

#### **III.5.1 Réseau multicouche:**

Les neurones sont arrangés par couche. Il n'y a pas de connexion entre neurones d'une même couche et les connexions ne se font qu'avec les neurones des couches avales. Habituellement, chaque neurone d'une couche est connecté à tous les neurones de la couche suivante et celle-ci seulement. Ceci nous permet d'introduire la notion de sens de parcours de l'information (de l'activation) au sein d'un réseau et donc définir les concepts de neurone d'entrée, neurone de sortie. Par extension, on appelle couche d'entrée l'ensemble des neurones d'entrée, couche de sortie l'ensemble des neurones de sortie. Les couches intermédiaires n'ayant aucun contact avec l'extérieur sont appelés couches cachées [26,28].

#### **III.5.2 Réseau connexions locales:**

Il s'agit d'une structure multicouche, mais qui à l'image de la rétine, conserve une certaine topologie. Chaque neurone entretien des relations avec un nombre réduit et localisé de neurones de la couche avale. Les connexions sont donc moins nombreuses que dans le cas d'un réseau multicouche classique [28,29].

#### **III.5.3 Réseau a connexion dynamique (récurrentes)**

Un réseau de ce type signifie qu'une ou plusieurs sorties de neurones d'une couche aval sont connectées aux entrées des neurones de la couche amont ou de la même couche.

Ces connexions récurrentes ramènent l'information en arrière par rapport au sens de propagation défini dans un réseau multicouche

#### **III.5.4 Réseau à connexion complexe:**

Chaque neurone est connecté à tous les neurones du réseau y compris lui-même ; c'est la structure d'interconnexion la plus générale [29].

#### **III.5.5 Réseaux de neurones a architecture évolutive**

Ces réseaux de neurones changent leurs structures internes pendant l'utilisation (augmentation ou diminution du nombre de neurones) [26].

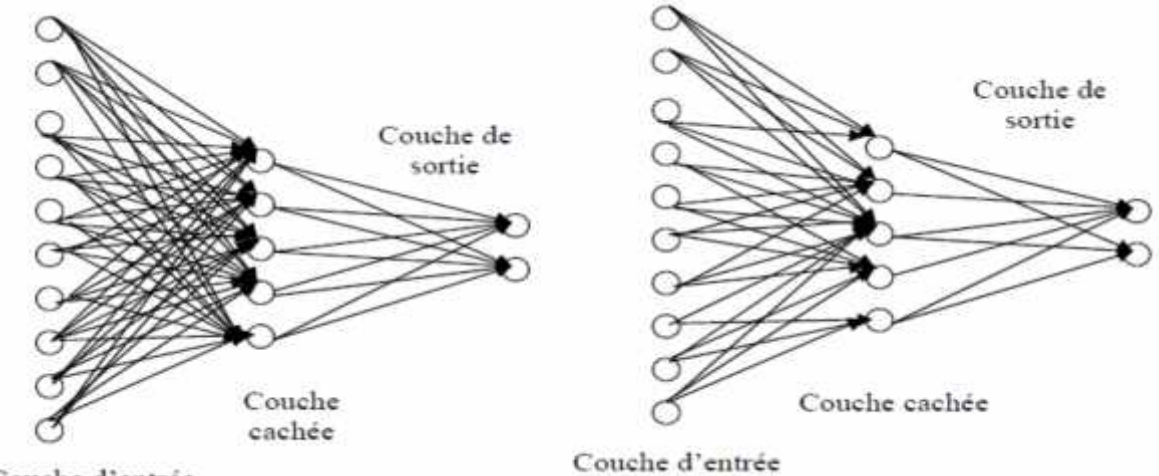

Couche d'entrée

Fig. III.7.a. Réseau multicouche classique Fig. III.7.b**.** Réseau multicouche

à connexion

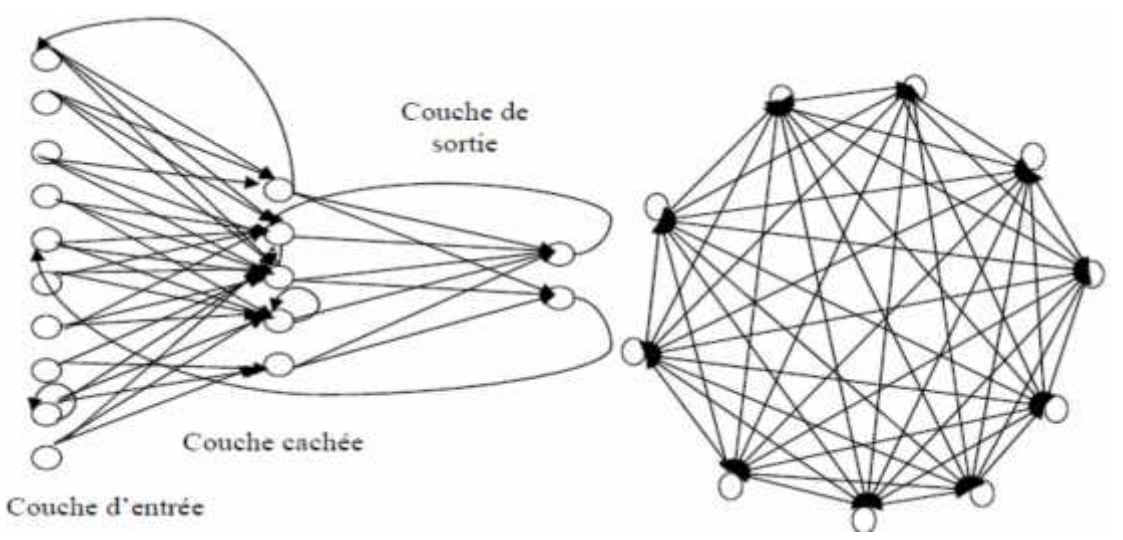

#### Fig. III.7.c: Architecture d'un réseau récurent Fig. III.7.d. Réseau à connexions multicouche complexes

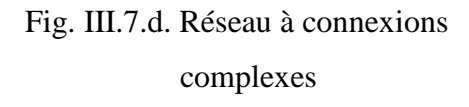

Figure .( III.7) Les différentes formes de connexions de réseau de neurone

#### **III.6 Apprentissage des réseaux de neurones: [1]**

La propriété la plus importante pour un réseau de neurones, est sûrement sa capacité d'apprendre de son environnement, d'améliorer sa performance à travers un processus d'apprentissage.

L'apprentissage est une phase du développement d'un réseau de neurones durant laquelle les valeurs des poids synaptiques du réseau sont ajustées pour remplir au mieux la tâche à laquelle le réseau est destiné. On peut distinguer trois types d'apprentissage:

- \* L'apprentissage supervisé.
- \* L'apprentissage non supervisé.
- \* L'apprentissage par renforcement.

#### **III.6.1 Apprentissage supervise:**

Dans l'apprentissage supervisé, des couples de données (entrée, sortie attendue correspondante) sont fournis au réseau; les différentes réponses possibles du réseau étant donc connues à priori. Les paramètres du réseau sont ajustés de façon à minimiser le signal d'erreur constitué par la différence entre la sortie obtenue et la valeur désirée correspondante.

Un apprentissage est dit supervisé lorsqu'on force le réseau à converger vers un état final précis, en même temps qu'on lui présente un motif. L'apprentissage supervisé est illustré d'une manière conceptuelle par la figure (III.8).

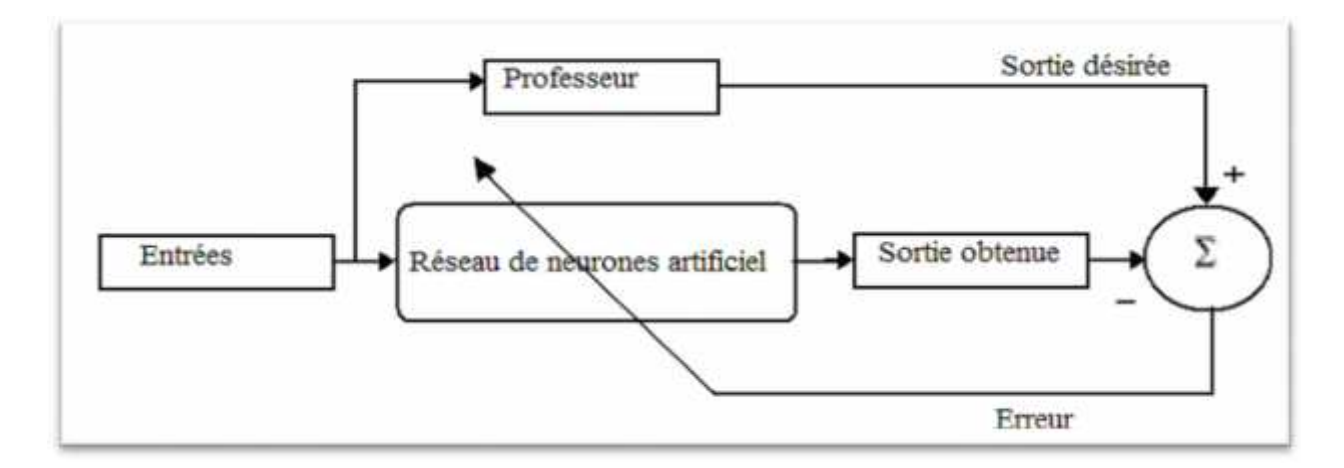

Figure (III.8) : Schéma bloc de l'apprentissage supervisé d'un réseau de neurone.

#### **III.6.2 Apprentissage non supervise :**

Dans un modèle non supervisé, on n'a pas de connaissance à priori sur l'information que l'on voudrait extraire. Le réseau est laissé libre de converger vers n'importe quel état final.

Dans ce cas, les exemples présentés à l'entrée provoquent une auto-adaptation du réseau (figure (III.9)) afin de produire des valeurs de sortie qui soient proches en réponse à des valeurs d'entrées similaires .

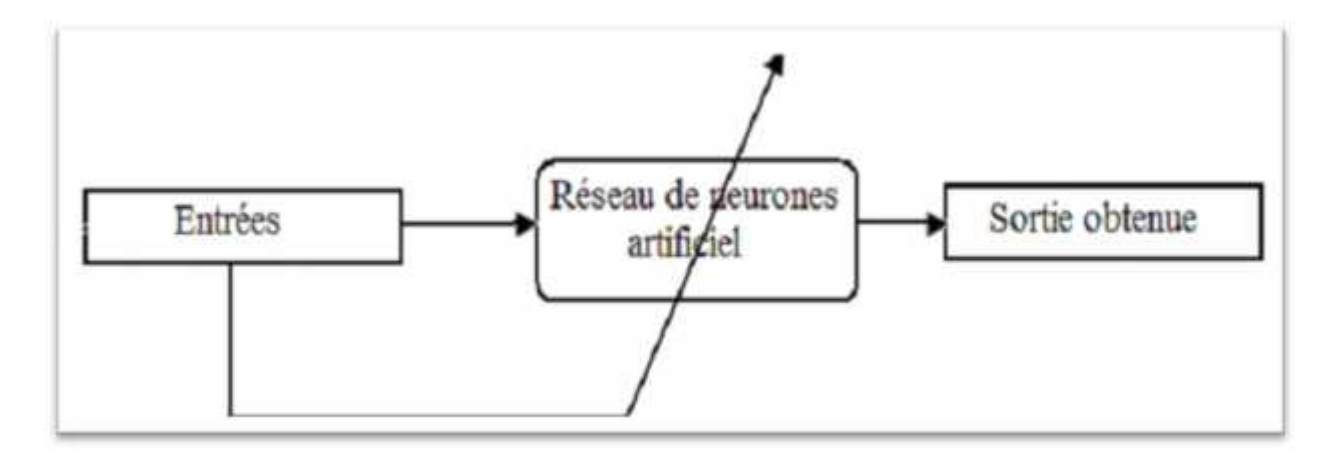

Figure (III.9) : Schéma bloc de l'apprentissage non supervisé d'un réseau de neurone.

#### **III.6.3 Apprentissage par renforcement**

L'apprentissage par renforcement est utile quand une information de retour sur la qualité de la performance est fournie. Mais la conduite souhaitée du réseau n'est pas complètement spécifiée par le professeur.

#### **III.7 Perceptron :[31]**

#### **III.7.1 Perceptron a une seule couche :**

La perception à une seule couche est le premier de trois réseaux d'après la taxonomie de la Figure (III-10) qui peuvent être employés avec des entrées binaires ou continues. Ce réseau simple a suscité beaucoup d'intérêt, quand initialement, a été développé en raison de sa capacité d'apprendre à identifier des modèles simples.

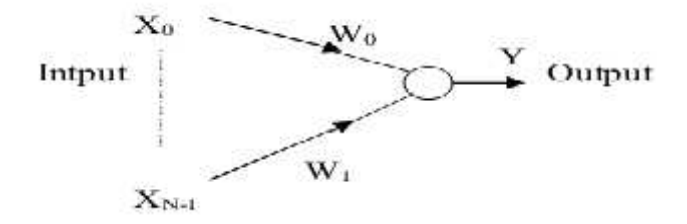

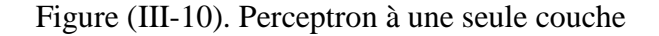

Les poids de connexion ainsi que le seuil dans un perceptron à une seule couche peuvent être fixés ou adaptés en utilisant un certain nombre d'algorithmes.

#### **III.7.2 Le perceptron multicouches :**

Les perceptrons multicouches sont des réseaux non-récurrents avec une ou plusieurs couches de neurones entre les couches d'entrée et de sortie. Ces couches additionnelles contiennent des unités cachées ou des neurones qui ne sont pas directement reliés aux neurones des couches d'entrée et de sortie. Un perceptron avec trois couches dont deux couches cachées est montré dans la Figure (III-11). Ils sont de plus en plus employés avec le développement de nouveaux algorithmes d'apprentissage.

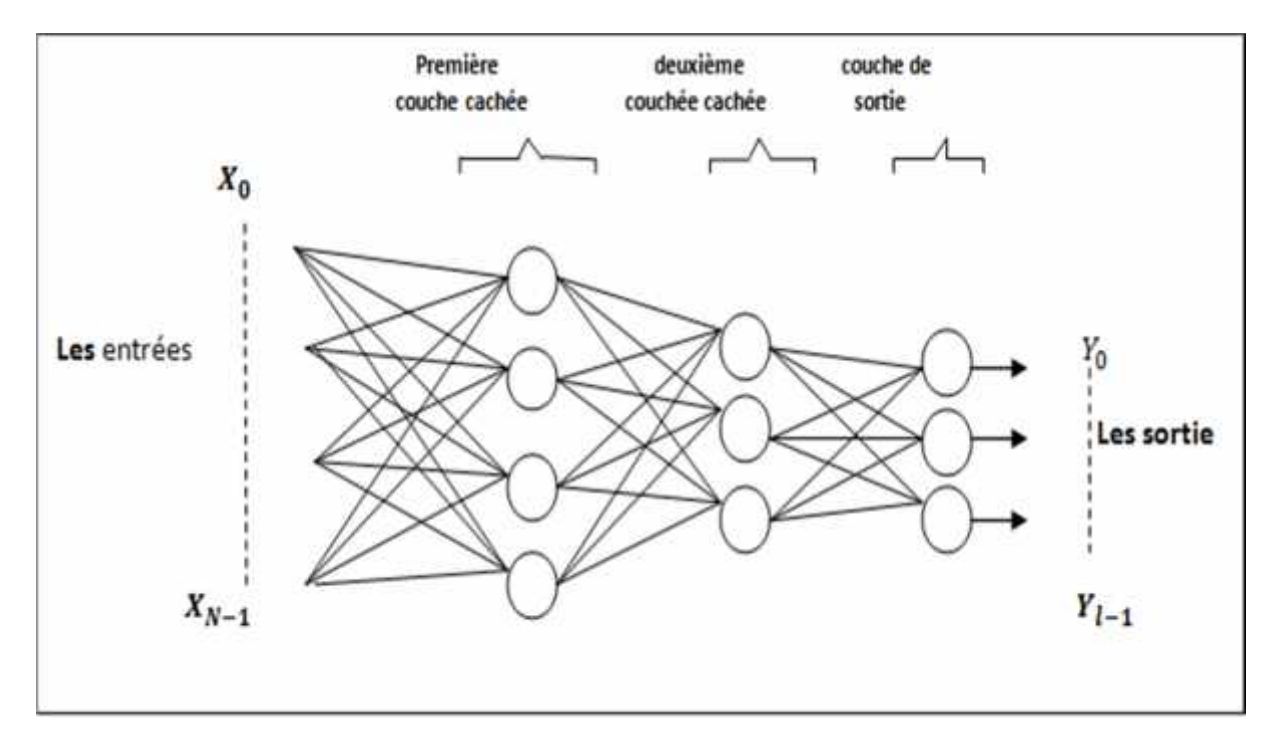

Figure( III-11). Perceptron Multicouche

#### **III.7.2.1 Équation du réseau MLP:**

Considérons le réseau de neurones MLP « Multi Layer Perceptron » à L couches, de p entrées et q sorties. la couche d'entrée contient les composantes du vecteur  $d'$ entrée  $(xi) 0$  i p.

Les calculs se font couche par couche de l'entrée vers la sortie. La sortie du j<sup>éme</sup> neurone de la couche l  $(0 < l \le L)$  est donnée par:

$$
S_j^l = \sum_{i=0}^{N^{l-1}} W_{II}^{l-1} \cdot U_i^{l-1}
$$
 (III.6)

$$
U_j^t = f(s_j^t) \tag{III.7}
$$

Où:

s<sub>i</sub>: est la somme pondérée à l'entrée du j<sup>ème</sup> neurone dans la couche (l).

 $N^l$  : est le nombre de neurones de la couche (1).

 $u_i^{\dagger}$ : est la sortie du j<sup>ème</sup> neurone dans la couche (l).

 $w_{ij}^l$ : est le poids qui relie le i<sup>ème</sup> neurone de la couche (l-1) au j<sup>éme</sup> neurone dans la couche (l).

L : nombre de couches dans le réseau. La couche 0 correspond aux nœuds d'entrée.

f (K): est la fonction d'activation, elle peut être linéaire ou non pour les neurones de la couche de sortie, mais toujours non linéaire pour les neurones appartenant à une couche cachée.

On note que le premier élément de chaque vecteur u<sup>1</sup> (l= 0, 1,... L-1) est mis à un(i.e.,  $u_0^l$  = 1)

#### **II.7.2.2 Algorithme d'apprentissage des réseaux de neurones multicouches**

Les réseaux de neurones multicouches constitués de fonctions de transfert différentiables, utilisent un algorithme de rétro-propagation du gradient; dans lequel les poids du réseau sont ajustés de façon à minimiser une fonction de coût, en utilisant seulement les données d'entrée/sortie. En effet, l'erreur à la sortie du réseau est le résultat de fausses valeurs de plusieurs poids synaptiques. Ainsi la rétro-propagation consiste à rétro propager l'erreur commise par un neurone à ses synapses et aux neurones qui y sont reliés. On commence l'entraînement par un choix aléatoire des vecteurs initiaux du poids. On présente le vecteur d'entrée, une fois on a la sortie du réseau, l'erreur correspondante et le gradient de l'erreur par rapport à tous les poids sont calculés. Les poids sont alors ajustés. Ce processus est répété jusqu'à ce que les sorties du réseau soient suffisamment proches des sorties désirées.

#### **II.7.2.3 Algorithme d'entrainement** :

Considérant un réseau de neurones constitué de L couches, ayant des fonctions d'activation de type sigmoïde. Voici un résumé de la démarche à suivre pour entraîner un perceptron multicouche:

1. Initialiser le numéro du vecteur d'apprentissage: k=1

2. Initialiser tous les poids de connexions à de petites valeurs aléatoires. L'indice i représente un neurone appartenant à une couche en amont et l'indice j un neurone appartenant à une couche en aval.

3. Présentation d'un vecteur d'entrée  $X(k)$  aux nœuds d'entrée du réseau et le vecteur de sortie désirée  $u_i^{d,L}$  (k) sur les neurones de la couche de sortie afin de calculer l'erreur commise par le réseau.

4. Calcul des sorties des neurones couches par couche de l'entrée vers la sortie.

La sortie d'un neurone j est donnée par :

Pour  $l = 1$  L

Pour  $j = 1$  $N^{l}$ 

$$
u_j^l(k) = f\left(\sum_{i=0}^{N^{l-1}} W_{jl}^l(k) * u_l^{l-1}(K)\right) \tag{III.8}
$$

5. Calcul des erreurs sur les sorties des neurones, de la sortie vers l'entrée Pour  $i = 1$  $N^l$ 

$$
\delta_f^L(K) = u_f^L(K) - u_f^{L,D}(K) \tag{III.9}
$$

Pour  $l=L-1$  1 Pour  $j=1$  $N^l$ 

$$
\delta_j^l(K) = \sum_{m=1}^{N^{l+1}} \delta_m^{l+1}(K). W_{mj}^{l+1}(K). u_m^{l+1}(K). [1 - u_m^{l+1}(K) \qquad (III.10)
$$

6. modification des poids de connexions:

Pour l=L1

Pour j=1  $N^l$ 

Pour  $i=0$   $N^{l-1}$ 

$$
\Delta W_{ji}^l(K) = \delta_j^l(K).u_j^l(K).[1 - u_j^l(K)].u_j^{l-1}(K)
$$
 (III.11)

$$
W_{jl}^{l}(K+1) = W_{jl}^{l}(K) - \eta \Delta W_{jl}^{l}(K)
$$
 (III.12)

est le pas d'apprentissage  $(0 \le \eta \quad 1)$ 

7. calcul de l'erreur quadratique.

$$
E_N(K) = \frac{1}{2} \sum_{j=1}^{N^L} (u_j^L(K) - u_j^{d,L})^2
$$
 (III.13)

8. Si k=K aller à l'étape 9; sinon k=k+1 et aller à l'étape 3

K étant le nombre d'exemples de la base d'apprentissage.

9. Calculer l'erreur totale moyenne :

$$
EQM = \frac{1}{K} \sum_{K=1}^{K} E_N \left( K \right) \tag{III.14}
$$

Si EQM (avec  $> 0$  donné) alors arrêter l'apprentissage sinon revenir en (1).

#### **III.7.2.4 Amélioration de la vitesse de convergence de l'algorithme:**

Bien que l'algorithme de la rétro-propagation soit le plus utilisé pour l'apprentissage supervisé des MLP, son implantation se heurte à plusieurs difficultés techniques.

A coté du choix d'une architecture appropriée pour le réseau et les valeurs initiales satisfaisantes pour les poids synaptiques, on peut citer le problème de choix du pas d'apprentissage qui joue un rôle capital, si sa valeur est trop petite la convergence se fait très lentement, alors que si on prend une valeur trop grande, la convergence est accélérée mais les poids oscillent et ne se stabilisent pas.

Une des solutions est de rajouter un terme d'inertie appelé momentum (moment) dans la règle d'apprentissage de l'algorithme, dont le rôle est de filtrer les oscillations dans la trajectoire de la descente du gradient et d'éviter les problèmes liés à une stabilisation dans un minimum local [27].

Le changement de poids prend en compte les informations des changements précédents. C'est cet effet de mémoire qui permet d'éviter les oscillations et accélère l'optimisation du réseau. Ainsi la règle d'adaptation des poids devient:

$$
W(k+1)=w(k)-w(k)-w(k-1)
$$
 (III.15)

Avec un paramètre compris entre 0 et 1

Cependant, pour les problèmes complexes, les algorithmes de type rétro propagation du gradient, convergent insuffisamment quel que soit le pas ou le momentum, nécessitant l'appel à des algorithmes plus puissants [28], dits algorithmes de second ordre, tel que l'algorithme de Levenberg Marquardt. Ils sont dits du second ordre parce qu'ils prennent en considération la dérivée seconde de la fonction de coût.

#### **III.8 CONCLUSION :**

Dans ce chapitre nous avons donné un aperçu sur la similitude neurone biologique / neurone artificiel, puis nous nous sommes intéressés plus particulièrement à l'étude d'une architecture de type perceptron multicouches, et son algorithme d'apprentissage de la rétro-propagation du gradient .

Afin de tester les performances des réseaux de neurones dans la Commande MPPT nous allons utiliser un perceptron MLP avec l'algorithme de qui fera l'objet du prochain chapitre.

## **CHAPITRE IV: MODELISATION**

#### **IV.1 Introduction :**

Ce chapitre, à pour but le modélisation et la simulation d'un système photovoltaïque adapté par un hacheur survolteur « boost» avec une commande MPPT .

Il existe plusieurs commandes pour la recherche de la puissance maximale d'un module photovoltaïque nous proposons la méthode du réseau de neurone artificielle et la technique classique « perturbation et observation ».

Toutes les opérations de simulation sont faites par le logiciel MATLAB

#### **IV.2 Modélisation du générateur photovoltaïque :**

#### **a) Module photovoltaïque :** [32]

Le modèle utilisé pour simuler les performances du module PV (groupement de cellules en série) est déduit du modèle de la caractéristique d'une cellule solaire par l'équation suivante

$$
\Gamma = I_{pn} - I_0 \left( \frac{q}{e^{\pi AKT}} \left( V' + R_{se} I' \right) - 1 \right) - \frac{V' + R_{se} I'}{R_{pe}} \tag{IV.1}
$$

Avec I': le courant débité par le module photovoltaïque.

Et  $R_{se}$  et  $R_{pe}$  résistances série et parallèle du module définie par  $R_{se} = n R_s$  et

 $R_{pe}$  = n  $R_{sh}$ 

#### **b- Panneau photovoltaïque :**

La modélisation d'un panneau composé de "Ns" modules en série et " $N_p$ " modules en parallèle est donnée par l'équation :

$$
\Gamma = N_p I_{ph} - N_p I_0 \left( \frac{q}{e^{\pi AKT N_p} (V' + R_{se} l') - 1} \right) - N_p \frac{V' + R_{se} l'}{R_{pe}} \tag{IV.2}
$$

Avec  $R_{se}$  et  $R_{pe}$ résistance série et parallèle du module défini par :

$$
R_{se} = n \frac{N_s}{N_p} R_s e t R_{pe} = n \frac{N_s}{N_p} R_{sh}
$$
 (IV.3)

$$
Iph = (Iph, n + K_I \Delta T) \frac{G}{G_n}
$$
 (IV.4)

Le courant photovoltaïque généré dans les conditions nominal (T=25°C et G=1000W/m2)

$$
\Delta_t = T - T_n \tag{IV.5}
$$

Le courant de diode de saturation  $I_0$  dépende de la température par l'équation suivante:

$$
I_0 = I_{0n} \left(\frac{T_n}{T}\right)^3 \exp\left[\frac{qE_g}{AK} \left(\frac{1}{T_n} - \frac{1}{T}\right)\right]
$$
 (IV.6)

 $E_g$  =1.12ev pour le polycrystallaine et la température trouve la valeur T= 25°C

$$
I_{0,n} = \frac{I_{sc,n}}{\exp(\frac{V_{0c,n}}{AV_{to,n}}) - 1}
$$
 (IV.7)

$$
I_0 = \frac{I_{s\text{c},n} + K_1 \Delta T}{\exp\left(\frac{V_{0\text{c},n} + K_1 \Delta T}{\Delta V_t}\right) - 1}
$$
 (IV.8)

#### **IV.2.1 Caractérisation du module PV :**

Pour réaliser cette simulation, nous avons choisi un groupe des modules photovoltaïques BP SX 150S de BP Solaire. Les caractéristiques électriques de module photovoltaïque sont données dans le tableau (IV.1):

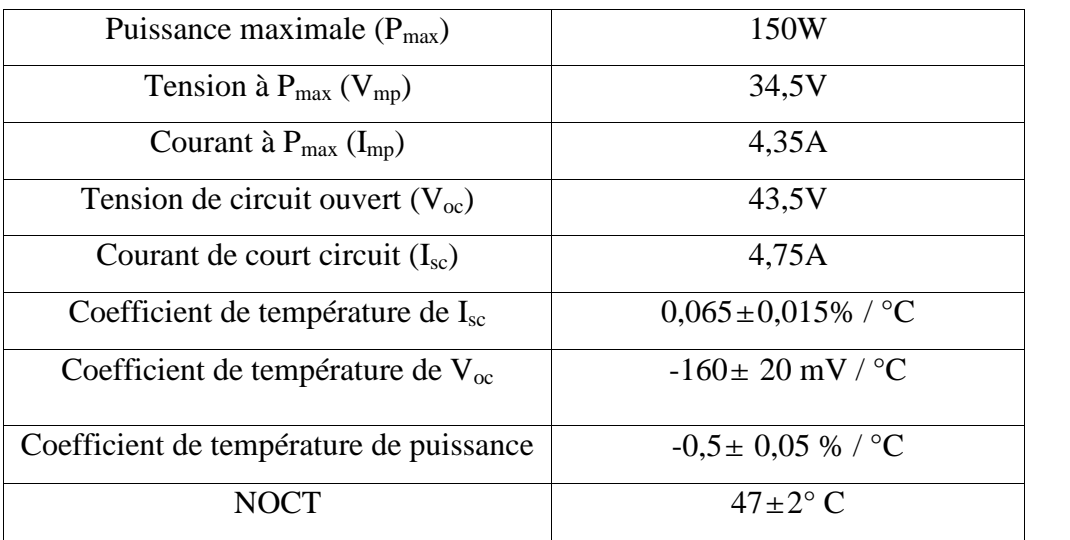

Tableau (IV.1) : Caractéristiques électriques du module photovoltaïque BP SX 150S

#### **IV.2.2 Simulation du module PV :**

Sur la base du modèle mathématique de la cellule solaire développé dans le graphe (I.9) du chapitre I, on obtient le bloc schématique de SIMULINK est montré sur la Figure (IV.1).

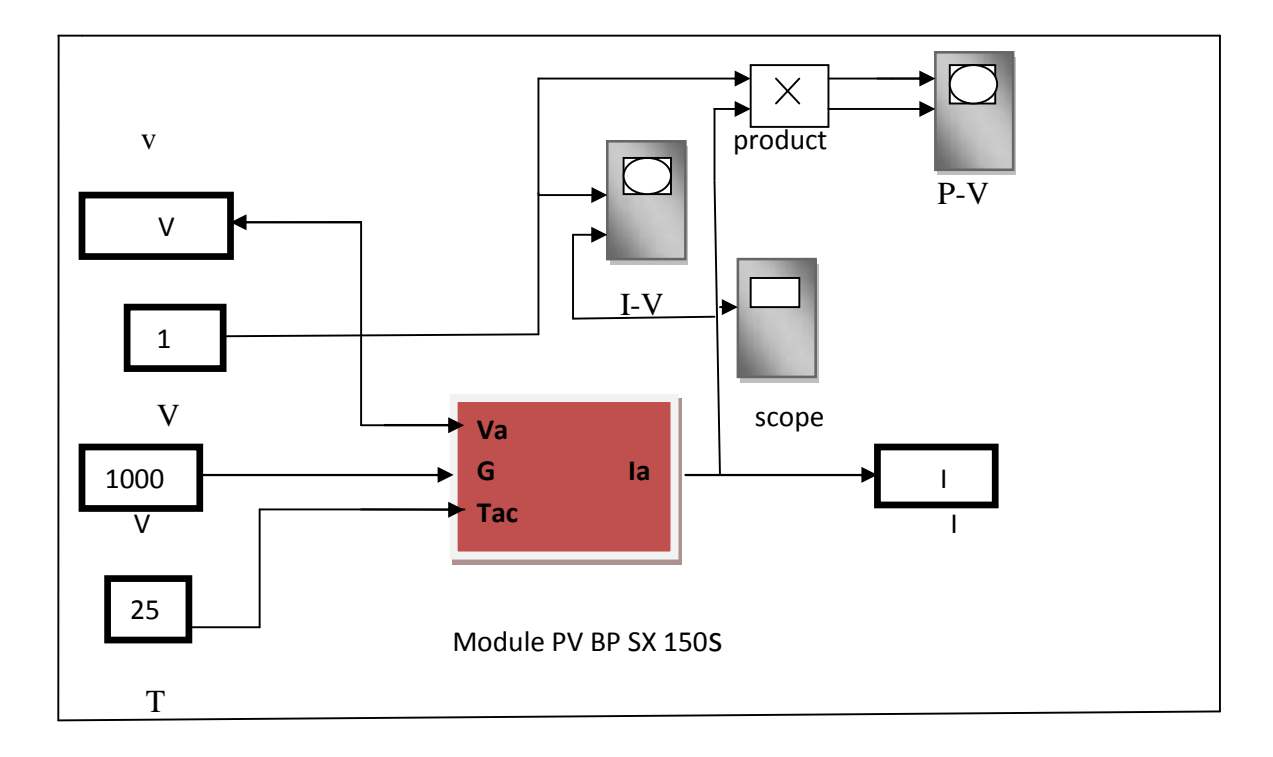

Figure (IV.1) : schéma Bloc du module solaire dans SIMULINK.

Caractéristique (Ipv = f(Vpv)) : À température et éclairement constants, et particulièrement aux conditions standards (STC) ( $E = 1000$  w/m<sup>2</sup>. T = 25<sup>o</sup>C).

La caractéristique (Ipv =  $f(Vpv)$ ) est donnée par la figure (IV.2).

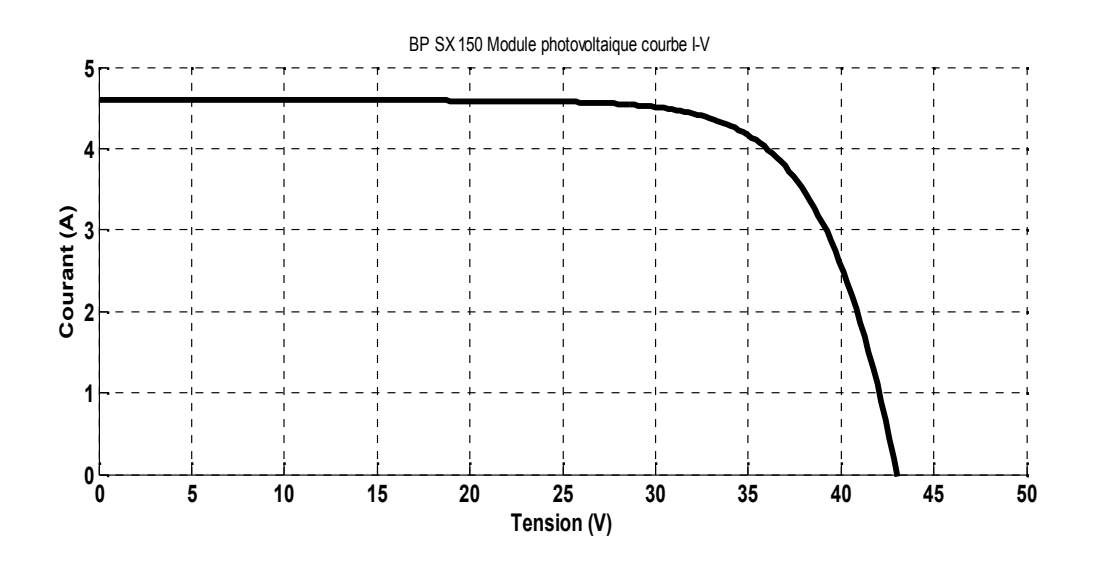

Figure (IV.2) : Résultats de simulation des caractéristiques (Courant –Tension) du module PV BP SX 150

Caractéristique (Ppv =  $f(Vpv)$ ) : À température et éclairement constants, et particulièrement aux conditions standards (STC) ( $E = 1000 \text{ w/m}^2$ . T = 25°C). La caractéristique (Ppv =  $f(Vpv)$ ) est donnée par la figure (IV.3).

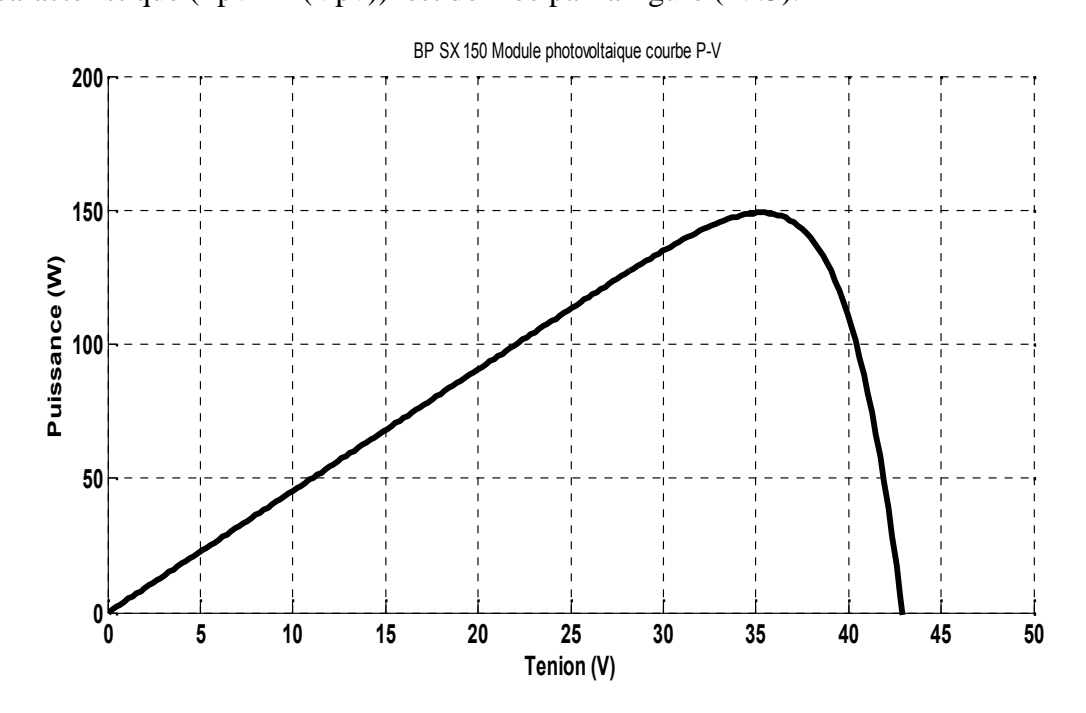

Figure (IV.3) : Résultats de simulation des caractéristiques (puissance –tension) du GPV.

#### **IV. 3 Bloc du systeme avec MPPT :**

La figure (IV.4) illustre le bloc schématique de SIMULINK du système photovoltaïque adapté par la commande MPPT « perturbation et observation »

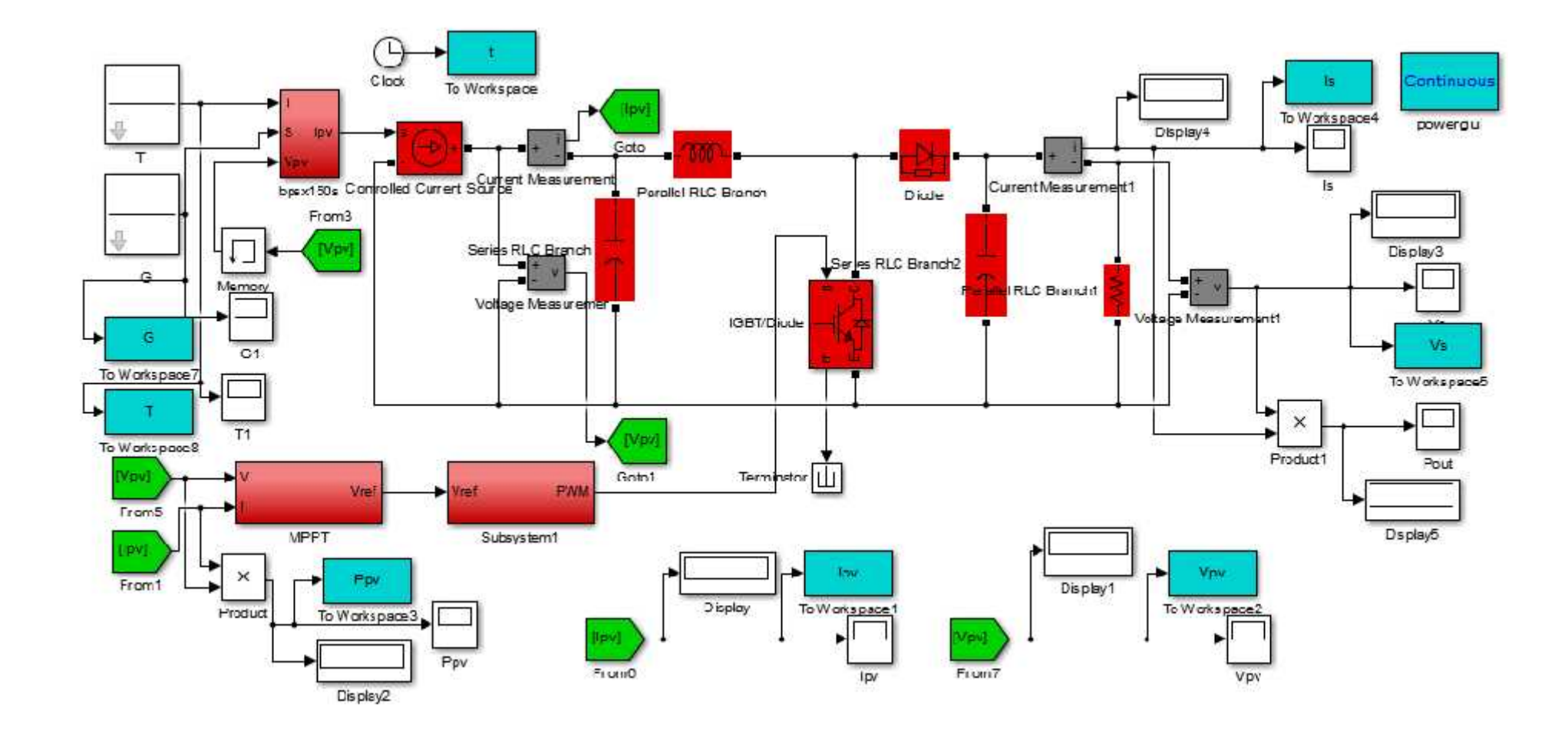

Figure (IV.4): Modèle de simulation du GPV adapte par la technique MPPT (P&O).
#### **IV.3.1 Simulation de la méthode MPPT:**

Nous avons réalisé le modèle de simulation de l'algorithme P&O. La figure (IV.5) illustre le bloc schématique de SIMULINK de la commande de pour suite MPPT :

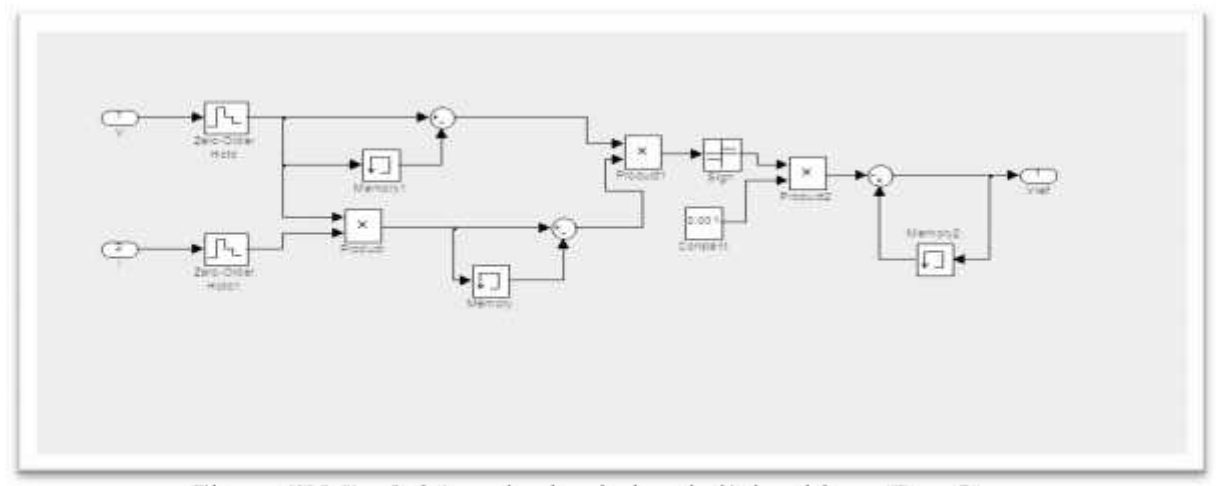

Figure (IV.5) : Schéma de simulation de l'algorithme (P et O).

Les résultats de simulation du système photovoltaïque adapté par la commande MPPT « perturbation et observation » représentent par les figures (IV.6) à (IV.11). Ces figures représentent la tension, le courant et la puissance générées par le générateur photovoltaïque. Ainsi, la tension, le courant et la puissance à la sortie du système photovoltaïque. Ces résultats montrent que l'hacheur survolteur et la commanda MPPT « perturbation et observation » effuctuent correctement leurs roles.

L'hacheur survolteur fournie une tension à sa sortie superieure à celle fournie par le générateur photovoltaique. Et la commande MPPT adapte le générateur PV à la charge:

transfert de la puissance maximale fournie par le générateur PV.

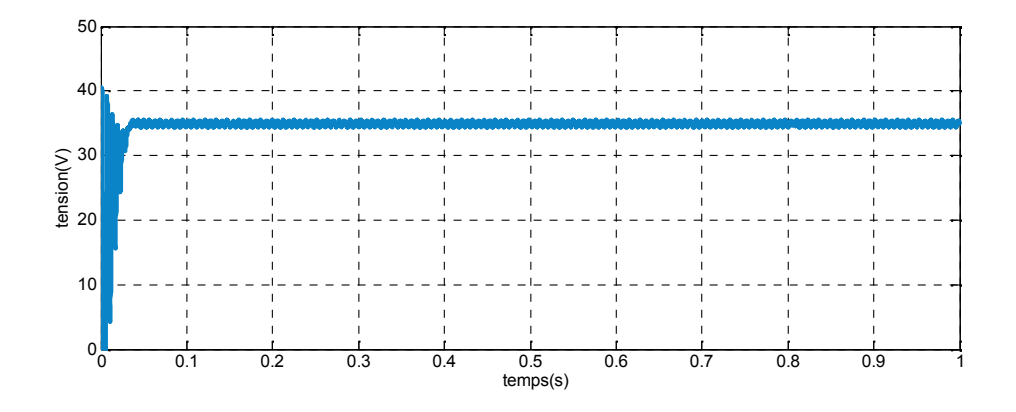

Figure (IV.6) : Résultats de simulation de la tension générée par le générateur photovoltaïque pour  $E=1000W/m^2$  et T=25°C

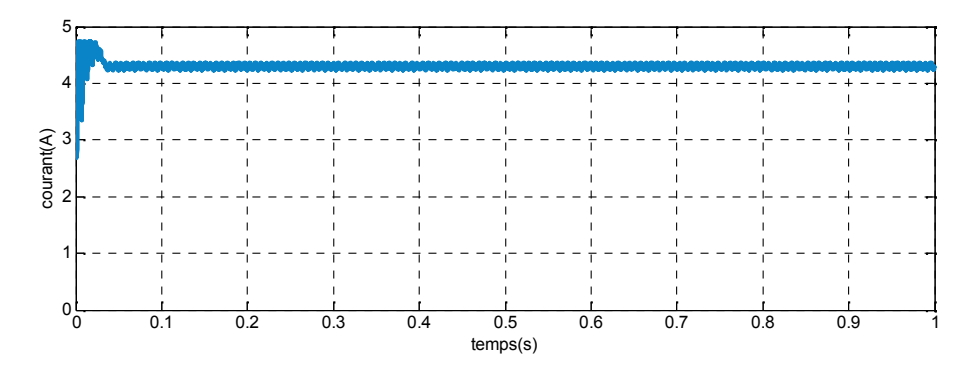

Figure (IV.7) : Résultats de simulation du courant généré par le générateur photovoltaïque pour  $E=1000W/m^2$ et T=25°C

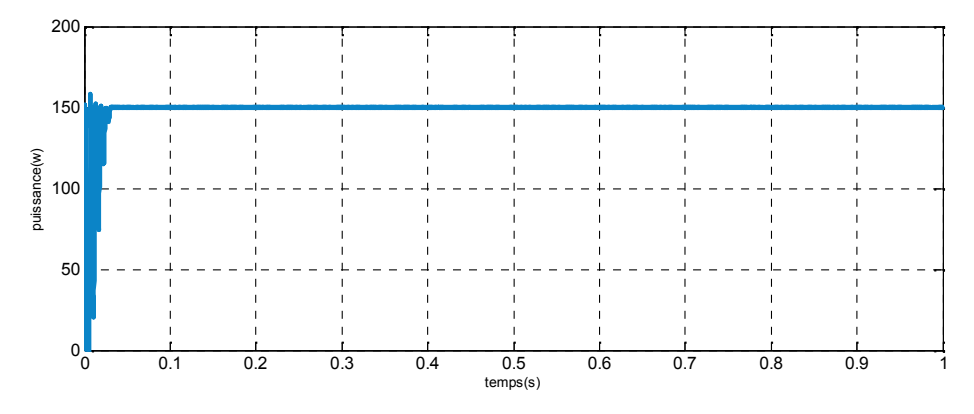

Figure (IV.8) : Résultats de simulation de la puissance générée par le générateur photovoltaïque pour E=1000W/m<sup>2</sup>et T=25°C

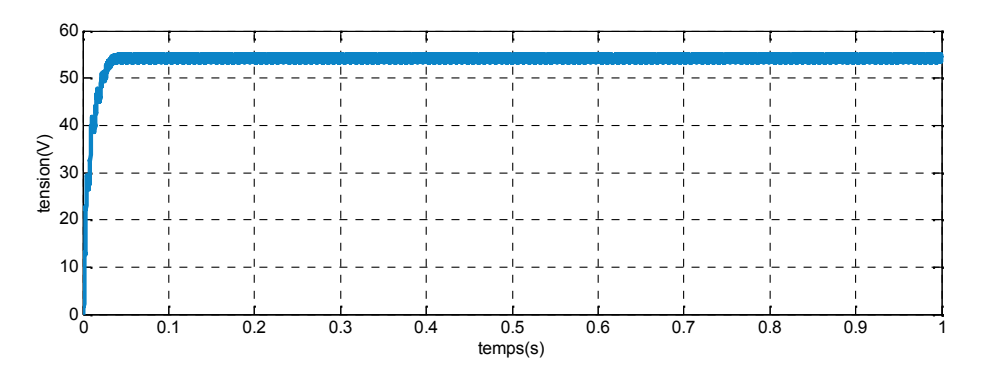

Figure (IV.9) : Résultats de simulation de la tension de sortie du système pour E=1000W/m<sup>2</sup>et T=25 $\rm ^{\circ}C$ 

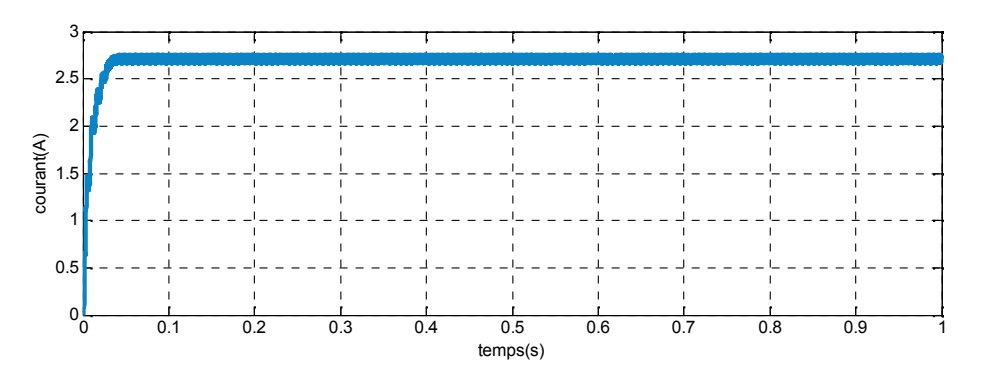

Figure (IV.10) : Résultats de simulation du courant de sortie du système pour E=1000W/m<sup>2</sup>et

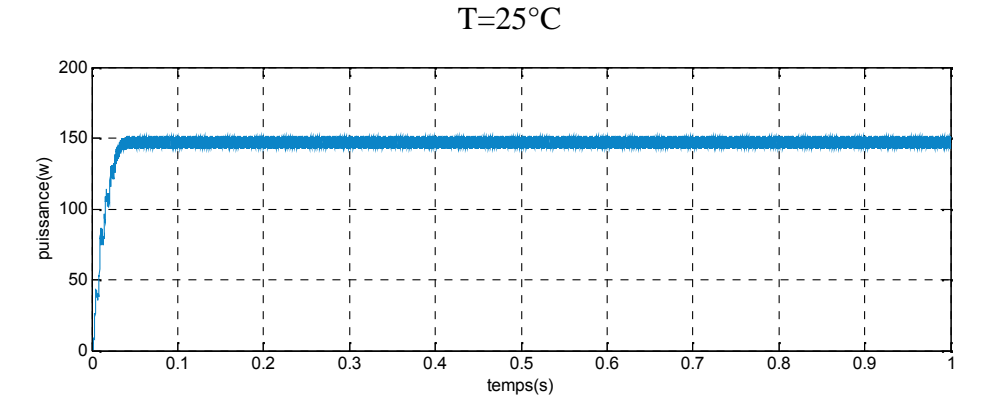

Figure (IV.11) : Résultats de simulation de la puissance de sortie du système pour E=1000W/m<sup>2</sup>et T=25 $\mathrm{^{\circ}C}$ 

## **IV.4 MPPT A BASE DE RESEAUX DE NEURONES ARTIFICIELS :**

Nous avons toujours avec le panneau photovoltaïque BP SX 150S ,la nouvelle technique qui choisie la poursuite du point de puissance maximale est la méthode neuronale qui consiste en trois étapes, Nous allons l'appliquer pour approximer les sorties qui sont la puissance maximale (Pmax ), le courant et la tension qui correspondent à cette puissance, en fonction des changements d'illuminations et de la température, c'est le suivi de la variation du point de puissance maximale. Où notre système doit pouvoir évoluer, rapidement et efficacement. Alors, pour estimer le MPPT, nous allons utiliser deux réseaux de neurones à la fois; le premier réseau dont le rôle est d'estimer le courant de sortie qui correspond à la puissance maximale, et le deuxième est pour estimer la tension qui correspond à la puissance maximale aussi.

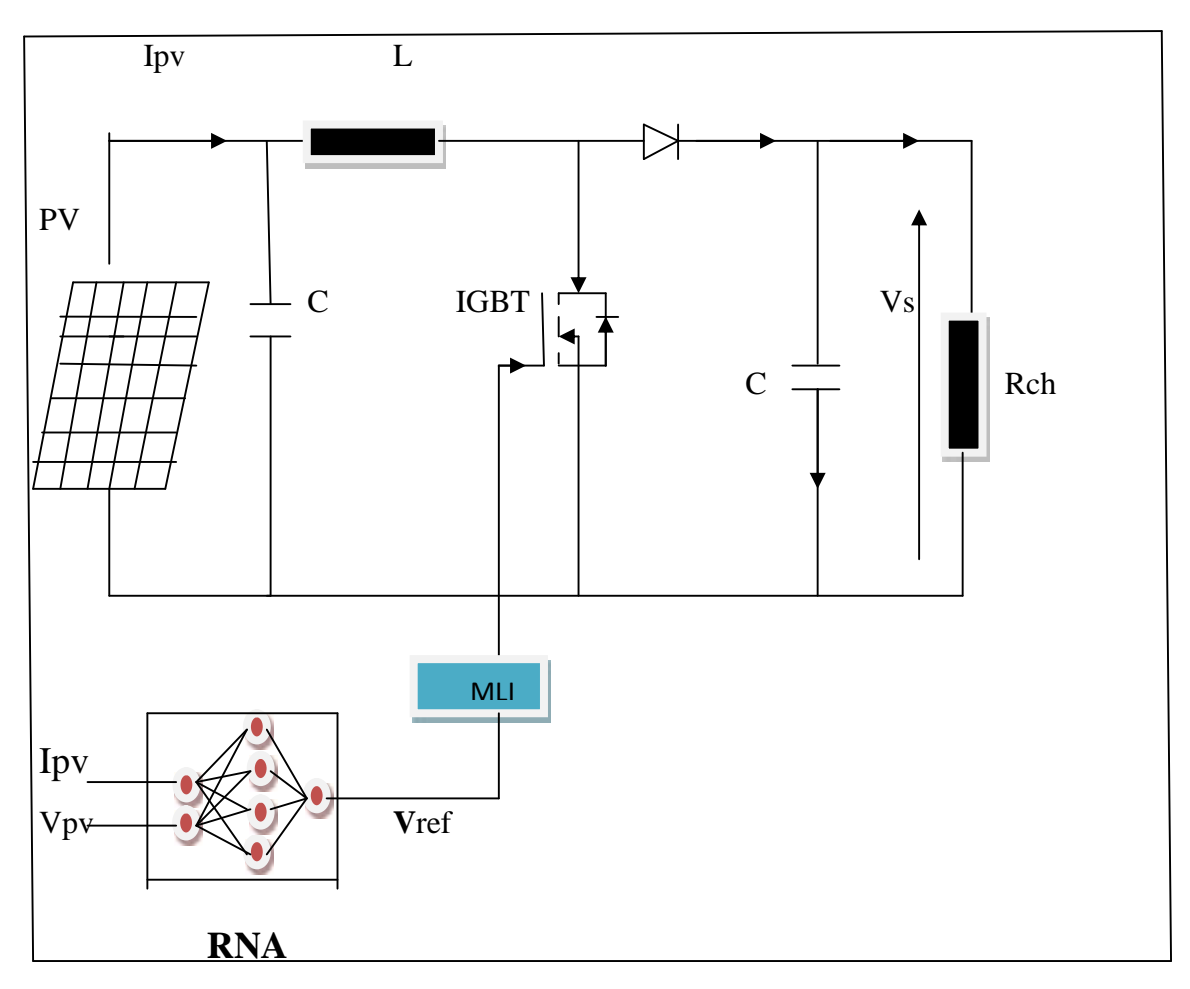

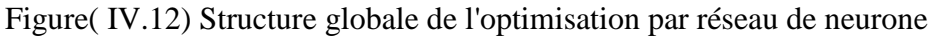

# **IV.4.1 Procédure de construction d'un réseau de neurones :**

La procédure de conception d'un réseau de neurone peut être résumée en six étapes :

1. La collecte d'une base de données.

2. La séparation de la base de données en trois sous ensembles (base d'apprentissage, base de validation et base de test).

3. Le choix de l'architecture du réseau de neurones (nombre de couches cachées, nombre de neurones dans ces couches,…).

- 4. Prétraitement des données.
- 5. Entrainement du réseau de neurones sur les bases d'apprentissage et de validation.
- 6. Mesure des performances du réseau de neurone sur la base de test.

# **IV.4.2 Collecte d'une base de données:**

L'objectif de cette étape est de rassembler un nombre de données suffisant pour construire une base représentative de données, qui servira à l'apprentissage et au test du réseau de neurones . Cette base de données constitue l'entrée du réseau de neurones, et par conséquent c'est elle qui détermine à la fois la taille du réseau (et donc le temps de simulation), et les performances du système (capacité de généralisation).

#### **IV.4.3 Choix de la structure neuronale :**

La première chose dans l'implémentation de réseau de neurones est le comptage des variables d'entrée et de sortie du problème. On a deux variables comme entrées ( Vpv , Ipv)en fonction de la l'éclairement (G) et la température (T) et une variable en sortie qui est la tension de référence .Dans notre travail, on a construit un réseau de neurones multicouches avec:

\*une couche d'entrée à deux neurones ,

\*une couche cachée à dix neurones

\* une couche de sortie à un neurone .

Pour la fonction de transfert de la couche d'entrée et de celle de sortie ainsi que la couche cachée ,on a utilisé la fonction sigmoïdal.

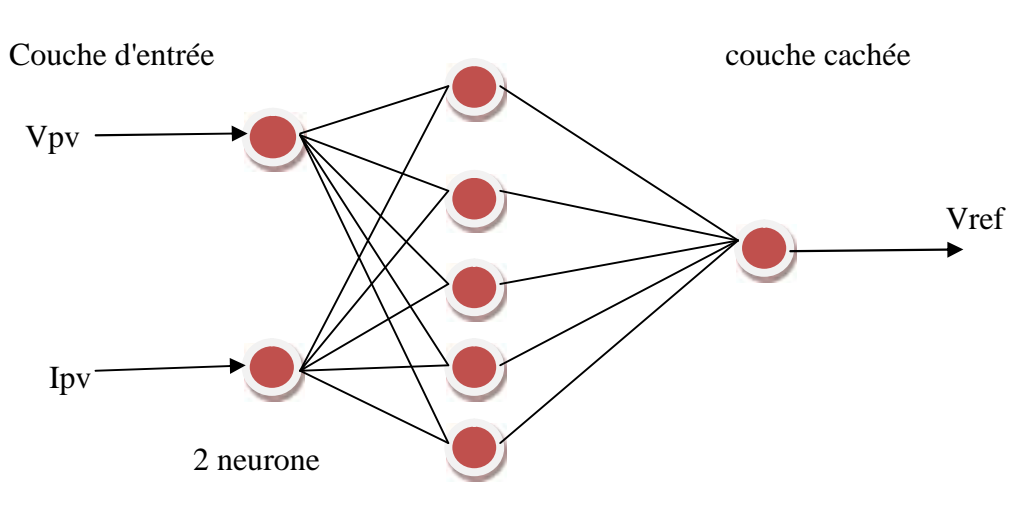

Couche cachée

10 neurone

Figure(IV.13) Modèle du neurone choisi

# **IV.4.4 Utilisation de la boite a outils matlab réseaux de neurones-(neural network toolboxnntool)**

Il s'agit d'une structure hiérarchique (certains membres de la structure de base sont eux mêmes des structures) relativement complexe. Elle peut être visualisée lors de la création du réseaux ou plus tard.

#### **IV.4.5 Création d'un réseau**

La fonction de création d'un réseau est spécifique au modèle de réseau utilisé (newc, newlvq, etc). Pour les réseaux multicouches, la création du réseau est commandée par la fonction newff :

Réseau = newff (PR, [S1 S2.......................SN1], {TF1 TF2...............TFN1}, BTF, BLF, PF); avec :

PR : Plage des variations des entrées (affichage par minmax (p)).

Si : nombre des neurones dans la couche i, pour N1 couches.

TFi : fonction d'activation dans la couche i, par défaut la fonction d'activation est 'tansig', elle peut être :

- Hardlim : fonctions Heaviside ;hardlims: fonctions signe ;logsig : fonction logarithme sigmoïde ;tansig : fonction tangente sigmoïde ; pureline : fonction linéaire ; satlins : Fonction linéaire a seuil.

BTF : l'algorithme d'apprentissage par paquets du réseau, la fonction BTF peut être :

- trainlm ; trainbfg ; trainoss ; ………………

BLF : l'algorithme d'apprentissage incrémental du réseau, la fonction BLF peut être : - Learngd : L'algorithme d'apprentissage sera la descente de gradient à taux d'apprentissage fixe ; Learngdm : version de learngd avec moment.

PF : fonction du coût.

- mae : erreur absolu moyen ; mse : erreur quadratique moyen ;msereg : version de mse avec modérations des poids ; sse : somme des carrés des erreurs.[33]

#### **Résultat de test du RNA**

#### **Essais sur le réseau**:

On a effectué un apprentissage automatique à l'aide du logiciel Matlab jusqu'à l'obtention d'une erreur quadratique très petite (Fig.IV.15).

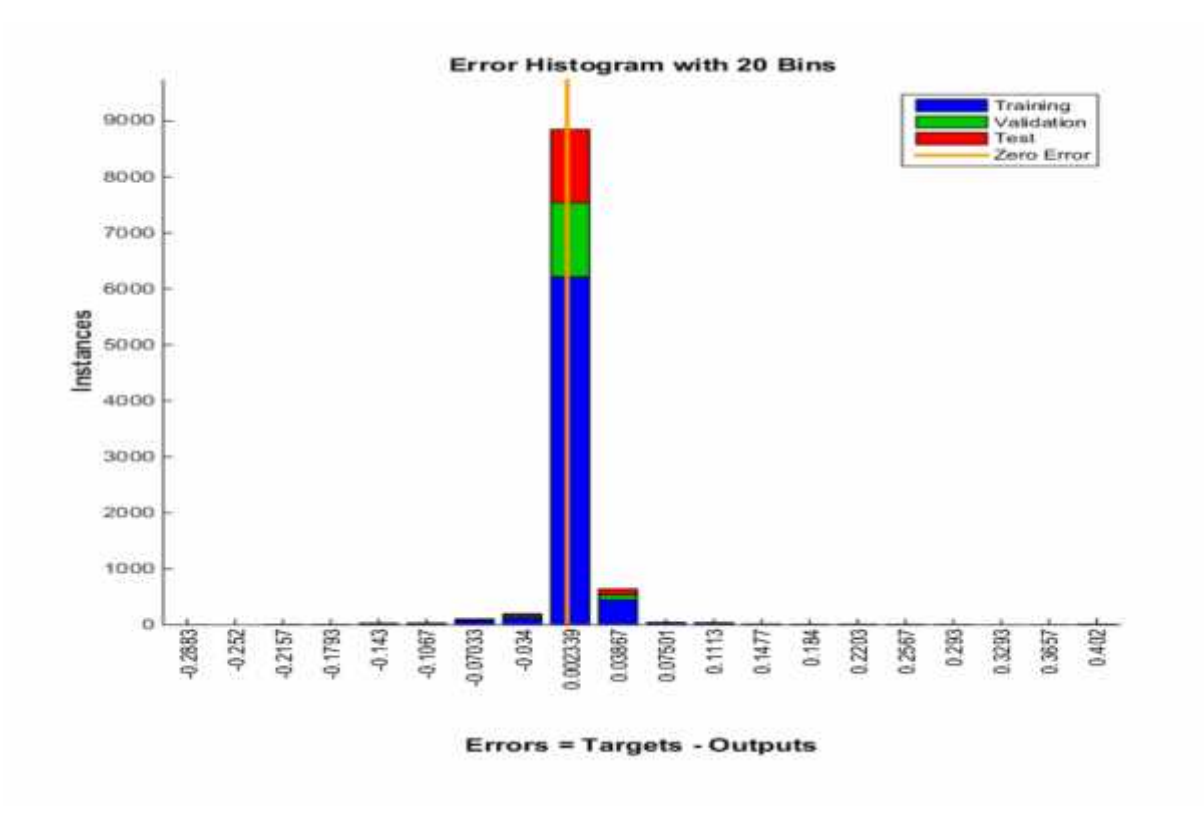

Fig.(IV.14): Evaluation de l'erreur quadratique (en utilisant la méthode de Levenberg Marquardt )

#### **Régression:**

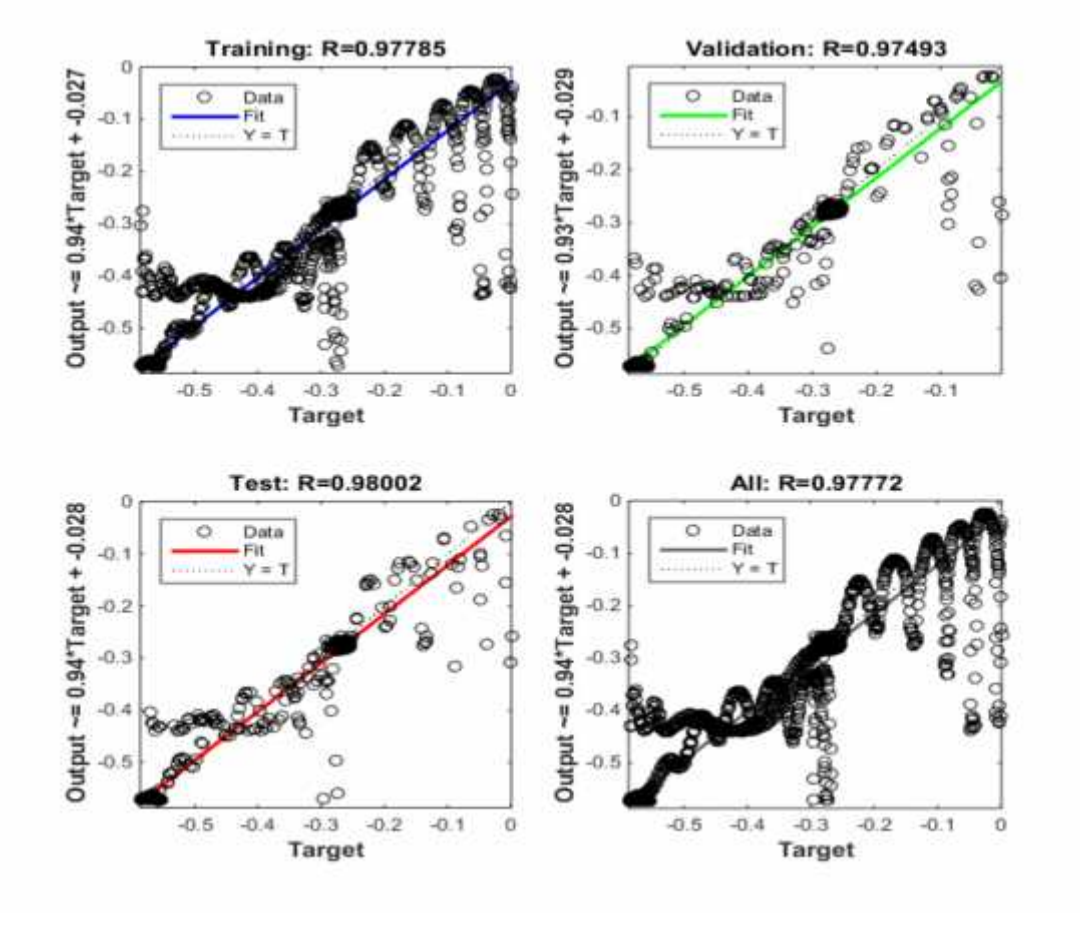

Régression à partir de données expérimentales (relevés ou mesures expérimentales)

Figure:(IV.15)approximation de fonctions « compliquées »

Création d'un Bloc du réseau de neurone artificielle dans SIMULIN:

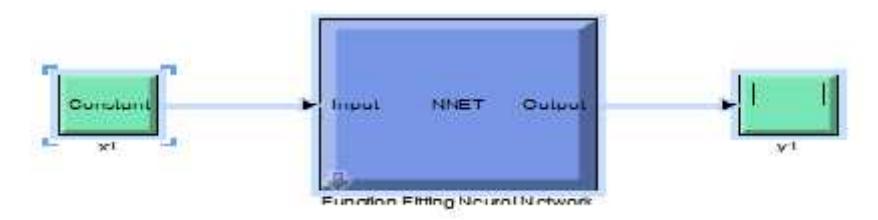

Figure (IV.16) : schéma Bloc du réseau de neurone artificielle dans SIMULIN

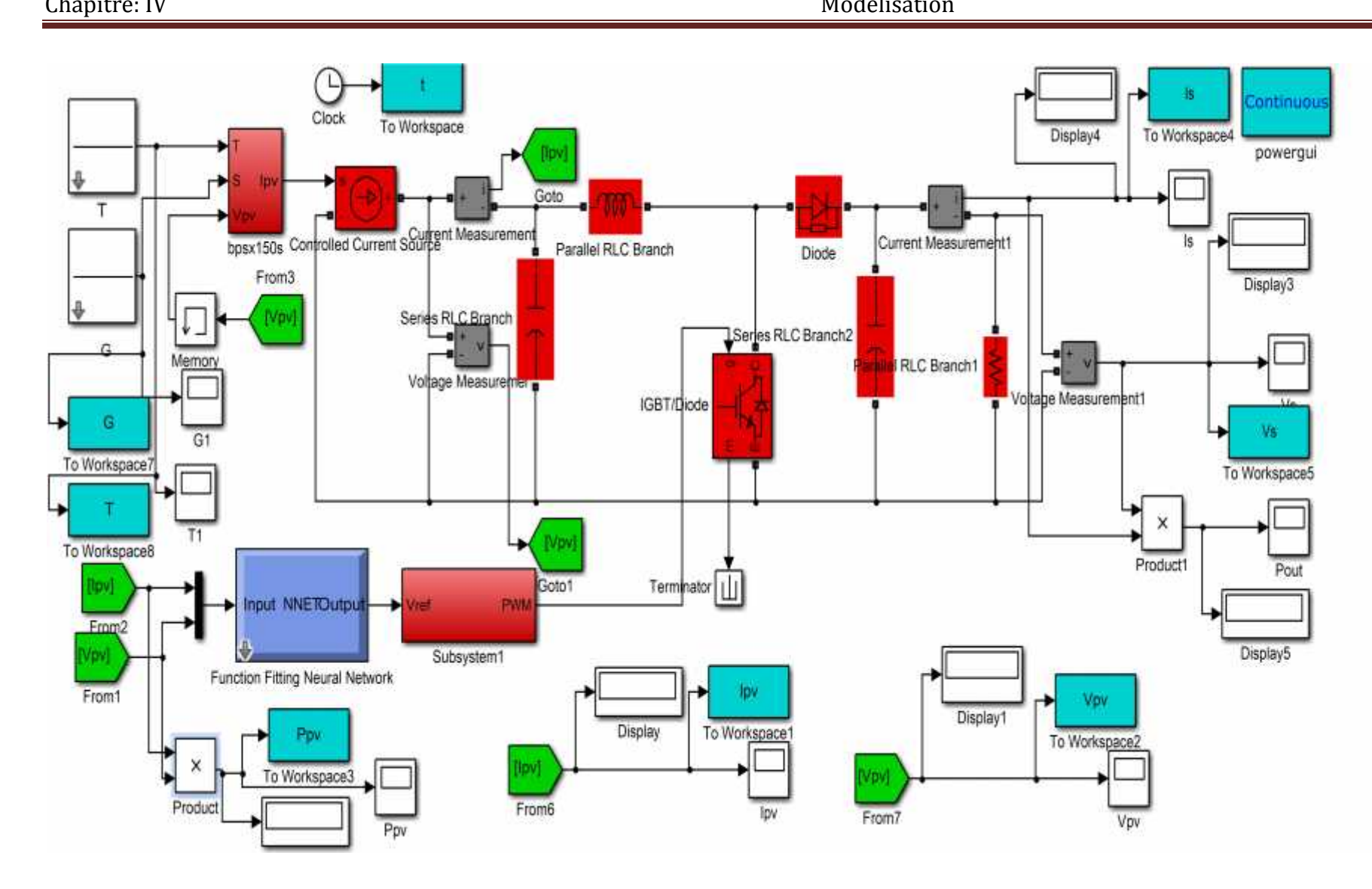

Figure (IV.17) Modèle de simulation du GPV adapte par la technique MPPT(RNA

## **IV.5.6 Résultats de simulation:**

Lorsque le générateur PV subit des variations de l'éclairement et température qui sont représentées sur la (figure (IV.18)) nous avons représenté la puissance d'entrée du convertisseur(figure(IV.19)) pour une température constantes .

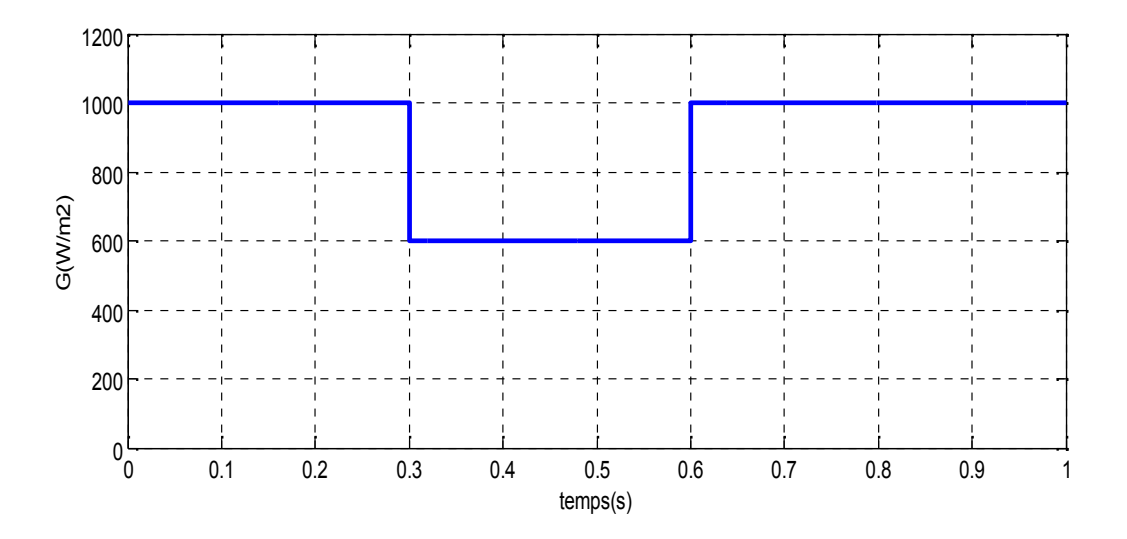

Figure (IV.18) Variation de l'éclairement en fonction du temps

#### **Etat de la puissance:**

Après un régime transitoire de durée 50 ms, la commande MPPT par (RNA) fait osciller le point de fonctionnement autour du point PPM. Dans les deux cas de changement de l'intensité d'éclairement, il apparaît que :

Pendant le premier changement d'éclairement (qui dure 50 ms), le système converge vers un nouveau PPM qui correspond à l'éclairement imposé (figure IV.17). Pendant le deuxième changement d'éclairement (qui dure 15ms), le système converge vers le PPM trouver avant le changement d'éclairement.

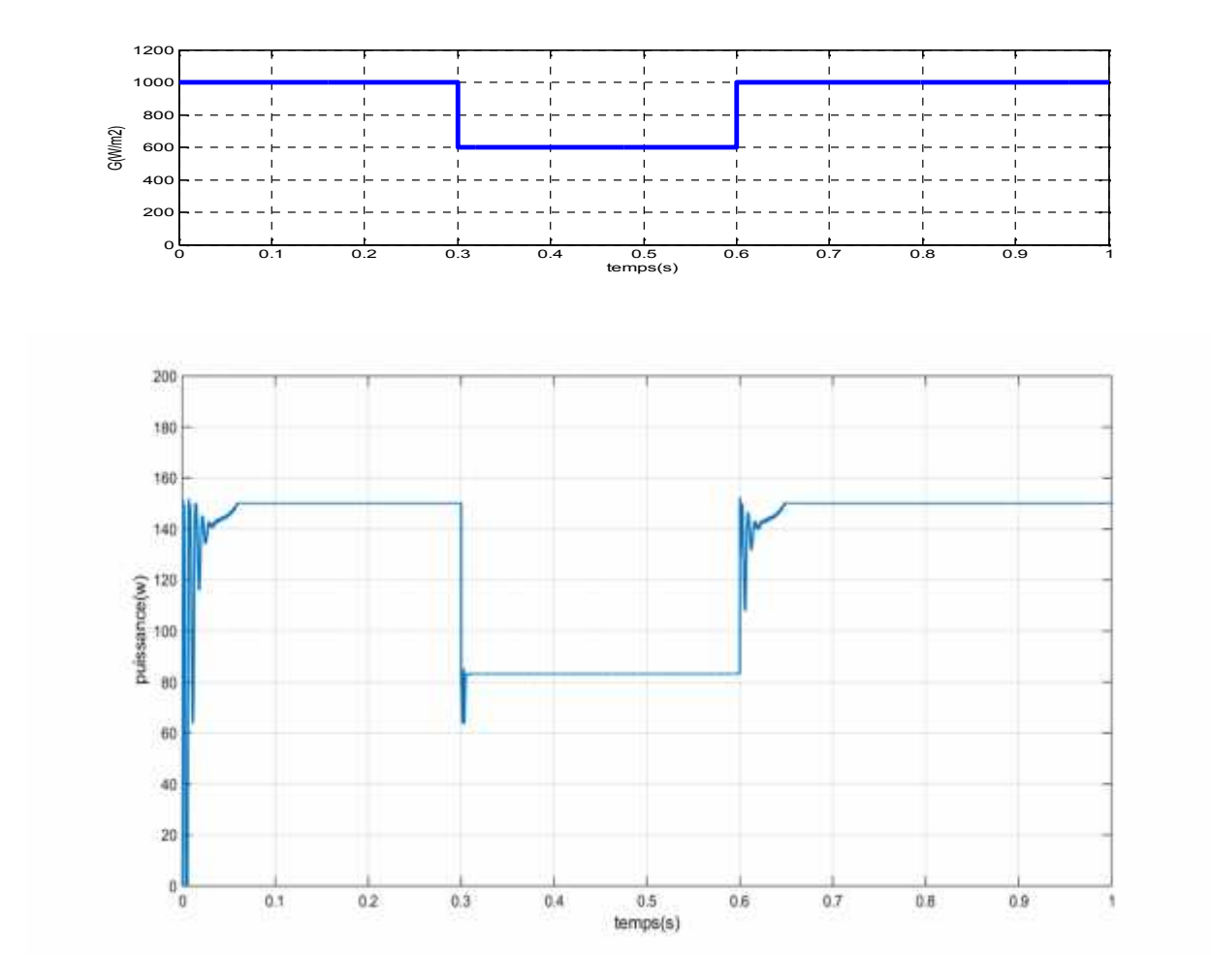

. Figure (IV.19). Puissance du GPV en fonction du temps : variation de l'éclairement

Donc, la commande MPPT par (RNA) utilisée contrôle bien le fonctionnement du générateur PV autour des conditions optimales

#### **Etat de la tension :**

Après un régime transitoire de durée 50 ms, Dans les deux cas de changement de l'intensité D'éclairement, il apparaît que : Pendant le premier changement d'éclairement (qui dure 15 ms), le système converge vers une nouvelle tension qui correspond au PPM (figure IV.21). Pendant le deuxième changement d'éclairement (qui dure 50ms), le système converge vers une nouvelle tension qui correspond au PPM de départ.

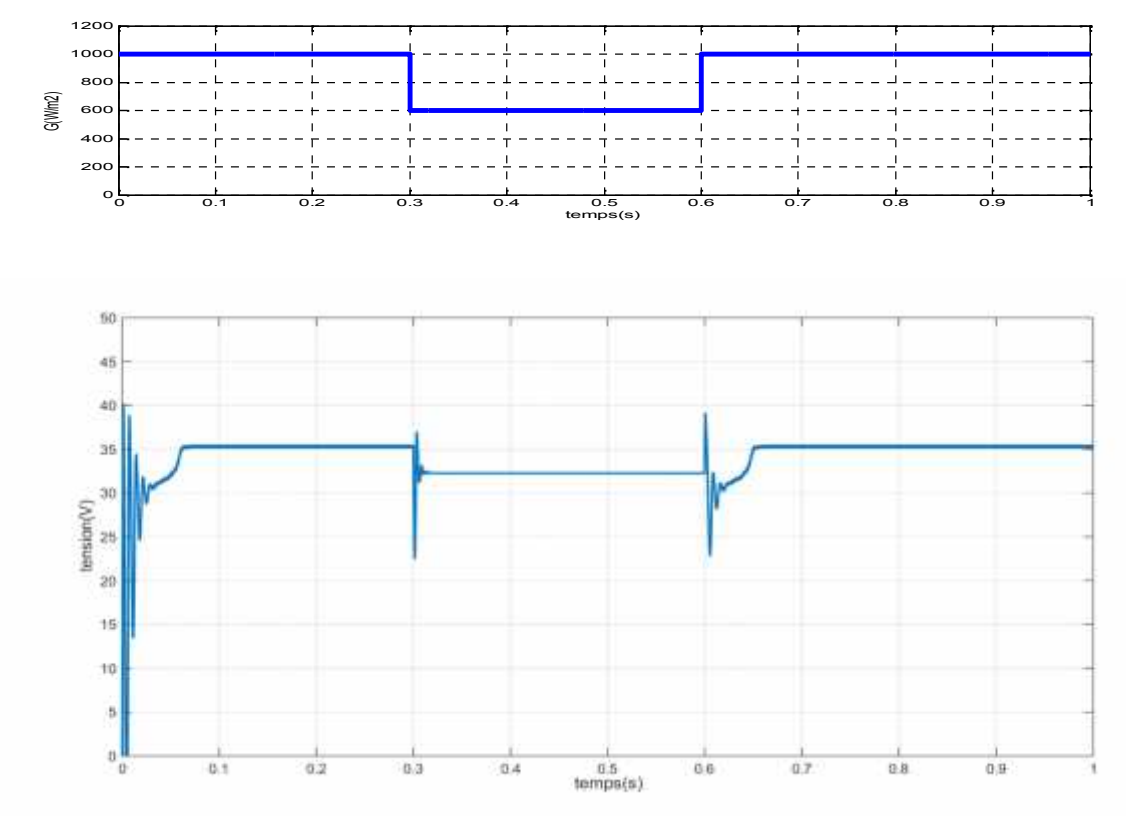

Figure (IV.20) Tension du GPV en fonction du temps : Variation de l'éclairement

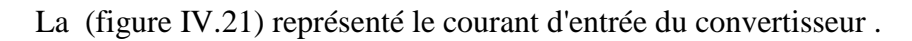

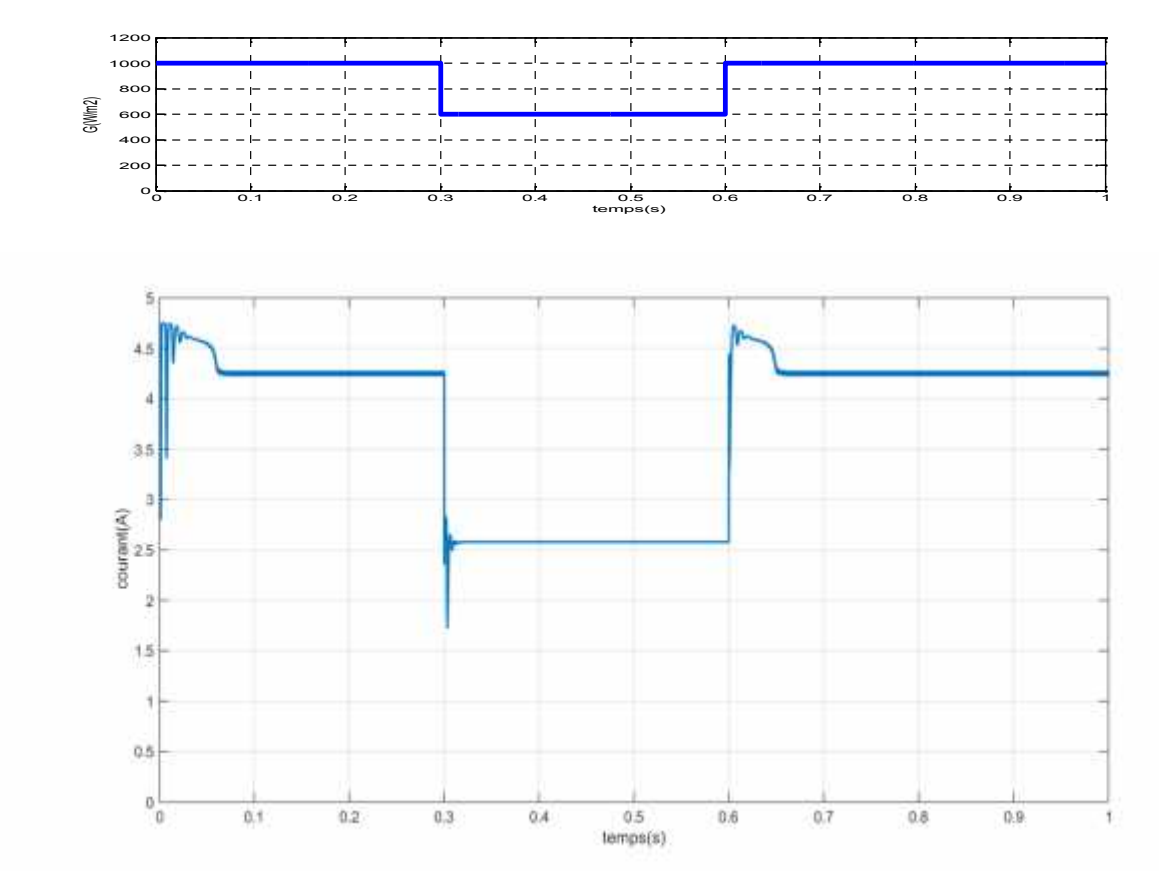

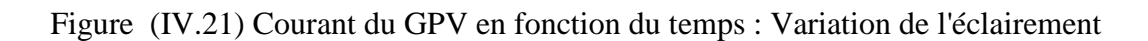

# **IV.6 Conclusion:**

Nous avons analysé dans l'environnement MATLAB/SIMULINK le fonctionnement électrique d'un système PV, adapté par convertisseur DC-DC (hacheur boost), régulé par une commande MPPT. pour commander le point de puissance maximale (MPPT) d'un système photovoltaïque. on a présenté les réseaux de neurones et sa architecture du réseaux de neurones a été utilisé. Les résultats de simulation prouvent que ce système peut adapter le point maximale de fonctionnement pour des variations de perturbations externes.

#### **Conclusion générale**

La conversion photovoltaïque de l'énergie solaire est une des alternatives qui, depuis l'avènement des grands programmes spatiaux, a montré sa grande souplesse et son aptitude à fonctionner en milieu hostile. Il s'agit d'une solution intéressante aux moyens de productions conventionnels.

Pour assurer le fonctionnement d'un générateur photovoltaïque à son point de puissance maximale, des contrôleurs MPPT sont souvent utilisés. Ces contrôleurs sont destinés à la poursuite PPM et à minimiser ainsi l'erreur entre la puissance de fonctionnement et la puissance maximale de référence qui est variable en fonction de la charge et des conditions climatiques.

Dans le même but, plusieurs techniques de contrôle MPPT ont été introduites, dans ce travail, nous avons présenté deux techniques : la méthodes classiques Perturbation et Observation (PetO), et les réseaux de neurones, en vue d'élaborer un système de commande et de poursuite du point de puissance maximale afin d'extraire le maximum de puissance. La poursuite du point de puissance maximale par l'approche RNA a montré l'efficacité de cette dernière. L'utilisation de l'approche RNA a permis une génération automatique des règles d'intelligence artificielle.

Selon les résultats obtenus, on peut conclure que le système RNA fait apparaître un bon compris entre la caractérisation et l'efficacité des calculs. Sa robustesse, sa rapidité et la précision de ses sorties lui permettent de donner des décisions correctes et d'éviter les cas d'indécisions, les réseaux de neurones avec leurs capacités à s'adapter à des situations inconnues par le biais de l'apprentissage. Les résultats obtenus lors de notre travail encouragent la poursuite des recherches dans ce sens .

Ce travail ne recherche nullement à condamner les méthodes classiques. L'approche présentée vient avant tout enrichir la grande famille des méthodes de poursuite du point de puissance maximale.

# **BIBLIOGRAPHIE**

[1] Melle TRAHI Fatiha. «*Prédiction de l'irradiation solaire globale pour la région de Tizi-Ouzou par les réseaux de neurones artificiels. Application pour le dimensionnement d'une installation photovoltaïque pour l'alimentation du laboratoire de recherche lampa*.» mémoire de magister en électronique Université Mouloud Mammeri de Tizi-Ouzou 2011.

[2] R.M.erahi-CHENNI «amélioration de la commande P&O par une détection synchrone du courant de batterie» Revue de ICESD,P(113-121) 2011.

[3] H. FATIHA et R. AICHA« *Modélisation et simulation d'un système photovoltaïque*» Mémoire master académique en Electrotechnique universite kasdi merbah ouargla 2014.

[4]: J.M Chassériau, Conversion thermique du rayonnement solaire ; Dunod, 1984.

[5] R. Bernard; G. Menguy; M. Schwartz, Le rayonnement solaire conversion thermique et applications ; Technique et documentation Lavoisier , 2<sup>ème</sup> édition 1980.

[6] Anne Labouet et Michel villoz , Energie solaire photovoltaïque ,Dunod , Paris (f*rance*) 2003.

[7]. Y. Jannot, «*thermique solaire*». Livre solaire, Octobre *2003*.

[8] BRIHMAT Fouzia «*L'Etude conceptuelle d'un système de conditionnement de puissance pour une centrale hybride PV/Eolien*», Mémoire de Magister en Electrotechnique, Université Mouloud Mammeri de Tizi- 2012.

[9]:J.Royer,T.dijako, E.schiller, B.sola «*le pompage photovoltaïque*.».Institut de l'énergie des pays francophone,1998.

[10] : A. Lobouret, M. Villoz, «Energie solaire photovoltaïque», Edition Dunod, 2006.

[11] **:** M. Dahbi « Etude et optimisation d'une installation Hibride PV-Eolienne Autonome », mémoire de magister, option physique énergétique 2007.

[12] A. Vial; « *Étude des lignes de déclinaison d'un cadran solaire horizontal* », 2006, tiré du site internet"*kaekoda.free.fr/bup/bup1*".

[13] M. Capderou; « *Atlas solaire de l'Algérie* », Office des publications universitaire, Tome 1, Tome2,Algérie- 1986.

[14] A. Chibani; «Commande non linéaire et adaptative de la machine asynchrone », Mémoire de Magister, Batna, 2005.

[15]:Belhadj Mohammed, « *Modélisation D'un Système De Captage Photovoltaïque Autonome*» , Mémoire de Magister, Option : Microélectronique –Photovoltaïque2007.

[16] M.L.Louazane '*'Etude technico-économique d'un système de pompage photovoltaïque sur le site de Ouargla* ''Mémoire de Magister Université El Hadj Lakhdar-Batna 16/06/2008.

[17] lahlah salah « *Etude comparative des techniques MPPT Perturbation and Observation (P&O), Incremental Conductance (Inc.CoN) et Hill climbing (H.C).* » mémoire magister en électrotechnique université el hadj lakhdar Batna 2007

[18] F. Chekired, « *Etude et implémentation d'une commande MPPT neuro-floue sur FPGA*», mémoire de magister, Ecole Nationale Polytechnique, Alger, Algérie, 2008.

[19] : A. Lyes, «*Etude de la connexion au réseau électrique d'une centrale photovoltaïque*»,Mémoire de Magister, Université de Tizi-Ouzou, 2011.

[20] : A. Sadek, «*Implantation expérimentale de l'MPPT pour un système de génération hybridesolaire-éolien*», Mémoire de Magistère, Université de Batna, 2009.

[21]K. Farah et CH.« *Nesrine Commande d'un générateur photovoltaïque débitant sur une pompe (MPPT)*» Mémoire master académique en Electrotechnique université aboubakr belkaid TLEMCEN promotion 2014.

[22] PIERRE HENRI 2002 «*héliothermique le gisement solaire méthodes et calculs* » ,éditions du GRE. imprimerie de L'UPS.

[23] M.F. Shraif, « *Optimisation et mesure de chaîne de conversion d'énergie photovoltaïque en énergie électrique* », Thèse Université Paul Sabatier, 2002.

[24] J. P. Ferrieux, F. Forest. Dunod «*Alimentations à découpage, convertisseurs à résonance*».

[25] V. Boitier, P. Muassion «*Recherche du maximum de puissance sur les générateurs Photovoltaïques*», 1 LAAS-CNRS ; Université de Toulouse ; 7, avenue du Colonel Roche, F-31077 Toulouse, France.

[26] R. Tahar «*Application de l'intelligence artificielle au problème de la stabilité transitoire des réseaux électriques*», Thèse magister.

[27] C. Touzet, «*Le réseaux de neurones artificielles. Introduction et connexionnisme* » livre PDF, 1992.

[28] M. Parizeau, «*Réseaux de neurones*», Livre PDF ,2004.

[29] F. Sorin, L. Broussard, P. Roblin, « *Régulation d'un processus industriel par réseaux de neurones*», Techniques de l'Ingénieur, traité Informatique industrielle Doc : S 7 582. Constantine 2005.

[30] Gérald PETITJEAN « *INTRODUCTION AUX RESEAUX DE NEURONES*» gerald.petitjean@eurodecision.com .

[31] :Othmani marabout farouk «*Utilisation des réseaux de neurones dans l'estimation des paramètres de la distribution Ki-2 Non Centrale Gamma*» mémoire Présenté pour l'obtention du diplôme de Magister en électronique université de mentouri-Constantine 2005.

[32]: B. Mohammed, «*Modélisation d'un système de captage photovoltaïque autonome*», Mémoire de Magistère, Université de Bechar, 2008.Thèse.

[33]: Karima CHEMACHEMA« *ÉTUDE DES STRUCTURES Microbandes PAR La technique des RESEAUX DE NEURONES Application a différentes excitations de Doctorat en sciences en Electronique*» Thèse de Doctorat en sciences en Electronique juin 2013.